## ДЕПАРТАМЕНТ ОБРАЗОВАНИЯ И НАУКИ ТЮМЕНСКОЙ ОБЛАСТИ ГОСУДАРСТВЕННОЕ АВТОНОМНОЕ ПРОФЕССИОНАЛЬНОЕ ОБРАЗОВАТЕЛЬНОЕ УЧРЕЖДЕНИЕ ТЮМЕНСКОЙ ОБЛАСТИ «ТЮМЕНСКИЙ КОЛЛЕДЖ ПРОИЗВОДСТВЕННЫХ И СОЦИАЛЬНЫХ ТЕХНОЛОГИЙ» (ГАПОУ ТО «ТКПСТ»)

## СОГЛАСОВАНО

УТВЕРЖДЕНО:

Приказом директора ГАПОУ ТО «ТКПСТ» № 109 от «30» июня 2020г.

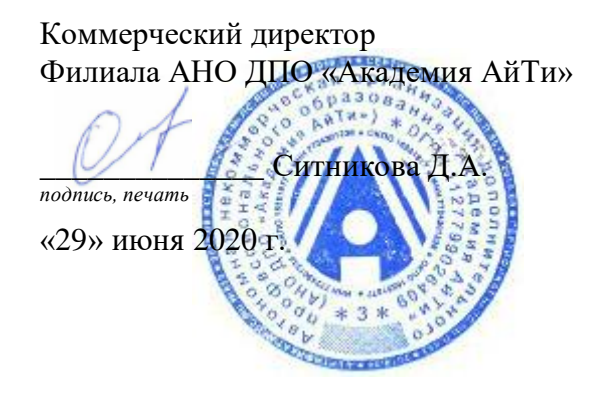

## **ОСНОВНАЯ ПРОФЕССИОНАЛЬНАЯ ОБРАЗОВАТЕЛЬНАЯ ПРОГРАММА (ПРОГРАММА ПОДГОТОВКИ СПЕЦИАЛИСТОВ СРЕДНЕГО ЗВЕНА)**

по специальности среднего профессионального образования

**09.02.01 КОМПЬЮТЕРНЫЕ СИСТЕМЫ И КОМПЛЕКСЫ** 

(базовой подготовки)

Квалификация: Техник по компьютерным системам

Нормативный срок обучения: на базе среднего общего образования – 2 года 10 месяцев

Форма обучения: очная

Основная профессиональная образовательная программа (программа подготовки специалистов среднего звена) составлена на основе федерального государственного образовательного стандарта по специальности среднего профессионального образования 09.02.01 Компьютерные системы и комплексы, утвержденного приказом Министерства образования и науки Российской Федерации от 28.07.2014г. № 849 (зарегистрирован в Минюст России от 21.08.2014г. № 33748)

Организация-разработчик: Государственное автономное профессиональное образовательное учреждение Тюменской области «Тюменский колледж производственных и социальных технологий»

Рассмотрено на заседании педагогического совета ГАПОУ ТО «ТКПСТ» Протокол № 8 от «30» июня 2020г.

#### **Авторы-разработчики:**

- 1. Аитова Р.Т., преподаватель ГАПОУ ТО «ТКПСТ»,
- 2. Альшанская Н.В., преподаватель ГАПОУ ТО «ТКПСТ»,
- 3. Вохменина Е.Ф., преподаватель ГАПОУ ТО «ТКПСТ»,
- 4. Гарбар К.М., преподаватель ГАПОУ ТО «ТКПСТ»,
- 5. Гладкова Т.Л., преподаватель ГАПОУ ТО «ТКПСТ»,
- 6. Гришкин П.Л., преподаватель ГАПОУ ТО «ТКПСТ»,
- 7. Гурьянова И.К., преподаватель ГАПОУ ТО «ТКПСТ»,
- 8. Денисова О.В., преподаватель ГАПОУ ТО «ТКПСТ»,
- 9. Егоров А.С., преподаватель ГАПОУ ТО «ТКПСТ»,
- 10. Есенболатова А.К., преподаватель ГАПОУ ТО «ТКПСТ»,
- 11. Засорина Л.И., преподаватель ГАПОУ ТО «ТКПСТ»,
- 12. Зотова Е.С., преподаватель ГАПОУ ТО «ТКПСТ»,
- 13. Зыкова И.А., преподаватель ГАПОУ ТО «ТКПСТ»,
- 14. Иванова О.А., преподаватель ГАПОУ ТО «ТКПСТ»,
- 15. Исказиева А.М., преподаватель ГАПОУ ТО «ТКПСТ»,
- 16. Карамзина С.А., преподаватель ГАПОУ ТО «ТКПСТ»,
- 17. Кардакова К.В., преподаватель ГАПОУ ТО «ТКПСТ»,
- 18. Киселев А.М., преподаватель ГАПОУ ТО «ТКПСТ»,
- 19. Лаптева Т.В., преподаватель ГАПОУ ТО «ТКПСТ»,
- 20. Максимова Л.Н., преподаватель ГАПОУ ТО «ТКПСТ»,
- 21. Микушина О.А., преподаватель ГАПОУ ТО «ТКПСТ»,
- 22. Нигматуллин Т.Ю., преподаватель ГАПОУ ТО «ТКПСТ»,
- 23. Романова Г.Ш., преподаватель ГАПОУ ТО «ТКПСТ»,
- 24. Савельева В.А., преподаватель ГАПОУ ТО «ТКПСТ»,
- 25. Сафарова Р.Ш., преподаватель ГАПОУ ТО «ТКПСТ»,
- 26. Скоробогатова Т.Н., преподаватель ГАПОУ ТО «ТКПСТ»,
- 27. Титова И.В., преподаватель ГАПОУ ТО «ТКПСТ»,
- 28. Токарева О.В., преподаватель ГАПОУ ТО «ТКПСТ»,
- 29. Хабибуллина Н.Н., преподаватель ГАПОУ ТО «ТКПСТ»,
- 30. Хазова Е.С., преподаватель ГАПОУ ТО «ТКПСТ»,
- 31. Халина О.В., преподаватель ГАПОУ ТО «ТКПСТ»,
- 32. Хребтова В.Н., преподаватель ГАПОУ ТО «ТКПСТ»,
- 33. Чайкина О.Ю., старший методист ГАПОУ ТО «ТКПСТ»
- 34. Чепракова Е.В., преподаватель ГАПОУ ТО «ТКПСТ»,
- 35. Шевченко О.В., преподаватель ГАПОУ ТО «ТКПСТ»,
- 36. Щедрина Е. Г., преподаватель ГАПОУ ТО «ТКПСТ»,
- 37. Юрасова М.А., преподаватель ГАПОУ ТО «ТКПСТ»,
- 38. Ялина Я.В., преподаватель ГАПОУ ТО «ТКПСТ».

## **СОДЕРЖАНИЕ**

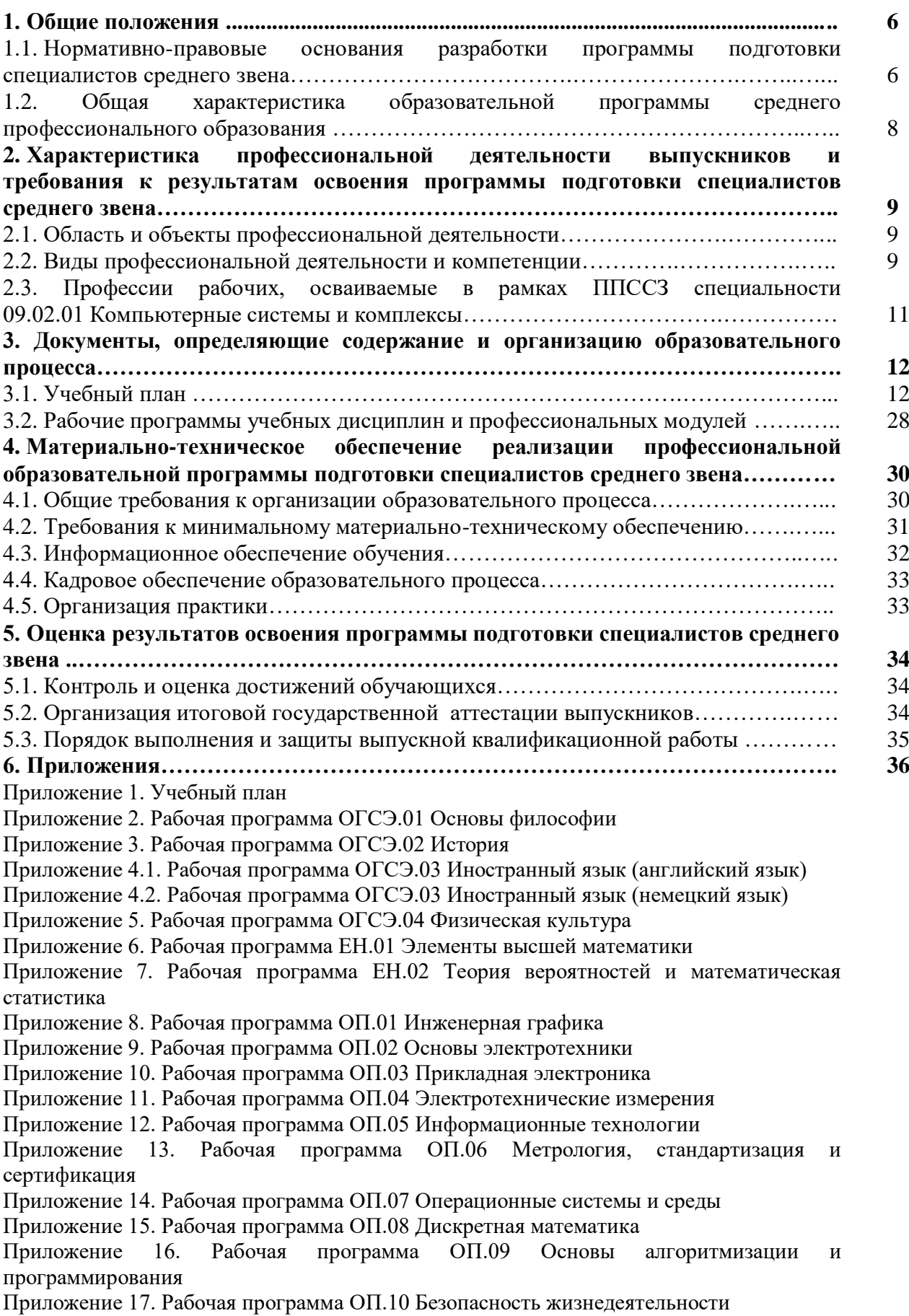

Приложение 18.1. Рабочая программа *ОП.11 Правовое обеспечение профессиональной деятельности*

Приложение 18.2. Рабочая программа *ОП.11 Правовое обеспечение компьютерных технологий*

Приложение 19. Рабочая программа *ОП.12 Основы информационной безопасности* 

Приложение 20. Рабочая программа *ОП.13 Компьютерные сети*

Приложение 21. Рабочая программа *ОП.14 Основы предпринимательской деятельности (Расширяем горизонты. ProfilUM)*

Приложение 22. Рабочая программа *ОП.15 Цифровая экономика* 

Приложение 23.1. Рабочая программа *ОП.16 Финансовая грамотность физических лиц* 

Приложение 23.2. Рабочая программа *ОП.16 Финансовая грамотность юридических лиц* 

Приложение 24. Рабочая программа *ОП.17 Web-технологии*

Приложение 25. Рабочая программа *ОП.18 Основы проектирования баз данных* 

Приложение 26. Рабочая программа *ОП.19 Администрирование и конфигурирование системы 1С: Предприятие* 

Приложение 27. Рабочая программа *ОП.20 Практикум по компетенции «Веб-дизайн и разработка»* 

Приложение 28.1. Рабочая программа *ОП.21 Программное обеспечение Autodesk 3DsMax* 

Приложение 28.2. Рабочая программа *ОП.21 Программное обеспечение Autodesk Maya 2018* 

Приложение 28.3. Рабочая программа *ОП.21 Программное обеспечение ZbRush 2019* 

Приложение 29.1. Рабочая программа ПМ.01 Проектирование цифровых устройств

Приложение 29.2. Рабочая программа УП 01.01 Учебная практика

Приложение 29.3. Рабочая программа ПП 01.01 Производственная практика (по профилю специальности)

Приложение 30.1. Рабочая программа ПМ.02 Применение микропроцессорных систем, установка и настройка периферийного оборудования

Приложение 30.2. Рабочая программа УП 02.01 Учебная практика

Приложение 30.3. Рабочая программа ПП 02.01 Производственная практика (по профилю специальности)

Приложение 31.1. Рабочая программа ПМ.03 Техническое обслуживание и ремонт компьютерных систем и комплексов

Приложение 31.2. Рабочая программа УП 03.01 Учебная практика

Приложение 31.3. Рабочая программа ПП 03.01 Производственная практика (по профилю специальности)

Приложение 32.1.1. Рабочая программа ПМ.04 Выполнение работ по рабочей профессии «16199 Оператор электронно-вычислительных и вычислительных машин»

Приложение 32.1.2. Рабочая программа УП 04.01 Учебная практика

Приложение 32.1.3. Рабочая программа ПП 04.01 Производственная практика (по профилю специальности)

Приложение 32.2.1. Рабочая программа ПМ.04 Выполнение работ по рабочей профессии «Наладчик технологического оборудования»

Приложение 32.2.2. Рабочая программа УП 04.01 Учебная практика

Приложение 32.2.3. Рабочая программа ПП 04.01 Производственная практика (по профилю специальности)

Приложение 33. Рабочая программа ПДП.00 Производственная практика (преддипломная)

Приложение 34. Программа государственной итоговой аттестации

Приложение 35. Фонды оценочных средств

#### **1. Общие положения**

Основная профессиональная образовательная программа (программа подготовки специалистов среднего звена) Государственного автономного профессионального образовательного учреждения среднего профессионального образования Тюменской области «Тюменский колледж производственных и социальных технологий» (далее ОПОП СПО) – комплекс нормативно-методической документации, регламентирующий содержание, организацию и оценку качества подготовки обучающихся и выпускников по специальности 09.02.01 Компьютерные системы и комплексы.

ОПОП СПО составлена на основе Федерального государственного образовательного стандарта среднего профессионального образования по специальности 09.02.01 Компьютерные системы и комплексы, утвержденного приказом Министерства образования и науки Российской Федерации РФ от 28 июля 2014г. № 849 (зарегистрирован в Минюсте РФ 21 августа 2014г. № 33748).

ОПОП СПО определяет объем и содержание СПО по специальности 09.02.01 Компьютерные системы и комплексы, результаты освоения образовательной программы, условия образовательной деятельности.

ОПОП СПО разработана для реализации образовательной программы на базе среднего общего образования.

#### **1.1. Нормативно-правовые основания разработки программы подготовки специалистов среднего звена**

Нормативную правовую основу разработки программы подготовки специалистов среднего звена (далее - программа) составляют:

− [Федеральный закон от 29 декабря 2012г. №](garantf1://70191362.0/) 273-ФЗ «Об образовании в Российской [Федерации»;](garantf1://70191362.0/)

− Федеральный государственный образовательный стандарт (ФГОС) по специальности среднего профессионального образования (СПО) 09.02.01 Компьютерные системы и комплексы, утвержден приказом Министерства образования и науки РФ от 28 июля 2014г. № 849, зарегистрирован в Минюст России от 21 августа 2014г. № 33748;

нормативно-методические документы Министерства образования и науки Российской Федерации:

− [Приказ Министерства образования и науки РФ](garantf1://70458310.0/) от 29 октября 2013г. № 1199 «Об [утверждении Перечней профессий и специальностей среднего профессионального](garantf1://70458310.0/)  [образования»](garantf1://70458310.0/) (зарегистрировано в Минюсте России 26 декабря 2013 г., регистрационный № 30861);

− [Приказ](consultantplus://offline/ref=FC8C178E7D9DF599C872B3C23DBA913F654A98225DF4FCC7E725A11775y7K5L) Министерства образования и науки РФ от 14 июня 2013г. № 464 «Об утверждении Порядка организации и осуществления образовательной деятельности по образовательным программам среднего профессионального образования»;

− [Приказ](consultantplus://offline/ref=A625E14656A2221401F4EAC149E42913D85B13B83ED4303A974FC998CCg1W3L) Министерства образования и науки РФ от 18 апреля 2013г. № 291 «Об утверждении Положения о практике обучающихся, осваивающих основные профессиональные образовательные программы среднего профессионального образования»;

− [Приказ Министерства образования и науки РФ](garantf1://70400084.0/) от 16 августа 2013г. № 968 «Об [утверждении Порядка проведения государственной итоговой аттестации по](garantf1://70400084.0/)  [образовательным программам среднего профессионального образования»](garantf1://70400084.0/);

− Приказ Министерства образования и науки РФ от 31 января 2014г. №74 «О внесении изменений в Порядок проведения государственной итоговой аттестации по образовательным программам среднего профессионального образования, утвержденный приказом Министерства образования и науки РФ от 16 августа 2013 г. № 968»;

− [Приказ Министерства образования и науки РФ](garantf1://70534148.1000/) от 23 августа 2017г. № 816 «Об утверждении Порядка применения организациями, осуществляющими образовательную деятельность, электронного обучения, дистанционных образовательных технологий при реализации образовательных программ»;

− Разъяснения по формированию учебного плана основной профессиональной образовательной программы начального профессионального образования / среднего профессионального образования (Письмо Министерства образования и науки РФ от 20 октября 2010г. №12-696);

− Методические рекомендации по организации выполнения и защиты выпускной квалификационной работы в образовательных организациях, реализующих образовательные программы среднего профессионального образования по программам подготовки специалистов среднего звена (Письмо Министерства образования и науки РФ от 20 июля 2015г. № 06-846);

− Методические рекомендации по разработке основных профессиональных образовательных программ и дополнительных профессиональных программ с учетом соответствующих профессиональных стандартов (утв. Министерства образования и науки РФ от 22 января 2015г. № ДЛ-1/05вн);

иные нормативно-правовые акты:

− Устав ГАПОУ ТО «ТКПСТ»;

− Локальные акты образовательного учреждения.

При разработке основной профессиональной образовательной программы использованы:

1. Единый тарифно-квалификационный справочник (ЕТКС);

2. Общероссийский классификатор профессий рабочих, должностей служащих и тарифных разрядов (ОКПДТР, ОК 016 – 94);

3. Общероссийский классификатор видов экономической деятельности (ОКВЭД, ОК 029-2001);

4. Общероссийский классификатор занятий (ОКЗ, ОК 010-2014 (МСКЗ-08);

5. Приказ Министерства труда и социальной защиты РФ от 15 сентября 2016г. № 522н «Об утверждении профессионального стандарта «Специалист по защите информации в автоматизированных системах»;

6. Приказ Министерства труда и социальной защиты РФ от 17 сентября 2014г. № 647н «Об утверждении профессионального стандарта «Администратор баз данных» (с изм. и доп. от 12.12.2016г.);

7. Приказ Министерства труда и социальной защиты РФ от 08 сентября 2014г. № 629н «Об утверждении профессионального стандарта «Специалист по информационным ресурсам» (с изм. и доп. от 12.12.2016г.);

8. Распоряжение Правительства РФ от 29 января 2019г. № 98-р «Об утверждении Программы по антикоррупционному просвещению обучающихся на 2019 год»;

9. Распоряжение Правительства РФ от 25 сентября 2017г. № 2039-р «Об утверждении Стратегии повышения финансовой грамотности в РФ 2017-2023 гг.»;

10. Национальная программа «Цифровая экономика Российской Федерации», утвержденной Протоколом заседания президиума Совета при Президенте Российской Федерации по стратегическому развитию и национальным проектам от 04 июня 2019 г. № 7;

11. Распоряжение Правительства РФ от 28 июля 2017 г. № 1632-р «Об утверждении Программы «Цифровая экономика Российской Федерации»;

12. Примерная программа по учебной дисциплине «Основы предпринимательской деятельности» («Расширяем горизонты. ProfilUM»), разработана на основании решения Совета директоров ПОО Тюменской области от 22.12.2017г. и по рекомендации Департамента образования и науки Тюменской области о включении в образовательные программы регионального инвариативного курса «Основы предпринимательской деятельности» («Расширяем горизонты. ProfilUM»);

13. Спецификация стандарта WORLDSKILLS (WSSS) по компетенции «3D моделирование для компьютерных игр»;

14. Спецификация стандарта WORLDSKILLS (WSSS) по компетенции «Веб-дизайн и разработка».

## **1.2. Общая характеристика образовательной программы среднего профессионального образования**

Квалификация, присваиваемая выпускникам образовательной программы – техник по компьютерным система.

Формы получения образования: допускается только в профессиональной образовательной организации или образовательной организации высшего образования.

Форма обучения: очная.

Объем образовательной программы, реализуемой:

– на базе среднего общего образования – 4536 часов.

Нормативный срок освоения программы базовой подготовки по специальности 09.02.01 Компьютерные системы и комплексы при очной форме получения образования:

– на базе среднего общего образования – 2 года 10 месяцев.

## **2. Характеристика профессиональной деятельности выпускников и требования к результатам освоения программы подготовки специалистов среднего звена**

#### **2.1. Область и объекты профессиональной деятельности Область профессиональной деятельности выпускника:**

− совокупность методов и средств по разработке и производству компьютерных систем и комплексов;

− эксплуатация, техническое обслуживание, сопровождение и настройка компьютерных систем и комплексов;

− обеспечение функционирования программно-аппаратных средств защиты информации в компьютерных системах и комплексах.

#### **Объекты профессиональной деятельности выпускника:**

- − цифровые устройства;
- системы автоматизированного проектирования;
- − нормативно-техническая документация;
- − микропроцессорные системы;
- периферийное оборудование;
- − компьютерные системы, комплексы и сети;

средства обеспечения информационной безопасности в компьютерных системах, комплексах и сетях;

продажа сложных технических систем;

первичные трудовые коллективы.

#### **2.2. Виды профессиональной деятельности и компетенции**

#### **Виды профессиональной деятельности и профессиональные компетенции выпускника**

Техник по компьютерным системам должен обладать профессиональными компетенциями, соответствующими видам деятельности:

#### **ВПД.1 Проектирование цифровых устройств**

- ПК 1.1. Выполнять требования технического задания на проектирование цифровых устройств.
- ПК 1.2. Разрабатывать схемы цифровых устройств на основе интегральных схем разной степени интеграции
- ПК 1.3. Использовать средства и методы автоматизированного проектирования при разработке цифровых устройств
- ПК 1.4. Проводить измерения параметров проектируемых устройств и определять показатели надежности
- ПК 1.5. Выполнять требования нормативно-технической документации
- **ВПД.2 Применение микропроцессорных систем, установка и настройка периферийного оборудования**
- ПК 2.1. Создавать программы на языке ассемблера для микропроцессорных систем
- ПК 2.2. Производить тестирование, определение параметров и отладку микропроцессорных систем
- ПК 2.3. Осуществлять установку и конфигурирование персональных компьютеров и подключение периферийных устройств
- ПК 2.4. Выявлять причины неисправности периферийного оборудования
- **ВПД.3 Техническое обслуживание и ремонт компьютерных систем и комплексов**
- ПК 3.1. Проводить контроль параметров, диагностику и восстановление работоспособности компьютерных систем и комплексов
- ПК 3.2. Проводить системотехническое обслуживание компьютерных систем и комплексов
- ПК 3.3. Принимать участие в отладке и технических испытаниях компьютерных систем и комплексов, инсталляции, конфигурировании программного обеспечения
- **ВПД.4 Выполнение работ по одной или нескольким профессиям рабочих, должностям служащих**
	- **–** *16199 Оператор электронно-вычислительных и вычислительных машин*
- *ПК 4.1. Ввод и обработка текстовых данных*
- *ПК 4.2. Сканирование и обработка графической информации*
- *ПК 4.3. Ведение информационных баз данных*
- *ПК 4.4. Размещение информации на сайте – 14995 Наладчик технологического оборудования*
- *ПК 4.1. Наладка и регулирование специального технологического оборудования*
- *ПК 4.2. Периодическая проверка обслуживаемого оборудования с определением и устранением неисправностей в узлах, блоках, платах, модулях и механизмах*

*ПК 4.3. Замена вышедших из строя деталей и узлов*

*ПК 4.4. Участие в испытании оборудования средней сложности*

#### **Общие компетенции выпускника**

Техник по компьютерным системам должен обладать общими компетенциями, включающими в себя способность:

ОК 1. Понимать сущность и социальную значимость своей будущей профессии, проявлять к ней устойчивый интерес.

ОК 2. Организовывать собственную деятельность, выбирать типовые методы и способы выполнения профессиональных задач, оценивать их эффективность и качество.

ОК 3. Принимать решения в стандартных и нестандартных ситуациях и нести за них ответственность.

ОК 4. Осуществлять поиск и использование информации, необходимой для эффективного выполнения профессиональных задач, профессионального и личностного развития.

ОК 5. Использовать информационно-коммуникационные технологии в профессиональной деятельности.

ОК 6. Работать в коллективе и команде, эффективно общаться с коллегами, руководством, потребителями.

ОК 7. Брать на себя ответственность за работу членов команды (подчиненных), результат выполнения заданий.

ОК 8. Самостоятельно определять задачи профессионального и личностного развития, заниматься самообразованием, осознанно планировать повышение квалификации.

ОК 9. Ориентироваться в условиях частой смены технологий в профессиональной деятельности.

#### **Региональные компетенции выпускника:**

*РК 1. Развить способность к обеспечению собственной занятости путем разработки и реализации предпринимательских бизнес – идей.*

*SК 1. Качественно анализировать собранную информацию и выделять все факторы, влияющие на проблему.*

*SК 2. Стремиться к минимизации тайм-киллеров в своем графике.*

*SК 3. Структурировать предоставляемую информацию от общего к частному, от проблемы к решению.*

*SK 4. Определять, какой информации не хватает для четкого понимания ситуации.* 

*SK 5. Достигать своих целей, принимая во внимание цели оппонентов*

*SK 6. Оцениваете возможные риски и последствия выбранных решений*

*SK 7. Определяет целевую аудиторию в соответствии с потребностями клиентов.*

*SK 8. Формирует ценовую политику в соответствии с особенностями производства, прямыми и косвенными затратами, рентабельности системой налогообложения, ценовой политикой конкурентов.*

*SK 9. Владеет коммуникативными навыками работы с различными категориями клиентов (деловое общение).*

*SK 10. Владеет техниками активных продаж.*

*SK 11. Умеет определять степень результативности продаж.*

*SK 12. Умеет определять отраслевую специфику потенциальных участников рынка.*

*SK 13. Оценивает финансовые возможности предприятия.* 

*SK 14. Устанавливает взаимодействие (поиск посредников) и хозяйственные связи между странами.*

#### **Цифровые компетенции:**

*ЦК 01 Командная работа*

*ЦК 02 Самоорганизация при решении задач*

*ЦК 03 Следование принципам безопасности, ответственности и этики*

*ЦК 04 Поиск, обработка и обмен информацией*

*ЦК 05 Решение комплексных задач и принятие решений*

**Ключевые компетенции цифровой экономики:**

*ККЦЭ 1. Коммуникация и кооперация в цифровой мультикультурной среде* 

*ККЦЭ 2. Саморазвитие в условиях неопределенности* 

*ККЦЭ 3. Креативное мышление* 

*ККЦЭ 4. Управление информацией и данными.*

#### **2.3. Профессии рабочих, осваиваемые в рамках ППССЗ специальности 09.02.01 Компьютерные системы и комплексы**

Обучающиеся, получающие среднее профессиональное образование, осваивают профессию рабочего в соответствии с перечнем профессий рабочих, должностей служащих, рекомендуемых к освоению в рамках ОПОП ППССЗ в соответствии с ФГОС по специальности.

В рамках ОПОП ППССЗ предусмотрено выполнение работ по одной из профессий, выбор которой осуществляет обучающийся:

– профессия 16199 Оператор электронно-вычислительных и вычислительных машин;

– профессия 14995 Наладчик технологического оборудования.

#### **3. Документы, определяющие содержание и организацию образовательного процесса**

В соответствии со Статьей 2 Федерального закона Российской Федерации от 29 декабря 2012 года № 273-ФЗ «Об образовании в Российской Федерации» содержание и организация образовательного процесса при реализации данной ППССЗ регламентируется учебным планом, календарным учебным графиком, рабочими программами учебных дисциплин и профессиональных модулей, программами учебных и производственных практик, иными материалами, а также оценочными и методическими материалами.

#### **3.1. Учебный план**

В учебном плане указываются элементы учебного процесса, время в неделях, максимальная и обязательная учебная нагрузка, рекомендуемый курс обучения, распределение часов по дисциплинам, профессиональным модулям (Приложение 1).

Учебный план разработан на основе ФГОС СПО по специальности с учетом распределения часов вариативной части циклов ППССЗ.

Вариативная часть ОПОП составляет 900/1350 часов обязательной аудиторной /максимальной нагрузки и распределена следующим образом:

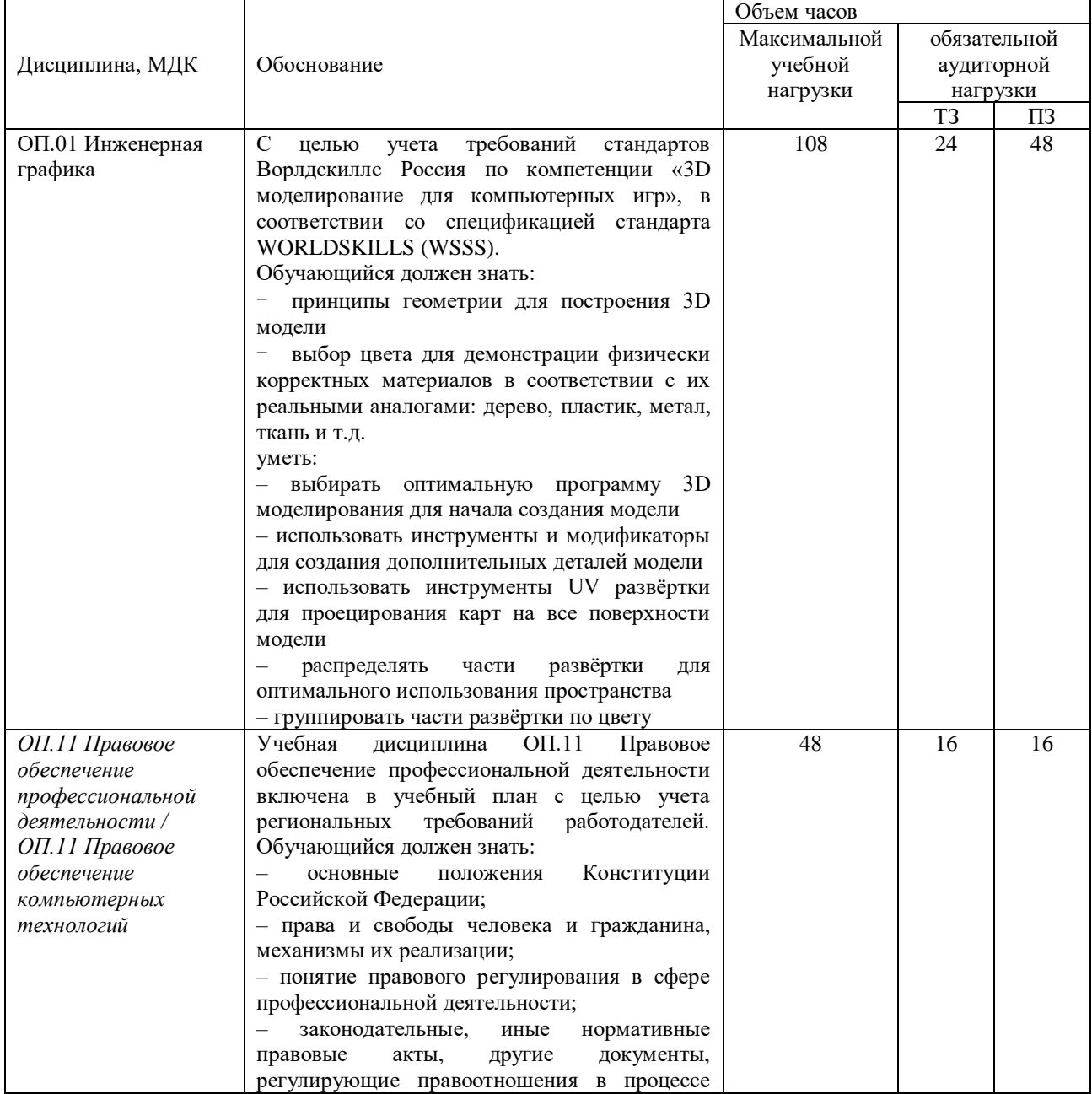

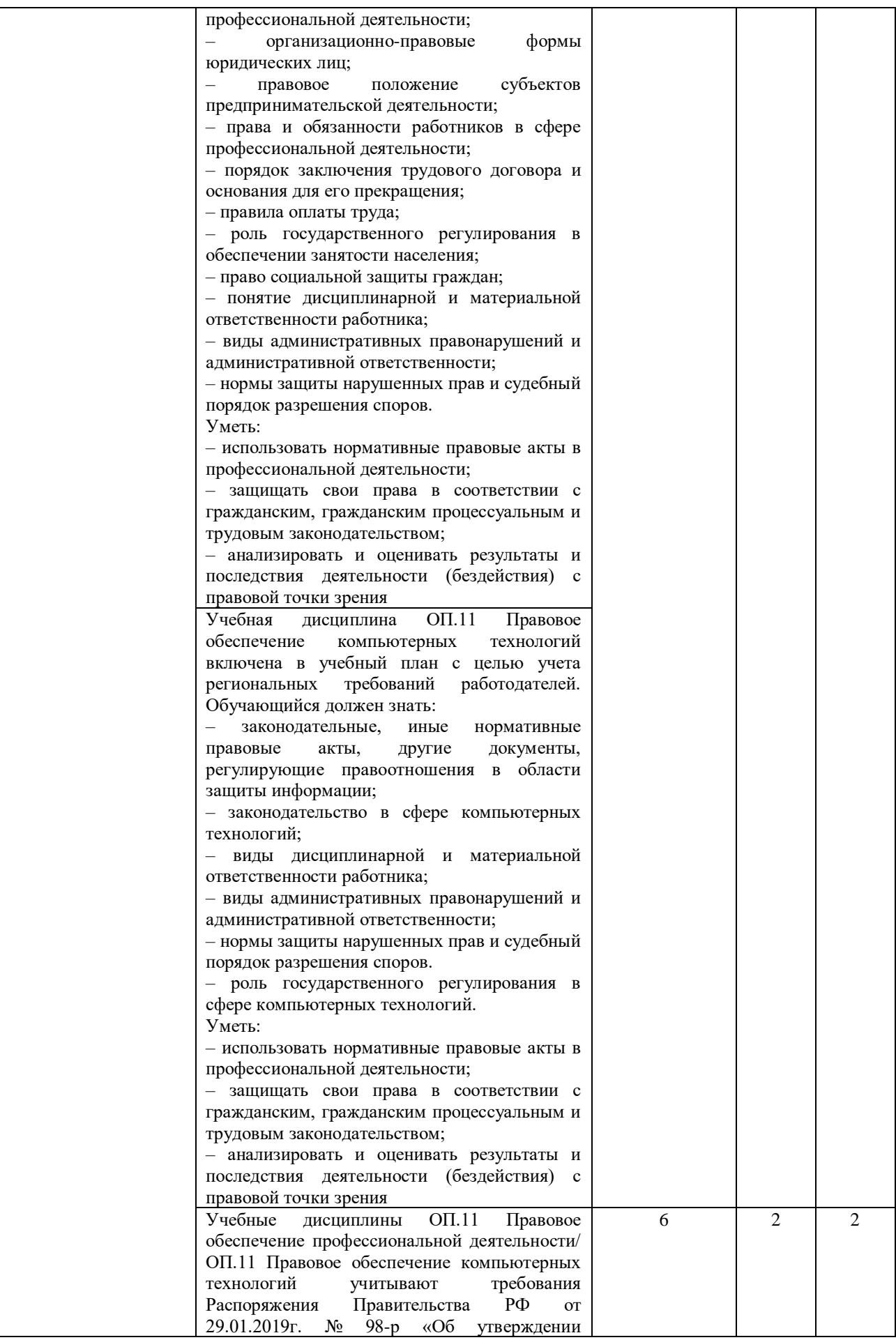

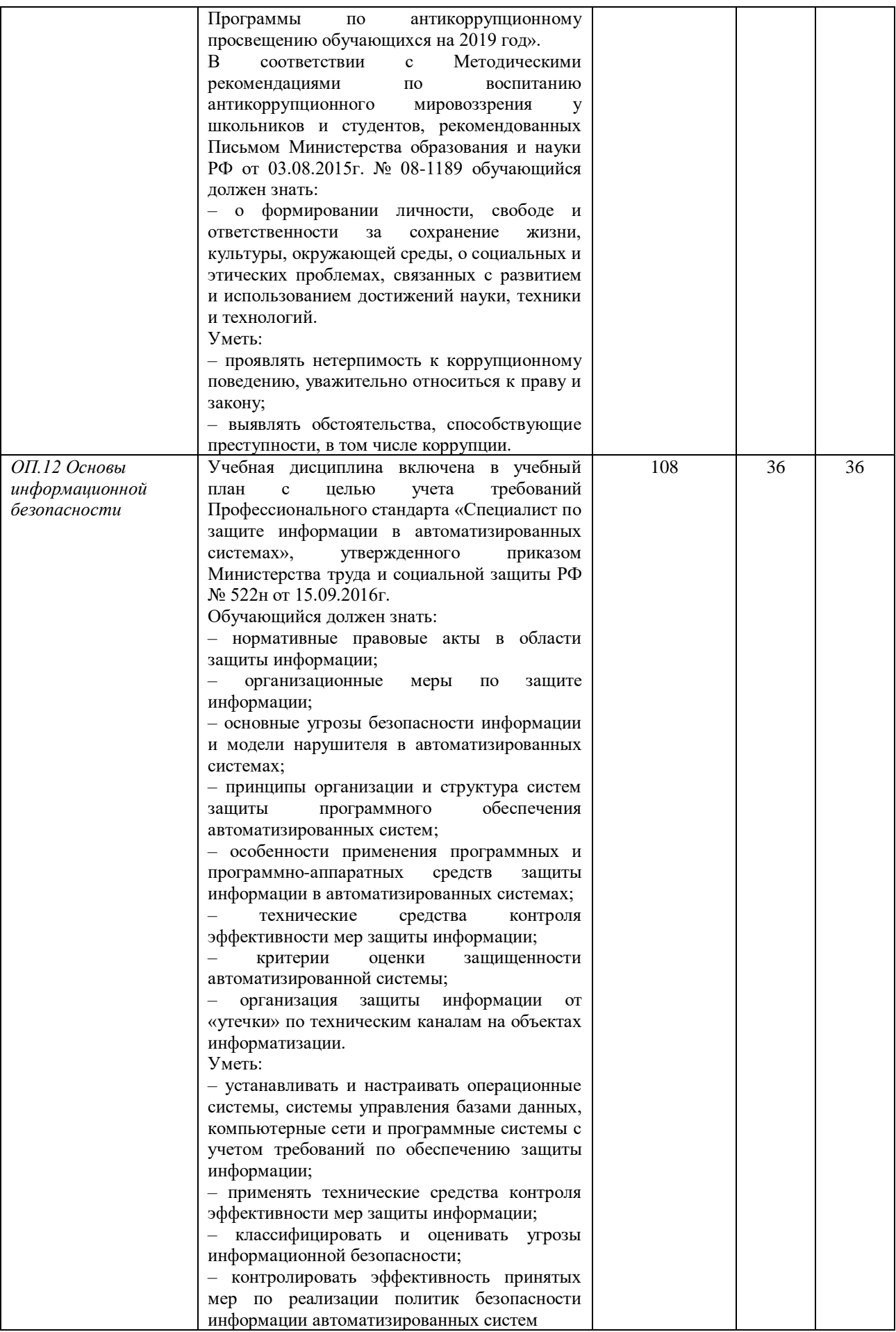

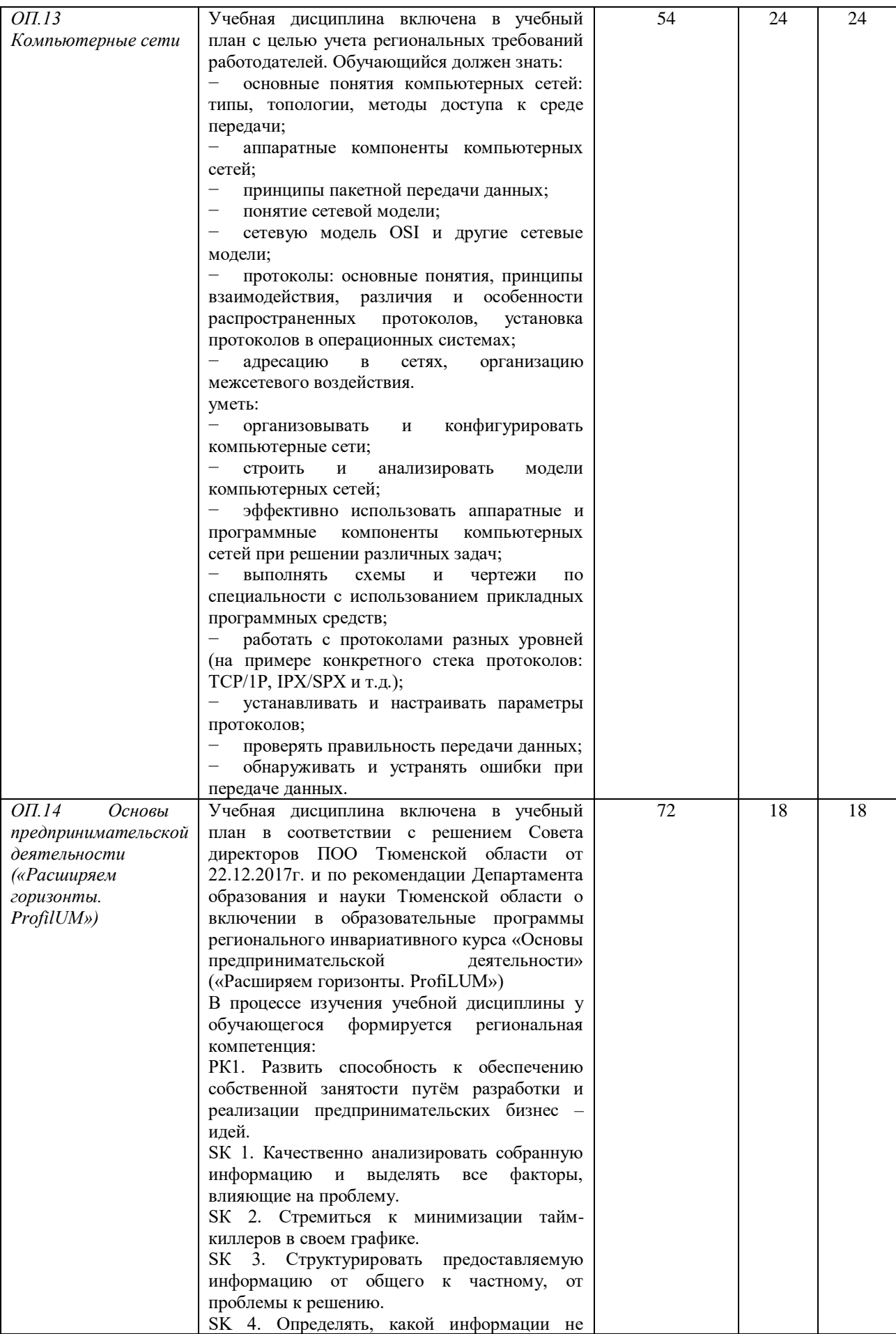

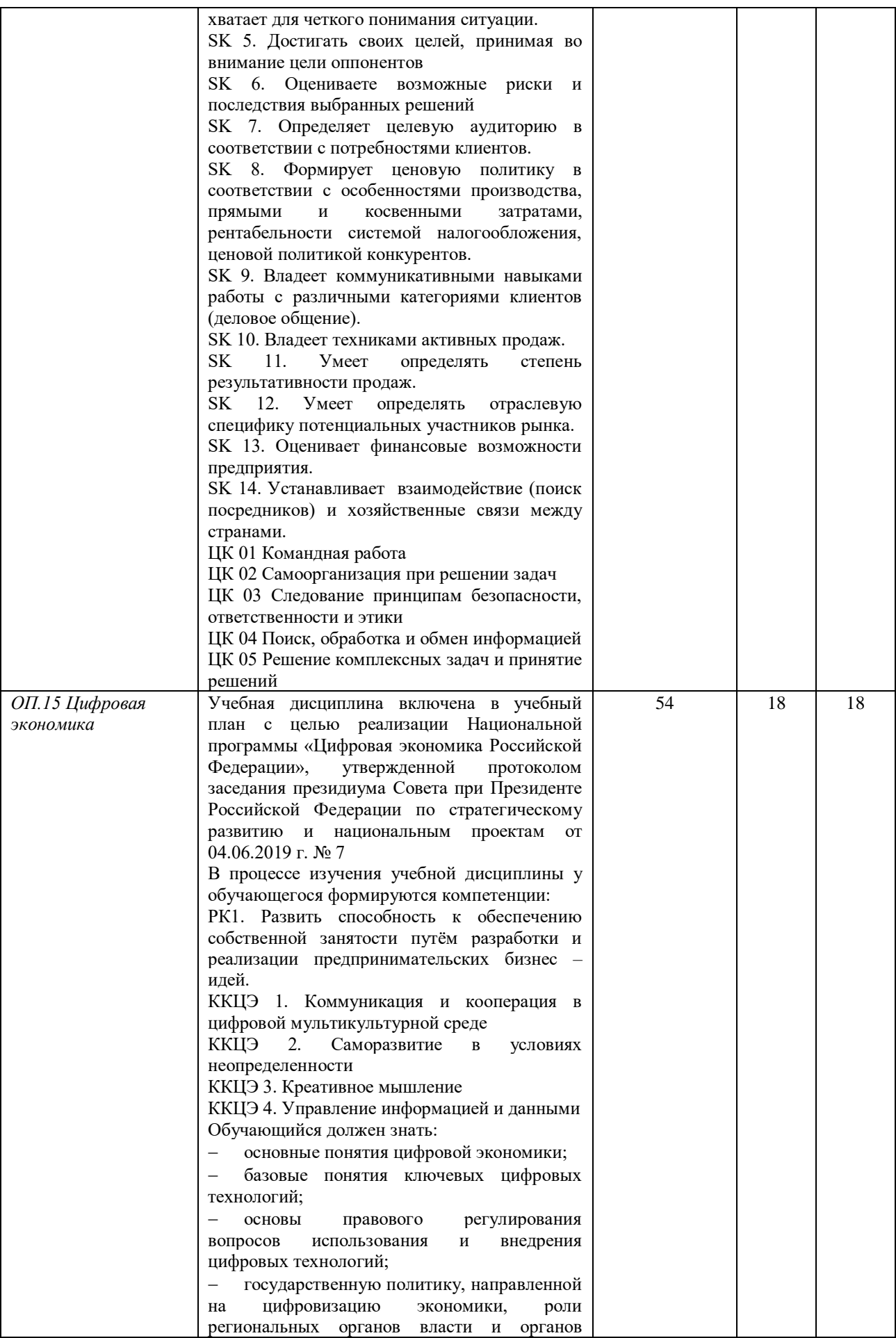

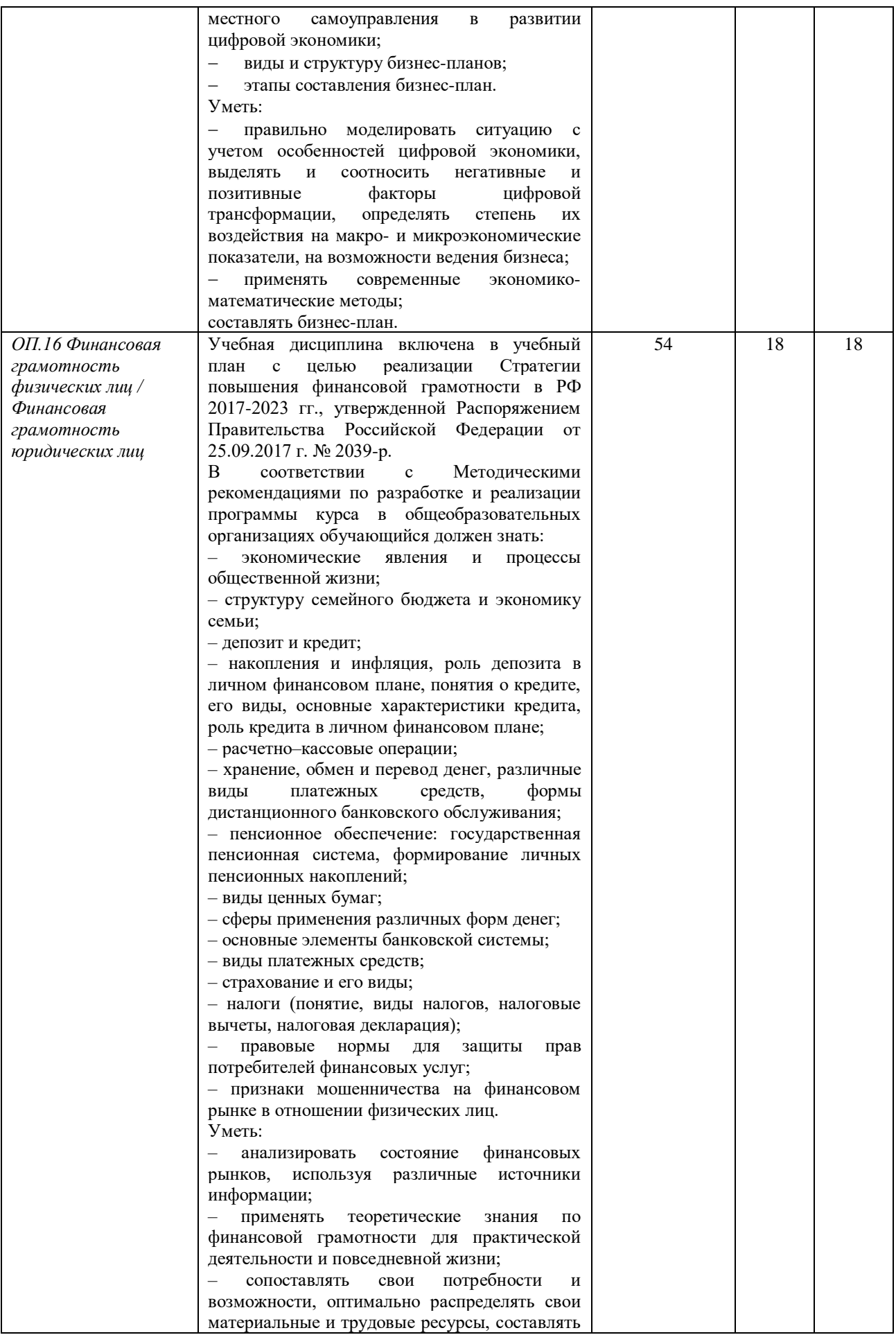

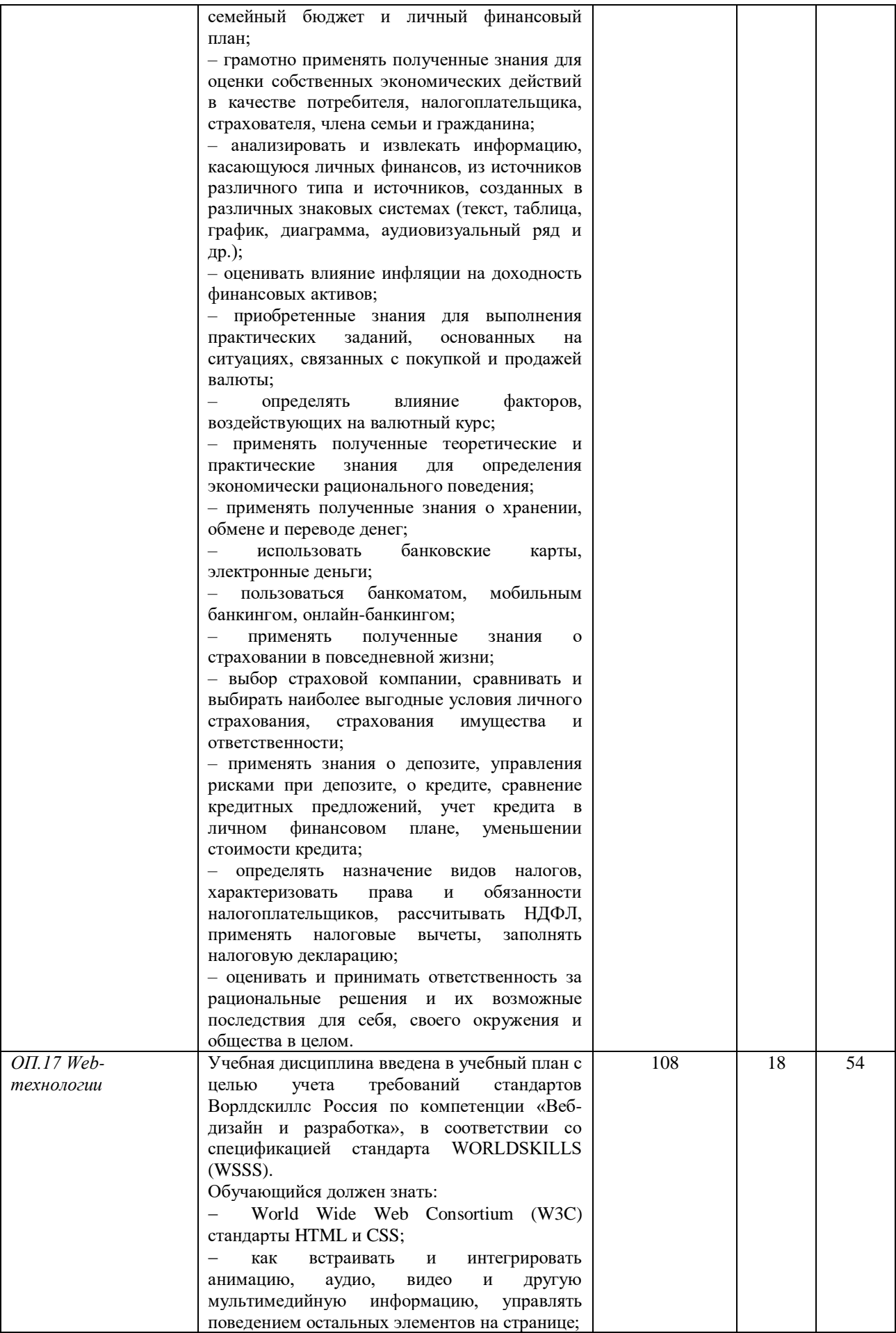

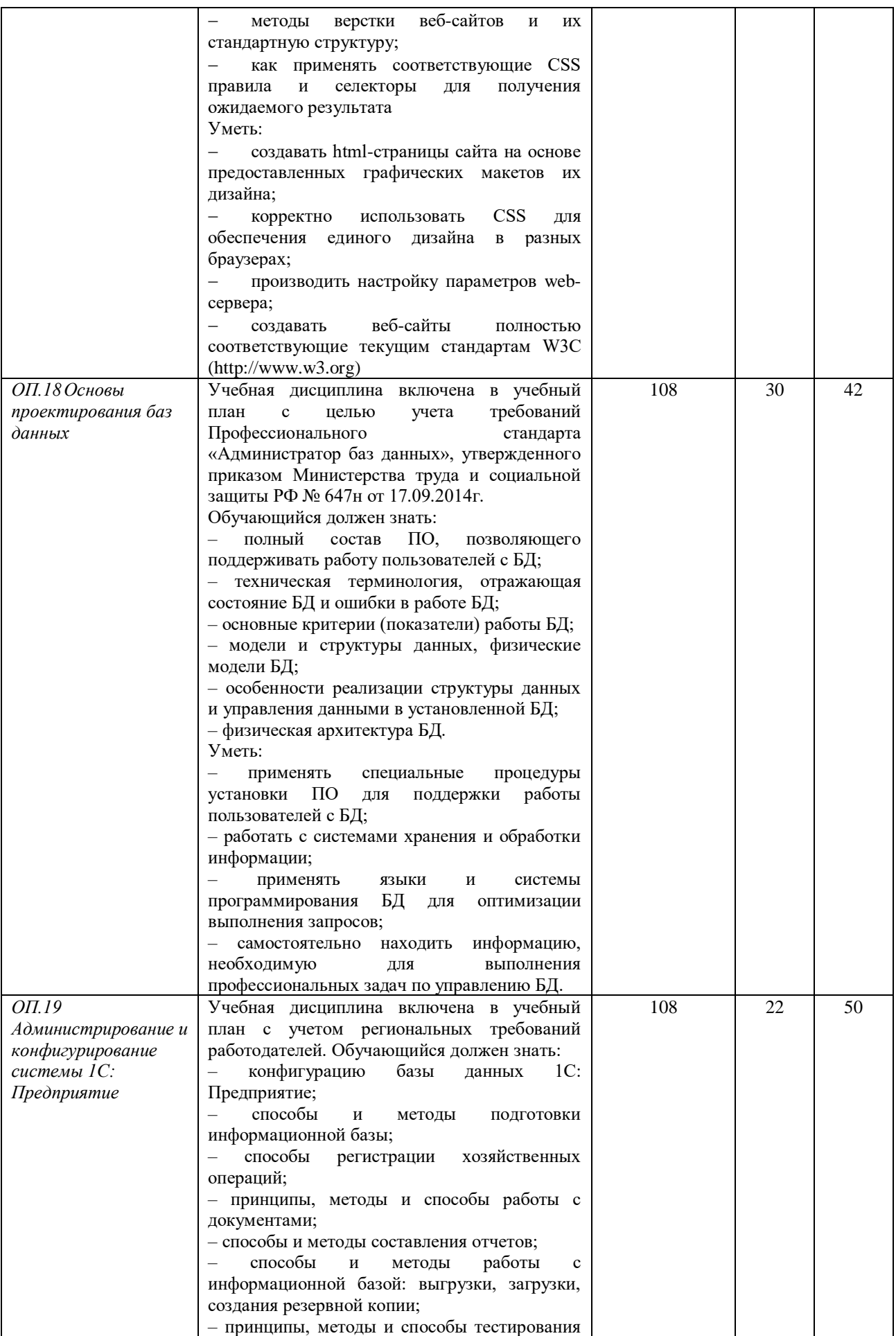

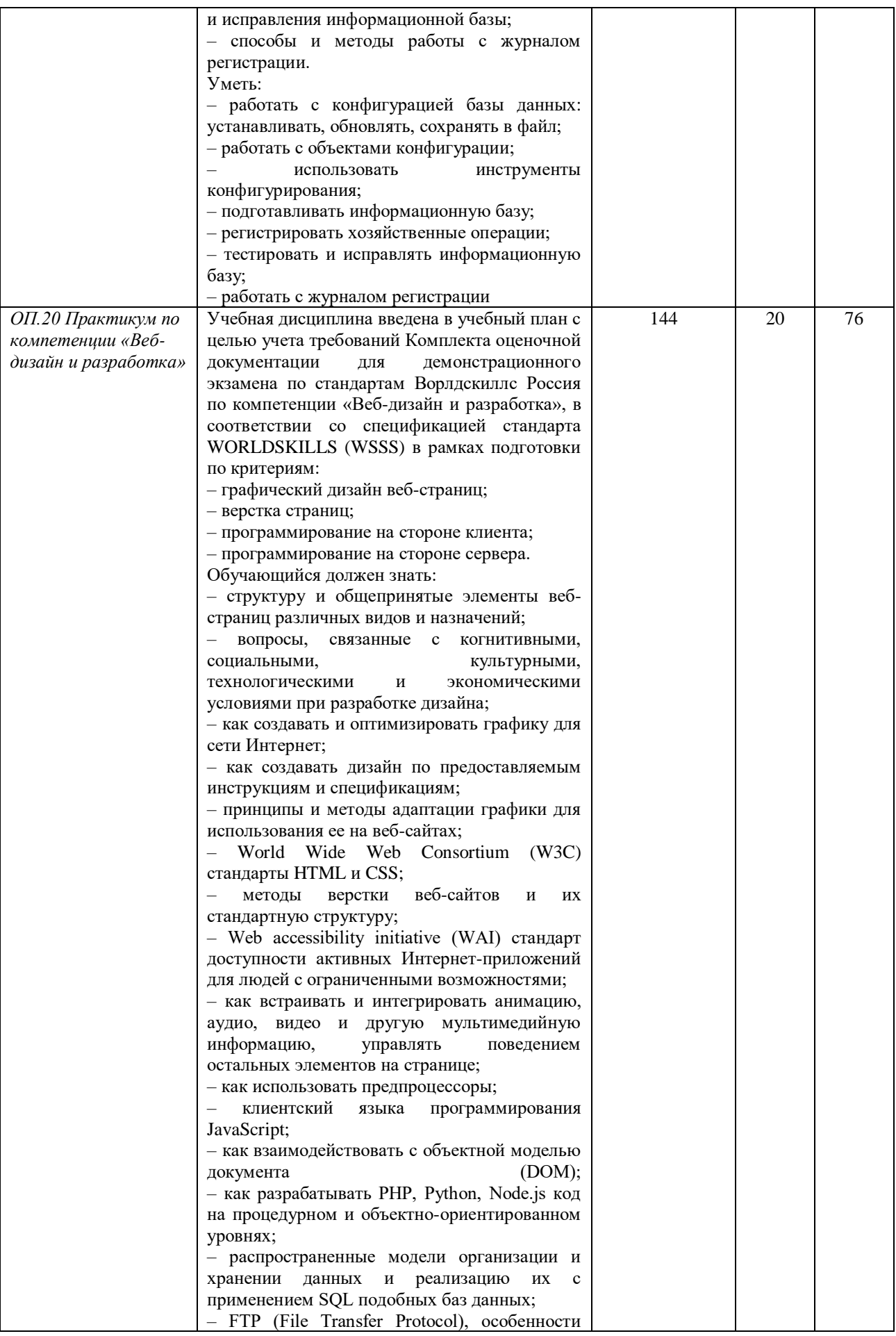

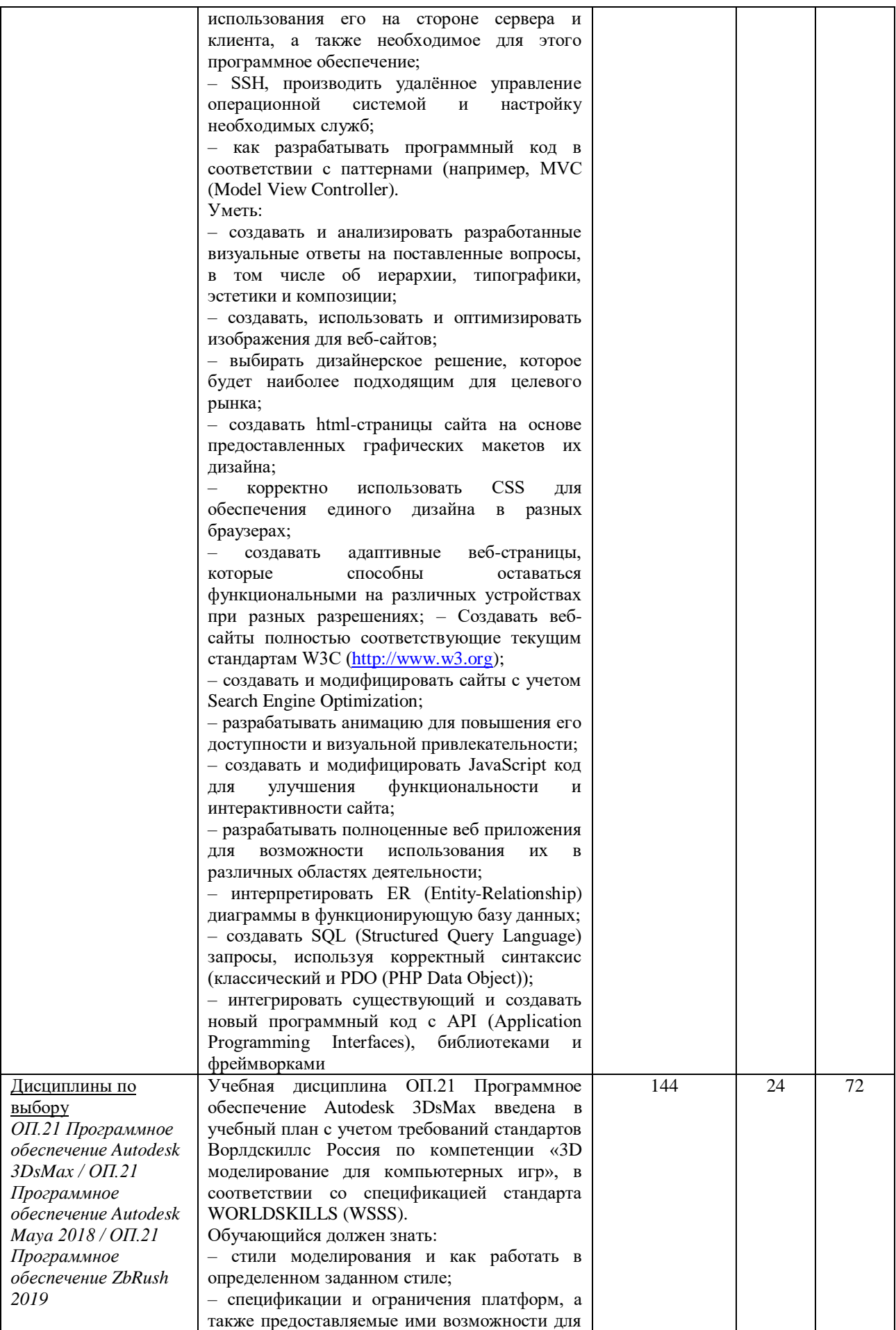

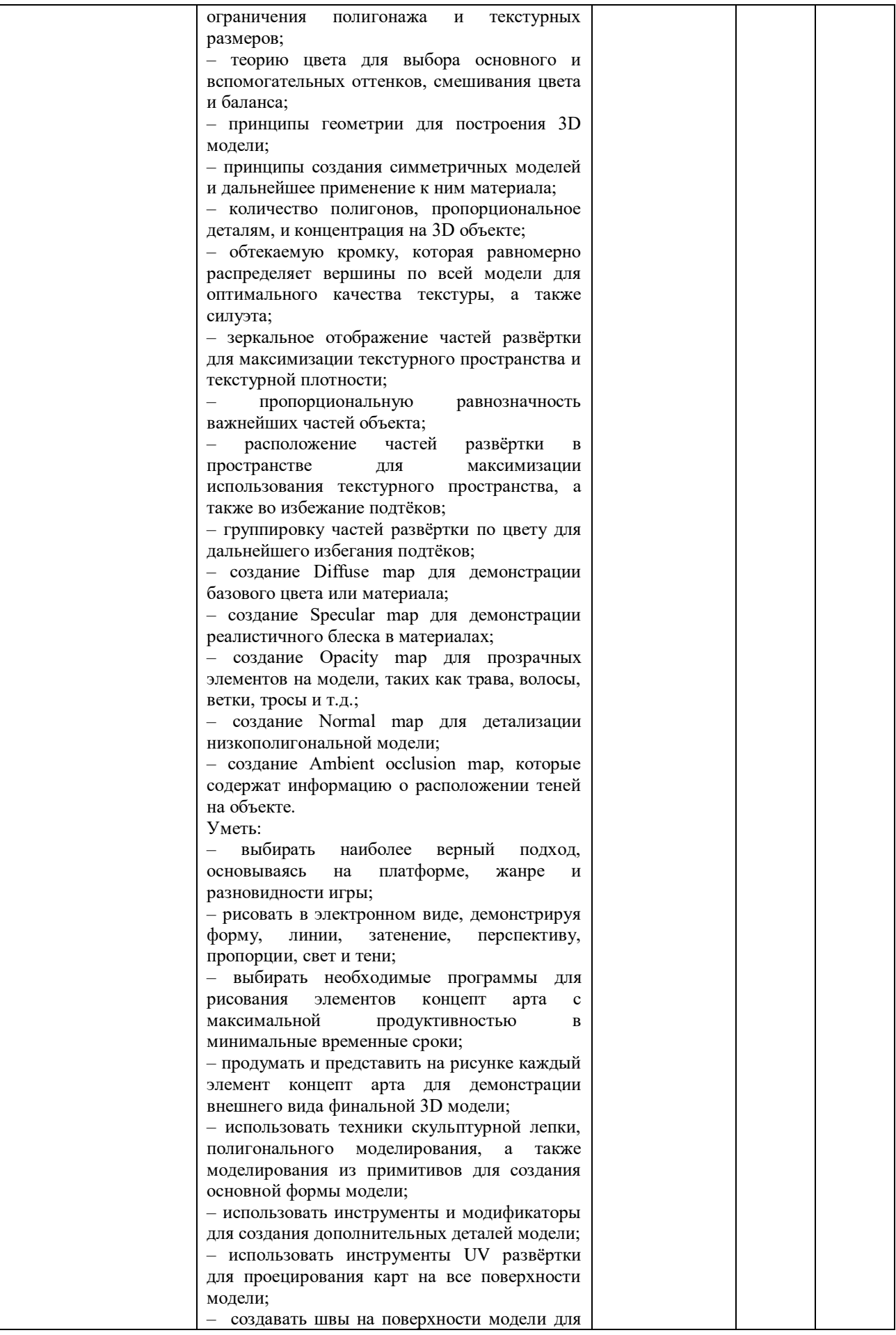

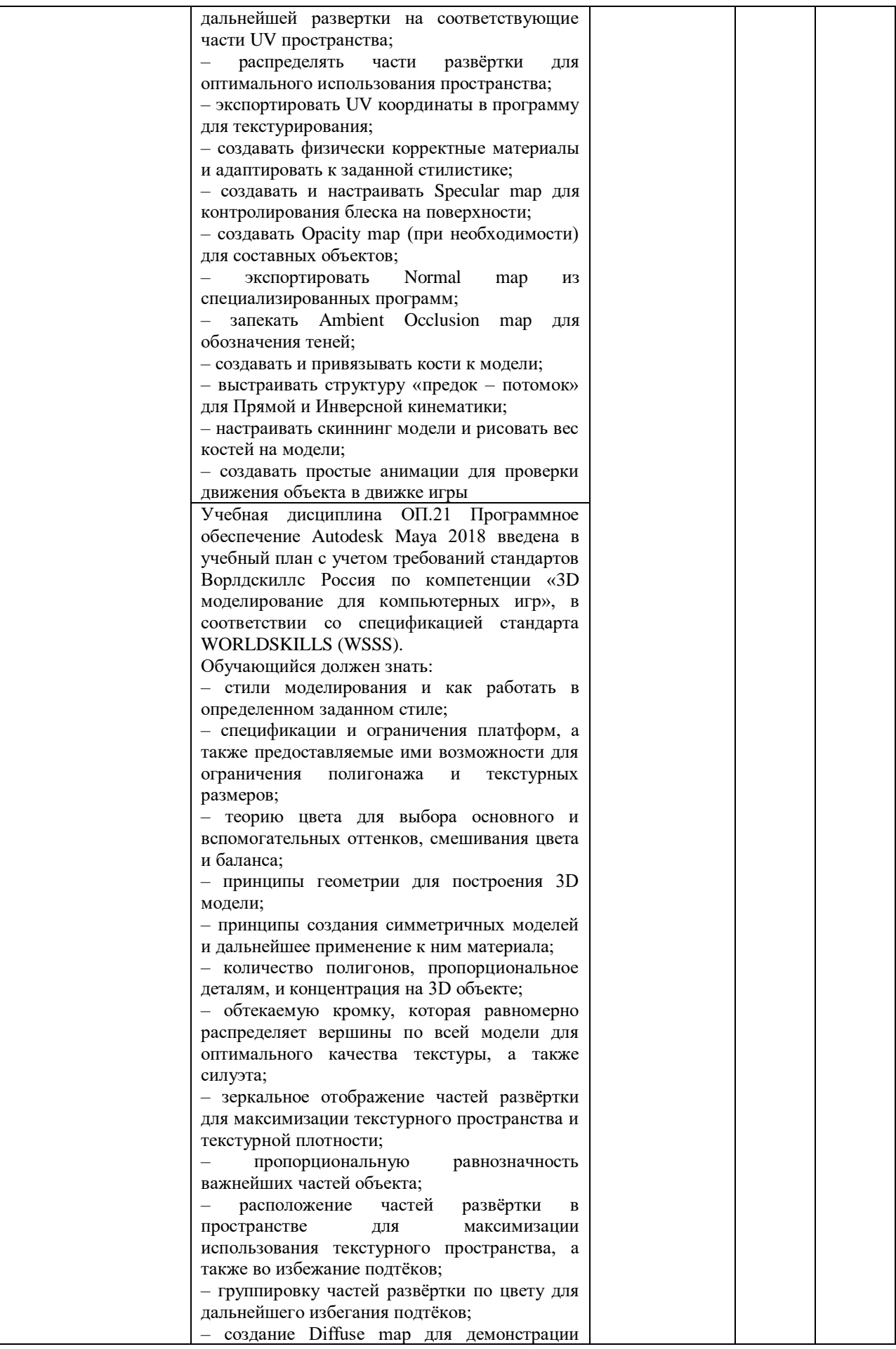

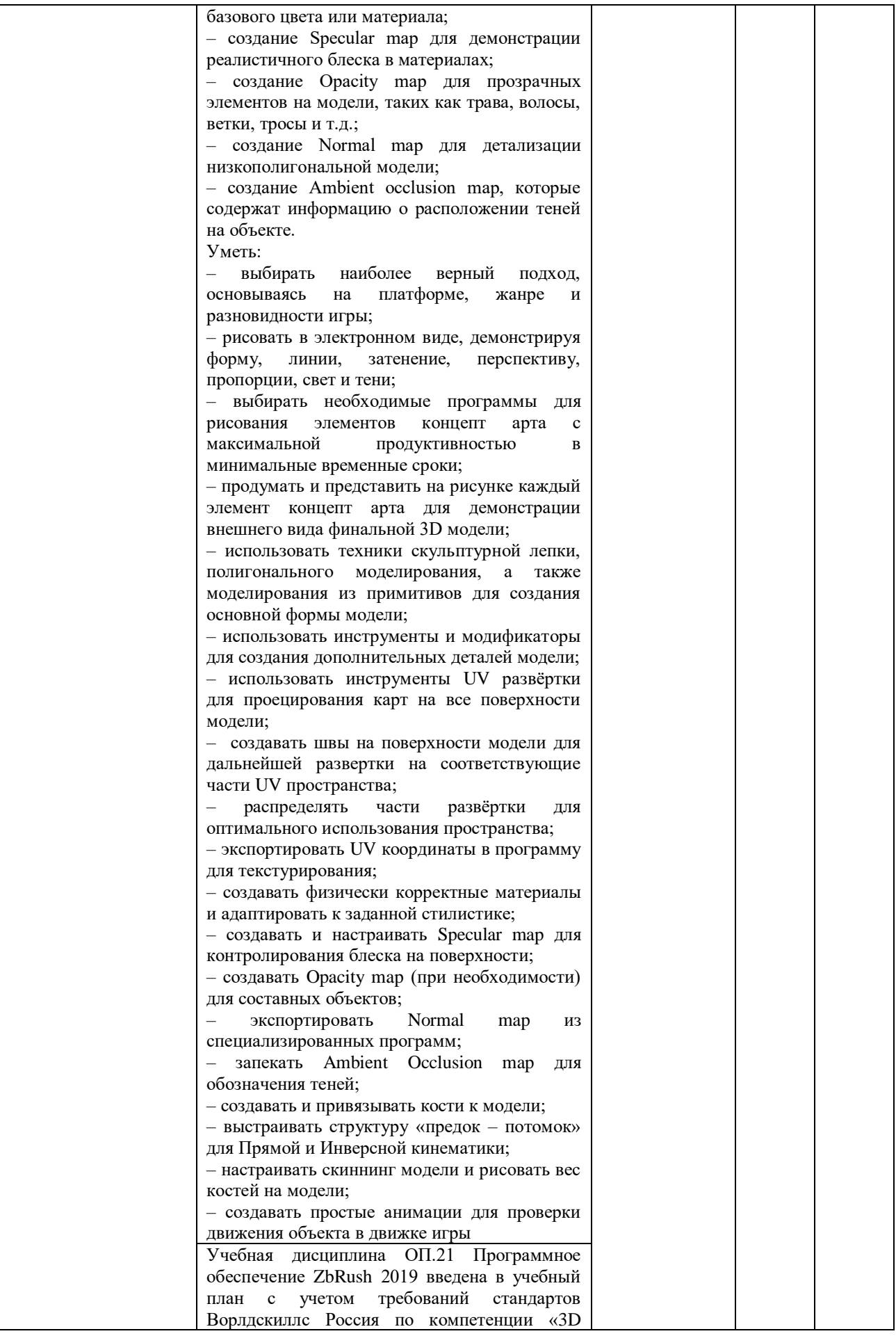

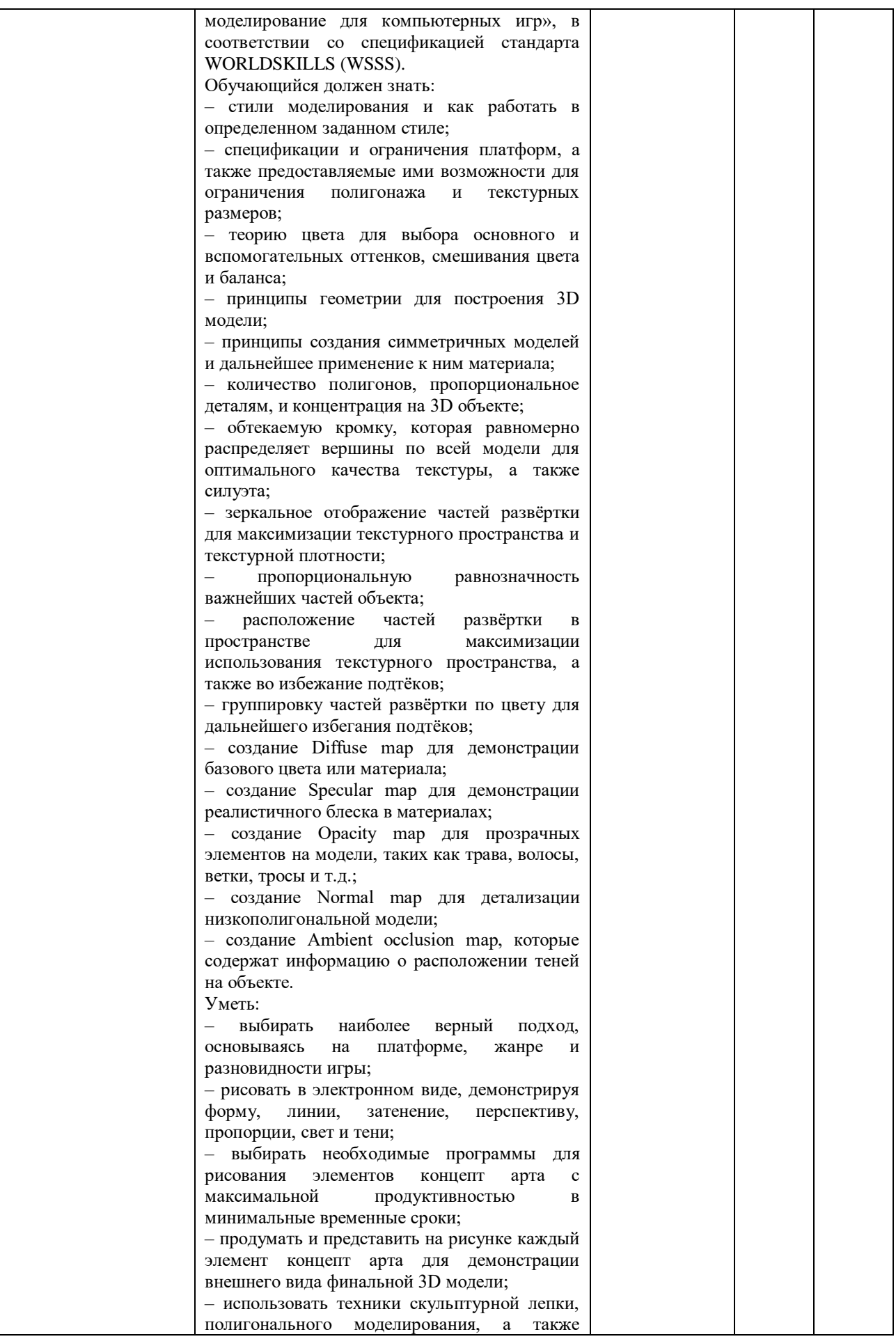

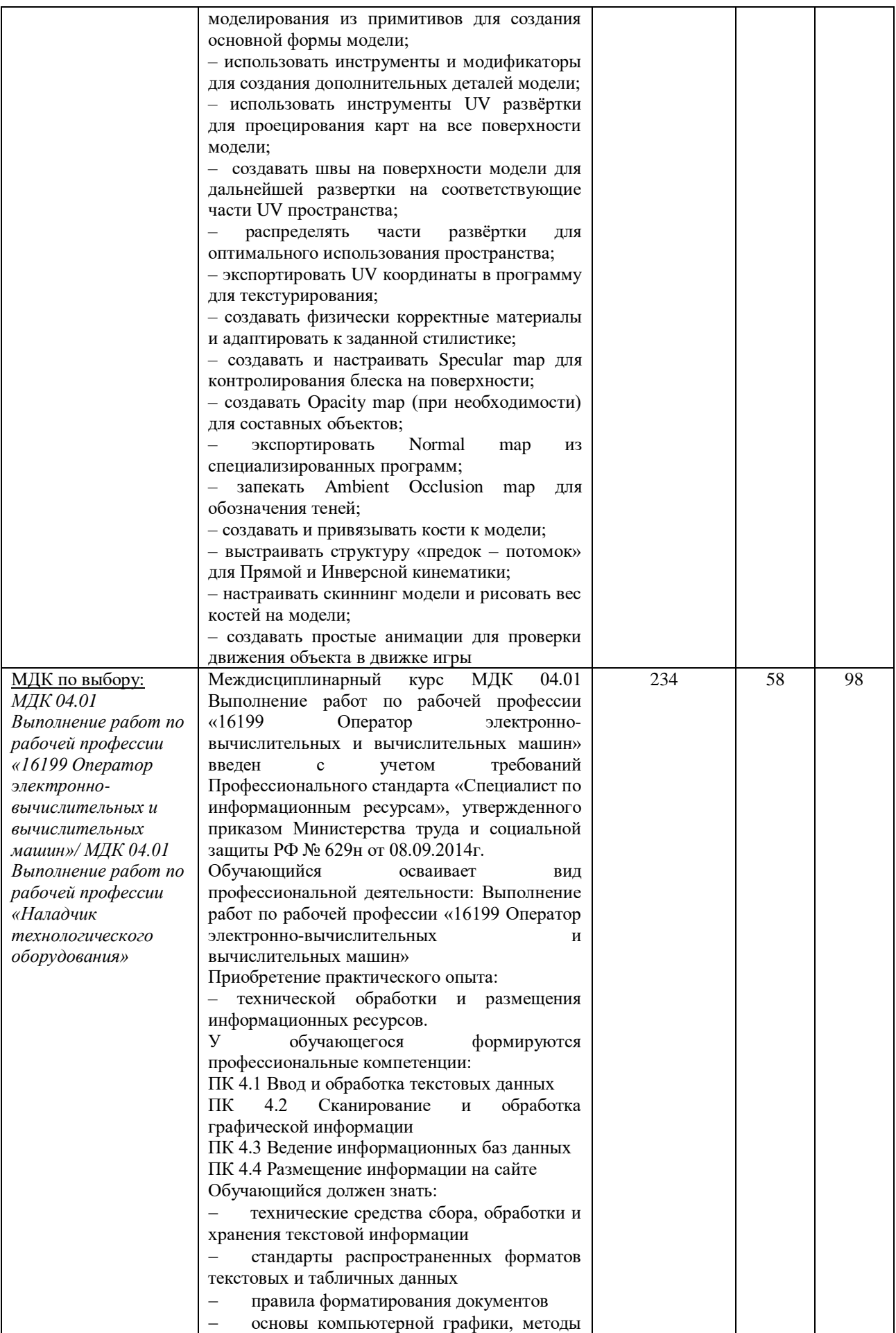

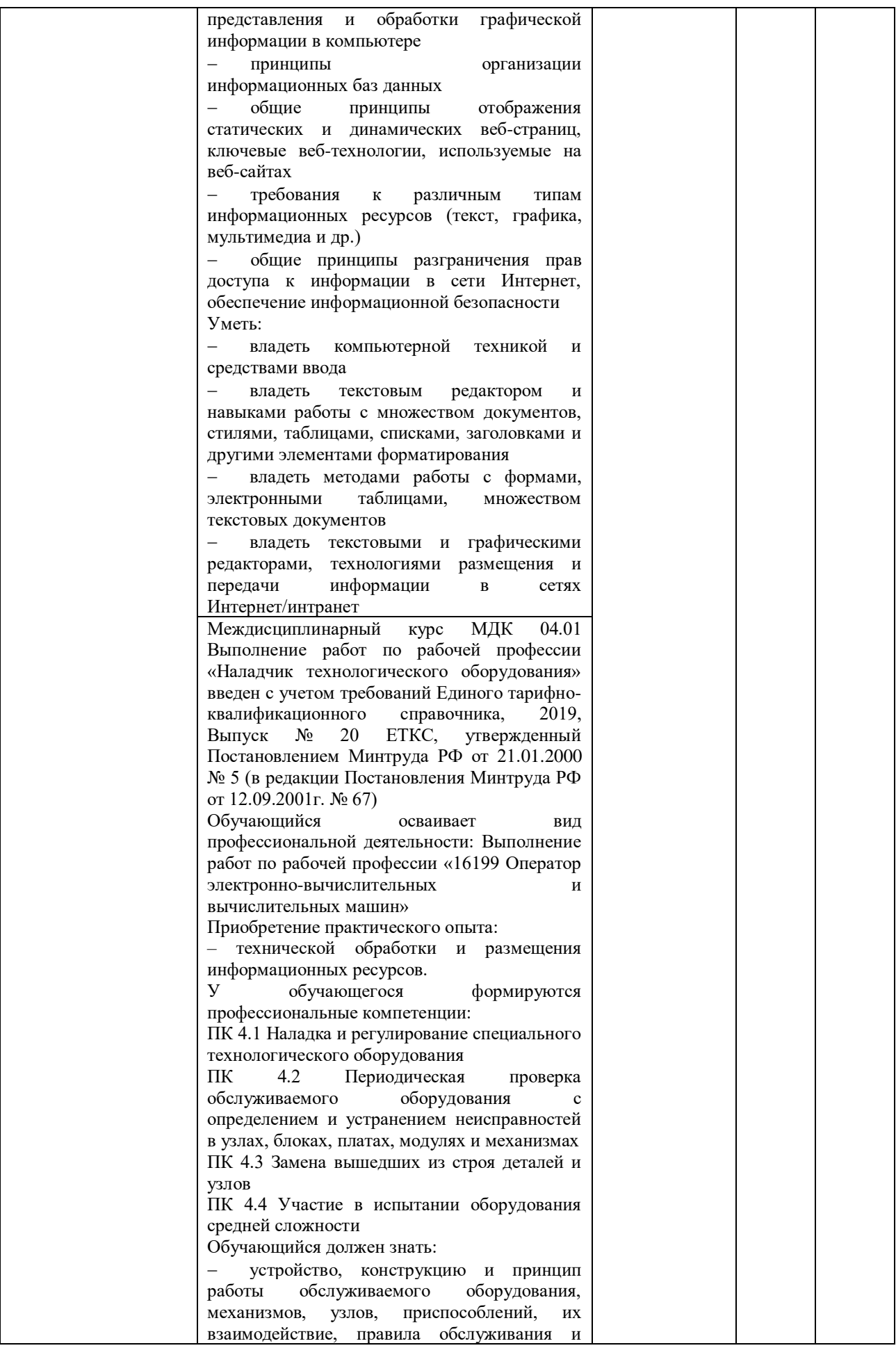

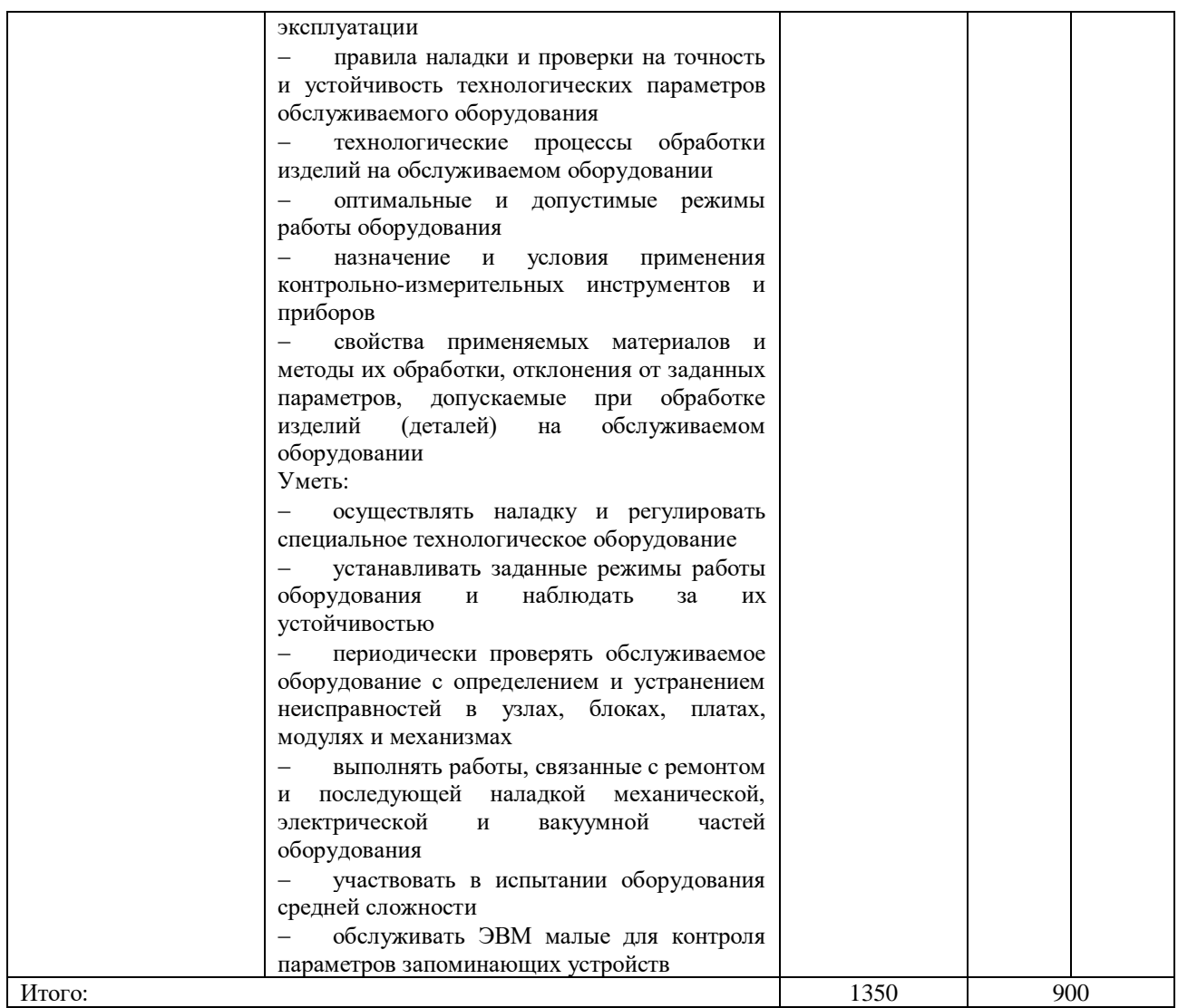

#### **3.2. Рабочие программы учебных дисциплин и профессиональных модулей Рабочие программы дисциплин общего гуманитарного и социально-экономического цикла:**

Рабочая программа ОГСЭ.01 Основы философии (приложение 2)

Рабочая программа ОГСЭ.02 История (приложение 3)

Рабочая программа ОГСЭ.03 Иностранный язык (английский язык) (приложение 4.1)

Рабочая программа ОГСЭ.03 Иностранный язык (немецкий язык) (приложение 4.2)

Рабочая программа ОГСЭ.04 Физическая культура (приложение 5)

#### **Рабочие программы дисциплин математического и общего естественнонаучного цикла:** Рабочая программа ЕН.01 Элементы высшей математики (приложение 6)

Рабочая программа ЕН.02 Теория вероятностей и математическая статистика (приложение 7)

## **Рабочие программы общепрофессиональных дисциплин:**

Рабочая программа ОП.01 Инженерная графика (приложение 8)

Рабочая программа ОП.02 Основы электротехники (приложение 9)

Рабочая программа ОП.03 Прикладная электроника (приложение 10)

Рабочая программа ОП.04 Электротехнические измерения (приложение 11)

Рабочая программа ОП.05 Информационные технологии (приложение 12)

Рабочая программа ОП.06 Метрология, стандартизация и сертификация (приложение 13)

Рабочая программа ОП.07 Операционные системы и среды (приложение 14)

Рабочая программа ОП.08 Дискретная математика (приложение 15)

Рабочая программа ОП.09 Основы алгоритмизации и программирования (приложение 16) Рабочая программа ОП.10 Безопасность жизнедеятельности (приложение 17)

Рабочая программа *ОП.11 Правовое обеспечение профессиональной деятельности* (приложение 18.1)

Рабочая программа *ОП.11 Правовое обеспечение компьютерных технологий* (приложение 18.2)

Рабочая программа *ОП.12 Основы информационной безопасности* (приложение 19) Рабочая программа *ОП.13 Компьютерные сети* (приложение 20)

Рабочая программа *ОП.14 Основы предпринимательской деятельности (Расширяем горизонты. ProfilUM)* (приложение 21)

Рабочая программа *ОП.15 Цифровая экономика* (приложение 22)

Рабочая программа *ОП.16 Финансовая грамотность физических лиц* (приложение 23.1)

Рабочая программа *ОП.16 Финансовая грамотность юридических лиц* (приложение 23.2)

Рабочая программа *ОП.17 Web-технологии* (приложение 24)

Рабочая программа *ОП.18 Основы проектирования баз данных* (приложение 25)

Рабочая программа *ОП.19 Администрирование и конфигурирование системы 1С: Предприятие* (приложение 26)

Рабочая программа *ОП.20 Практикум по компетенции «Веб-дизайн и разработка»*  (приложение 27)

Рабочая программа *ОП.21 Программное обеспечение Autodesk 3DsMax* (приложение 28.1)

Рабочая программа *ОП.21 Программное обеспечение Autodesk Maya 2018* (приложение 28.2)

Рабочая программа *ОП.21 Программное обеспечение ZbRush 2019* (приложение 28.3)

**Рабочие программы профессиональных модулей:**

Рабочая программа ПМ.01 Проектирование цифровых устройств (приложение 29.1)

Рабочая программа УП 01.01 Учебная практика (приложение 29.2)

Рабочая программа ПП 01.01 Производственная практика (по профилю специальности) (приложение 29.3)

Рабочая программа ПМ.02 Применение микропроцессорных систем, установка и настройка периферийного оборудования (приложение 30.1)

Рабочая программа УП 02.01 Учебная практика (приложение 30.2)

Рабочая программа ПП 02.01 Производственная практика (по профилю специальности) (приложение 30.3)

Рабочая программа ПМ.03 Техническое обслуживание и ремонт компьютерных систем и комплексов (приложение 31.1)

Рабочая программа УП 03.01 Учебная практика (приложение 31.2)

Рабочая программа ПП 03.01 Производственная практика (по профилю специальности) (приложение 31.3)

Рабочая программа ПМ.04 Выполнение работ по рабочей профессии «16199 Оператор электронно-вычислительных и вычислительных машин» (приложение 32.1.1)

Рабочая программа УП 04.01 Учебная практика (приложение 32.1.2)

Рабочая программа ПП 04.01 Производственная практика (по профилю специальности) (приложение 32.1.3)

Рабочая программа ПМ.04 Выполнение работ по рабочей профессии «Наладчик технологического оборудования» (приложение 32.2.1)

Рабочая программа УП 04.01 Учебная практика (приложение 32.2.2)

Рабочая программа ПП 04.01 Производственная практика (по профилю специальности) (приложение 32.2.3)

Рабочая программа ПДП.00 Производственная практика (преддипломная) (приложение 33)

#### **4. Материально-техническое обеспечение реализации основной профессиональной образовательной программы подготовки специалистов среднего звена**

#### **4.1. Общие требования к организации образовательного процесса**

Реализация ППССЗ осуществляется ГАПОУ ТО «ТКПСТ» на государственном языке Российской Федерации.

Колледж самостоятельно разрабатывает и утверждает ППССЗ в соответствии с ФГОС СПО и с учетом соответствующей примерной ППССЗ.

Перед началом разработки ППССЗ колледж определил ее специфику с учетом направленности на удовлетворение потребностей рынка труда и работодателей, конкретизировал конечные результаты обучения в виде компетенций, умений и знаний, приобретаемого практического опыта.

Конкретные виды деятельности, к которым готовится обучающийся, соответствуют присваиваемой квалификации, определяют содержание образовательной программы, разрабатываемой колледжем совместно с заинтересованными работодателями.

При формировании ППССЗ колледж:

использовал объем времени, отведенный на вариативную часть учебных циклов ППССЗ, увеличивая при этом объем времени, отведенный на дисциплины и модули обязательной части, и (или) вводя новые дисциплины и модули в соответствии с потребностями работодателей и спецификой деятельности образовательной организации;

определил для освоения обучающимися в рамках профессионального модуля профессии согласно [приложению](file:///F:/Мои%20документы/ОПОП%20ФГОС/2016-2017/ОПОП%202016/ВТ.docx%23sub_10000) к ФГОС СПО, выбор одной из которых осуществляет обучающийся самостоятельно: 16199 Оператор электронно-вычислительных и вычислительных машин/ 14995 Наладчик технологического оборудования;

− ежегодно обновляет ППССЗ с учетом запросов работодателей, особенностей развития региона, культуры, науки, экономики, техники, технологий и социальной сферы в рамках, установленных ФГОС СПО;

в рабочих учебных программах всех дисциплин и профессиональных модулей четко сформулировал требования к результатам их освоения: компетенциям, приобретаемому практическому опыту, знаниям и умениям;

− обеспечивает эффективную самостоятельную работу обучающихся в сочетании с совершенствованием управления ею со стороны преподавателей и мастеров производственного обучения;

− обеспечивает обучающимся возможность участвовать в формировании индивидуальной образовательной программы;

− формирует социокультурную среду, создает условия, необходимые для всестороннего развития и социализации личности, сохранения здоровья обучающихся, способствует развитию воспитательного компонента образовательного процесса, включая развитие студенческого самоуправления, участие обучающихся в работе творческих коллективов общественных организаций, спортивных и творческих клубов;

в целях реализации компетентностного подхода предусматривает использование в образовательном процессе активных и интерактивных форм проведения занятий (компьютерных симуляций, деловых и ролевых игр, разбора конкретных ситуаций, психологических и иных тренингов, групповых дискуссий) в сочетании с внеаудиторной работой для формирования и развития общих и профессиональных компетенций обучающихся.

При реализации ППССЗ обучающиеся имеют академические права и обязанности в соответствии с [Федеральным законом](garantf1://70191362.0/) от 29 декабря 2012 г. № 273-ФЗ «Об образовании в Российской Федерации».

Максимальный объем учебной нагрузки обучающегося составляет 54 академических часа в неделю, включая все виды аудиторной и внеаудиторной учебной нагрузки. Максимальный объем аудиторной учебной нагрузки в очной форме обучения составляет 36

академических часов в неделю. Максимальный объем аудиторной учебной нагрузки в год в заочной форме обучения составляет 160 академических часов.

Общая продолжительность каникул в учебном году составляет 8-11 недель, в том числе не менее 2-х недель в зимний период.

Выполнение курсового работы рассматривается как вид учебной деятельности по дисциплине (дисциплинам) профессионального учебного цикла и (или) профессиональному модулю (модулям) профессионального учебного цикла и реализуется в пределах времени, отведенного на ее (их) изучение.

Дисциплина «Физическая культура» предусматривает еженедельно 2 часа обязательных аудиторных занятий и 2 часа самостоятельной работы (за счет различных форм внеаудиторных занятий в спортивных клубах, секциях).

Колледж имеет право для подгрупп девушек использовать часть учебного времени дисциплины «Безопасность жизнедеятельности» (48 часов), отведенного на изучение основ военной службы, на освоение основ медицинских знаний.

Консультации для обучающихся по очной форме обучения предусматриваются колледжем из расчета 4 часа на одного обучающегося на каждый учебный год. Формы проведения консультаций (групповые, индивидуальные, письменные, устные) определяются колледжем.

Практика является обязательным разделом ППССЗ. Она представляет собой вид учебной деятельности, направленной на формирование, закрепление, развитие практических навыков и компетенции в процессе выполнения определенных видов работ, связанных с будущей профессиональной деятельностью. При реализации ППССЗ предусматриваются следующие виды практик: учебная и производственная.

Производственная практика состоит из двух этапов: практики по профилю специальности и преддипломной практики.

Учебная практика и производственная практика (по профилю специальности) проводятся образовательной организацией при освоении обучающимися профессиональных компетенций в рамках профессиональных модулей и могут реализовываться как концентрированно в несколько периодов, так и рассредоточено, чередуясь с теоретическими занятиями в рамках профессиональных модулей.

Цели и задачи, программы и формы отчетности определяются образовательной организацией по каждому виду практики.

Производственная практика должна проводиться в организациях, направление деятельности которых соответствует профилю подготовки обучающихся.

Аттестация по итогам производственной практики проводится с учетом (или на основании) результатов, подтвержденных документами соответствующих организаций.

#### **4.2. Требования к минимальному материально-техническому обеспечению.**

ГАПОУ ТО «ТКПСТ» располагает материально-технической базой, обеспечивающей проведение всех видов лабораторных и практических занятий, дисциплинарной, междисциплинарной и модульной подготовки, учебной практики, предусмотренных учебным планом образовательной организации. Материально-техническая база соответствует действующим санитарным и противопожарным нормам.

#### **Перечень кабинетов, лабораторий, мастерских и других помещений**

Кабинеты:

истории;

иностранного языка;

социально-экономических дисциплин;

математических дисциплин;

безопасности жизнедеятельности;

метрологии, стандартизации и сертификации;

инженерной графики;

проектирования цифровых устройств;

экономики и менеджмента.

Лаборатории:

сборки, монтажа и эксплуатации средств вычислительной техники;

операционных систем и сред;

интернет-технологий;

информационных технологий;

компьютерных сетей и телекоммуникаций;

автоматизированных информационных систем;

программирования;

электронной техники;

цифровой схемотехники;

микропроцессоров и микропроцессорных систем;

периферийных устройств;

электротехники;

электротехнических измерений;

дистанционных обучающих технологий.

Мастерские:

электромонтажная;

*по компетенции «3D моделирование для компьютерных игр».*

Спортивный комплекс:

спортивный зал;

открытый стадион широкого профиля с элементами полосы препятствий;

стрелковый тир (в любой модификации, включая электронный) или место для стрельбы.

Залы:

библиотека, читальный зал с выходом в сеть Интернет; актовый зал.

Реализация ППССЗ обеспечивает:

− выполнение обучающимися лабораторных и практических занятий, включая как обязательный компонент практические задания с использованием персональных компьютеров;

освоение обучающимися профессиональных модулей в условиях созданной соответствующей образовательной среды в образовательной организации в зависимости от специфики вида деятельности.

При использовании электронных изданий колледж обеспечивает каждого обучающегося рабочим местом в компьютерном классе в соответствии с объемом изучаемых дисциплин.

Колледж обеспечен необходимым комплектом лицензионного программного обеспечения.

#### **4.3. Информационное обеспечение обучения**

ППССЗ обеспечивается учебно-методической документацией по всем дисциплинам, междисциплинарным курсам и профессиональным модулям ППССЗ.

Внеаудиторная работа сопровождается методическим обеспечением и обоснованием расчета времени, затрачиваемого на ее выполнение.

Реализация ППССЗ обеспечивается доступом каждого обучающегося к базам данных и библиотечным фондам, формируемым по полному перечню дисциплин (модулей) ППССЗ. Во время самостоятельной подготовки обучающиеся обеспечены доступом к сети информационно-телекоммуникационной сети «Интернет» (далее - сеть Интернет).

Каждый обучающийся обеспечен не менее чем одним учебным печатным и (или) электронным изданием по каждой дисциплине профессионального учебного цикла и одним учебно-методическим печатным и (или) электронным изданием по каждому междисциплинарному курсу (включая электронные базы периодических изданий).

Библиотечный фонд укомплектован печатными и (или) электронными изданиями основной и дополнительной учебной литературы по дисциплинам всех учебных циклов, изданными за последние 5 лет.

Библиотечный фонд помимо учебной литературы включает официальные, справочнобиблиографические и периодические издания в расчете 1-2 экземпляра на каждых 100 обучающихся.

Каждому обучающемуся обеспечен доступ к комплектам библиотечного фонда, состоящим не менее чем из 3 наименований российских журналов.

Колледж предоставляет обучающимся возможность оперативного обмена информацией с российскими образовательными организациями, иными организациями и доступ к современным профессиональным базам данных и информационным ресурсам сети Интернет.

#### **4.4. Кадровое обеспечение образовательного процесса**

Реализация ППССЗ обеспечивается педагогическими кадрами, имеющими высшее образование, соответствующее профилю преподаваемой дисциплины (модуля). Опыт деятельности в организациях соответствующей профессиональной сферы является обязательным для преподавателей, отвечающих за освоение обучающимся профессионального учебного цикла. Преподаватели получают дополнительное профессиональное образование по программам повышение квалификации, в том числе в форме стажировки в профильных организациях не реже 1 раза в 3 года.

#### **4.5. Организация практики**

При реализации ОПОП ППССЗ предусматриваются следующие виды практик: учебная и производственная. Производственная практика состоит из двух этапов: практики по профилю специальности и преддипломной практики. Порядок организации и проведения практики обучающихся определяется Положением о практике обучающихся, осваивающих ОПОП СПО, утвержденным приказом Минобрнауки России от 18.04.2013г. № 291.

Учебная практика и производственная практика (по профилю специальности) проводятся образовательной организацией при освоении обучающимися профессиональных компетенций в рамках профессиональных модулей и могут реализовываться как концентрированно в несколько периодов, так и рассредоточено, чередуясь с теоретическими занятиями в рамках профессиональных модулей. Программы практик разрабатываются и утверждаются колледжем самостоятельно и являются составной частью ОПОП СПО, обеспечивающей реализацию ФГОС СПО.

Направление на практику оформляется приказом директора Колледжа с указанием закрепления каждого обучающегося за организацией, а также с указанием вида и сроков прохождения практики. При прохождении практики на предприятиях, в учреждениях и организациях, работники которых подлежат обязательным медицинским осмотрам, обучающиеся перед началом и в период прохождения практики проходят медицинские осмотры. Производственная практика проводится на предприятиях, соответствующих профилю подготовки обучающихся на основе договоров, заключаемых между организацией и колледжем под руководством преподавателей профессионального цикла и руководителей предприятий.

#### **5. Оценка результатов освоения программы подготовки специалистов среднего звена**

#### **5.1. Контроль и оценка достижений обучающихся**

Оценка качества освоения ОПОП ППССЗ включает текущий контроль успеваемости, промежуточную и государственную итоговую аттестации обучающихся.

Конкретные формы и процедуры текущего контроля успеваемости, промежуточной аттестации по каждой дисциплине и профессиональному модулю разрабатываются колледжем самостоятельно и доводятся до сведения обучающихся в течение первых двух месяцев от начала обучения.

Текущий контроль подразумевает регулярную проверку уровня освоения обучающимися содержания дисциплины (междисциплинарного курса, вариативного курса) и способствует успешному овладению учебным материалом, умениями и компетенциями в разнообразных формах аудиторной работы, и в процессе внеаудиторной подготовки (домашнее задание, самостоятельное изучение и т.п.). Текущий контроль предполагает оценку результатов усвоения обучающимися определенной темы или раздела программы.

При планировании и осуществлении текущего контроля педагоги колледжа отдают предпочтение практическим методам педагогического контроля, позволяющим максимально приблизить содержание контрольных заданий и процедуру их выполнения к условиям будущей профессиональной деятельности.

Уровень подготовки обучающихся оценивается в баллах: 5 – отлично; 4 – хорошо; 3 удовлетворительно; 2 – неудовлетворительно.

Для аттестации обучающихся на соответствие их персональных достижений поэтапным требованиям ППССЗ (текущий контроль успеваемости и промежуточная аттестация) создаются фонды оценочных средств, позволяющие оценить умения, знания, практический опыт и освоенные компетенции.

Фонды оценочных средств для промежуточной аттестации по дисциплинам и междисциплинарным курсам в составе профессиональных модулей разрабатываются и утверждаются колледжем самостоятельно, а для промежуточной аттестации по профессиональным модулям и для государственной итоговой аттестации – разрабатываются и утверждаются образовательной организацией после предварительного положительного заключения работодателей.

Для промежуточной аттестации обучающихся по дисциплинам (междисциплинарным курсам) кроме преподавателей конкретной дисциплины (междисциплинарного курса) в качестве внешних экспертов активно привлекаются преподаватели смежных дисциплин (курсов). Для максимального приближения программ промежуточной аттестации обучающихся по профессиональным модулям к условиям их будущей профессиональной деятельности образовательной организацией в качестве внештатных экспертов активно привлекаются работодатели.

Оценка качества подготовки обучающихся и выпускников осуществляется в двух основных направлениях:

оценка уровня освоения дисциплин;

оценка компетенций обучающихся.

Для юношей предусматривается оценка результатов освоения основ военной службы.

#### **5.2. Организация итоговой государственной аттестации выпускников**

К государственной итоговой аттестации допускается обучающийся, не имеющий академической задолженности и в полном объеме выполнивший учебный план или индивидуальный учебный план по осваиваемой ОПОП СПО.

Государственная итоговая аттестация включает подготовку и защиту выпускной квалификационной работы (дипломная работа). Обязательное требование - соответствие тематики выпускной квалификационной работы содержанию одного или нескольких профессиональных модулей.

ГИА осуществляется в соответствии с требованиями ФГОС СПО по специальности 09.02.01 Компьютерные системы и комплексы и Порядком проведения государственной итоговой аттестации по образовательным программам среднего профессионального образования, утвержденным приказом Минобрнауки России от 16.08.2013г. № 968.

Программа ГИА разрабатывается ведущей предметно-цикловой комиссией по специальности и утверждается директором колледжа после предварительного согласования с работодателями и обсуждения на заседании Педагогического совета. Программа государственной итоговой аттестации определяет:

– вид государственной итоговой аттестации;

– объем времени на подготовку и проведение государственной итоговой аттестации; сроки проведения государственной итоговой аттестации;

– тематику и объем ВКР;

– необходимые материалы для выполнения ВКР;

– условия подготовки и процедура проведения государственной итоговой аттестации;

– формы проведения государственной итоговой аттестации;

– критерии оценки уровня и качества подготовки выпускника.

Программа ГИА доводится до сведения обучающихся не позднее, чем за шесть месяцев до начала государственной итоговой аттестации.

ГИА выпускников не может быть заменена оценкой уровня их подготовки на основе текущего контроля успеваемости и результатов промежуточной аттестации.

#### **5.3. Порядок выполнения и защиты выпускной квалификационной работы**

Формой государственной итоговой аттестации по образовательным программам среднего профессионального образования является защита выпускной квалификационной работы.

Выпускная квалификационная работа способствует систематизации и закреплению знаний выпускника по специальности при решении конкретных задач, а также выяснению уровня подготовки выпускника к самостоятельной работе.

Выпускная квалификационная работа выполняется в виде дипломной работы.

Темы выпускных квалификационных работ определяются колледжем. Обучающемуся предоставляется право выбора темы выпускной квалификационной работы, в том числе предложения своей тематики с необходимым обоснованием целесообразности ее разработки для практического применения. При этом тематика выпускной квалификационной работы должна соответствовать содержанию одного или нескольких профессиональных модулей, входящих в образовательную программу среднего профессионального образования.

Для подготовки выпускной квалификационной работы обучающемуся назначается руководитель и, при необходимости, консультанты.

Закрепление за обучающимися тем выпускных квалификационных работ, назначение руководителей и консультантов осуществляется распорядительным актом образовательной организации.

Программа государственной итоговой аттестации, требования к выпускным квалификационным работам, а также критерии оценки знаний утверждаются образовательной организацией после их обсуждения на заседании педагогического совета образовательной организации с участием председателей государственных экзаменационных комиссий.

Приложение 1 к ОПОП по специальности 09.02.01 Компьютерные системы и комплексы

# УЧЕБНЫЙ ПЛАН
### ДЕПАРТАМЕНТ ОБРАЗОВАНИЯ И НАУКИ ТЮМЕНСКОЙ ОБЛАСТИ ГОСУДАРСТВЕННОЕ АВТОНОМНОЕ ПРОФЕССИОНАЛЬНОЕ ОБРАЗОВАТЕЛЬНОЕ УЧРЕЖДЕНИЕ ТЮМЕНСКОЙ ОБЛАСТИ «ТЮМЕНСКИЙ КОЛЛЕДЖ ПРОИЗВОДСТВЕННЫХ И СОЦИАЛЬНЫХ ТЕХНОЛОГИЙ» (ГАПОУ ТО «ТКПСТ»)

Приложение № 28.1

к ОПОПППССЗ по специальности 09.02.01 Компьютерные системы и комплексы

## РАБОЧАЯ ПРОГРАММА УЧЕБНОЙ ДИСЦИПЛИНЫ

*ОП.21 ПРОГРАММНОЕ ОБЕСПЕЧЕНИЕ AUTODESK 3DsMax*

Рабочая программа учебной дисциплины разработана в соответствии с Федеральным государственным образовательным стандартом среднего профессионального образования по специальности 09.02.01 Компьютерные системы и комплексы, утвержденным приказом Министерства образования и науки Российской Федерации от 28.07.2014 г. № 849, с учетом требований стандартов Ворлдскиллс Россия по компетенции «3D моделирование для компьютерных игр», в соответствии со спецификацией стандарта WORLDSKILLS (WSSS).

Организация-разработчик:

Государственное автономное профессиональное образовательное учреждение Тюменской области «Тюменский колледж производственных и социальных технологий».

Разработчики:

Гарбар Ксения Михайловна, преподаватель государственного автономного профессионального образовательного учреждения Тюменской области «Тюменский колледж производственных и социальных технологий»

РАССМОТРЕНО и ОДОБРЕНО на заседании ПЦК гуманитарных, естественнонаучных и математических дисциплин Протокол № 10 от 26 июня 2020 г.

## СОДЕРЖАНИЕ

- 1. ПАСПОРТ РАБОЧЕЙ ПРОГРАММЫ УЧЕБНОЙ ДИСЦИПЛИНЫ
- 2. СТРУКТУРА И СОДЕРЖАНИЕ УЧЕБНОЙ ДИСЦИПЛИНЫ
- 3. УСЛОВИЯ РЕАЛИЗАЦИИ ПРОГРАММЫ УЧЕБНОЙ ДИСЦИПЛИНЫ
- 4. КОНТРОЛЬ И ОЦЕНКА РЕЗУЛЬТАТОВ ОСВОЕНИЯ УЧЕБНОЙ ДИСЦИПЛИНЫ

### 1. ПАСПОРТ РАБОЧЕЙ ПРОГРАММЫ УЧЕБНОЙ ДИСЦИПЛИНЫ

#### 1.1. Область применения программы

Рабочая программа учебной дисциплины является частью основной профессиональной образовательной программы (программы подготовки специалистов среднего звена) в соответствии с ФГОС по специальности 09.02.01 Компьютерные системы и комплексы.

1.2. Место учебной дисциплины в структуре основной профессиональной

образовательной программы: дисциплина является общепрофессиональной дисциплиной и входит в состав профессионального цикла (вариативная часть).

1.3. Цели и задачи учебной дисциплины – требования к результатам освоения учебной дисциплины:

Изучение дисциплины направлено на освоение следующих общих (ОК) и профессиональных компетенций (ПК):

OK 1. Понимать сущность и социальную значимость своей будущей профессии, проявлять к ней устойчивый интерес.

ОК 2. Организовывать собственную деятельность, выбирать типовые методы и способы выполнения профессиональных задач, оценивать их эффективность и качество.

ОК 3. Принимать решения в стандартных и нестандартных ситуациях и нести за них ответственность.

ОК 4. Осуществлять поиск и использование информации, необходимой для эффективного выполнения профессиональных задач, профессионального и личностного развития.

ОК 5. Использовать информационно-коммуникационные технологии в профессиональной деятельности.

ОК 6. Работать в коллективе и команде, эффективно общаться с коллегами, руководством, потребителями.

ОК 7. Брать на себя ответственность за работу членов команды (подчиненных), результат выполнения заданий.

ОК 8. Самостоятельно определять задачи профессионального и личностного развития, заниматься самообразованием, осознанно планировать повышение квалификации.

ОК 9. Ориентироваться в условиях частой смены технологий в профессиональной деятельности.

ПК 3.3. Принимать участие в отладке и технических испытаниях компьютерных систем и комплексов, инсталляции, конфигурировании программного обеспечения.

В результате освоения учебной дисциплины обучающийся должен

уметь:

– выбирать наиболее верный подход, основываясь на платформе, жанре и разновидности игры;

– рисовать в электронном виде, демонстрируя форму, линии, затенение, перспективу, пропорции, свет и тени;

– выбирать необходимые программы для рисования элементов концепт арта с максимальной продуктивностью в минимальные временные сроки;

– продумать и представить на рисунке каждый элемент концепт арта для демонстрации внешнего вида финальной 3D модели;

– использовать техники скульптурной лепки, полигонального моделирования, а также моделирования из примитивов для создания основной формы модели;

– использовать инструменты и модификаторы для создания дополнительных деталей модели;

– использовать инструменты UV развёртки для проецирования карт на все поверхности модели;

– создавать швы на поверхности модели для дальнейшей развертки на соответствующие части UV пространства;

– распределять части развёртки для оптимального использования пространства;

– экспортировать UV координаты в программу для текстурирования;

– создавать физически корректные материалы и адаптировать к заданной стилистике;

– создавать и настраивать Specular map для контролирования блеска на поверхности;

– создавать Opacity map (при необходимости) для составных объектов;

– экспортировать Normal map из специализированных программ;

– запекать Ambient Occlusion map для обозначения теней;

– создавать и привязывать кости к модели;

– выстраивать структуру «предок – потомок» для Прямой и Инверсной кинематики;

– настраивать скиннинг модели и рисовать вес костей на модели;

– создавать простые анимации для проверки движения объекта в движке игры знать:

– стили моделирования и как работать в определенном заданном стиле;

– спецификации и ограничения платформ, а также предоставляемые ими возможности для ограничения полигонажа и текстурных размеров;

– теорию цвета для выбора основного и вспомогательных оттенков, смешивания цвета и баланса;

– принципы геометрии для построения 3D модели;

– принципы создания симметричных моделей и дальнейшее применение к ним материала;

– количество полигонов, пропорциональное деталям, и концентрация на 3D объекте;

– обтекаемую кромку, которая равномерно распределяет вершины по всей модели для оптимального качества текстуры, а также силуэта;

– зеркальное отображение частей развёртки для максимизации текстурного пространства и текстурной плотности;

– пропорциональную равнозначность важнейших частей объекта;

– расположение частей развёртки в пространстве для максимизации использования текстурного пространства, а также во избежание подтёков;

– группировку частей развёртки по цвету для дальнейшего избегания подтёков;

– создание Diffuse map для демонстрации базового цвета или материала;

– создание Specular map для демонстрации реалистичного блеска в материалах;

– создание Opacity map для прозрачных элементов на модели, таких как трава, волосы, ветки, тросы и т.д.;

– создание Normal map для детализации низкополигональной модели;

– создание Ambient occlusion map, которые содержат информацию о расположении теней на объекте.

1.4. Количество часов на освоение рабочей программы учебной дисциплины: максимальной учебной нагрузки обучающегося – 144 часа, в том числе: обязательной аудиторной учебной нагрузки обучающегося – 96 часов; консультация – 1 час;

самостоятельной работы обучающегося – 47 часов.

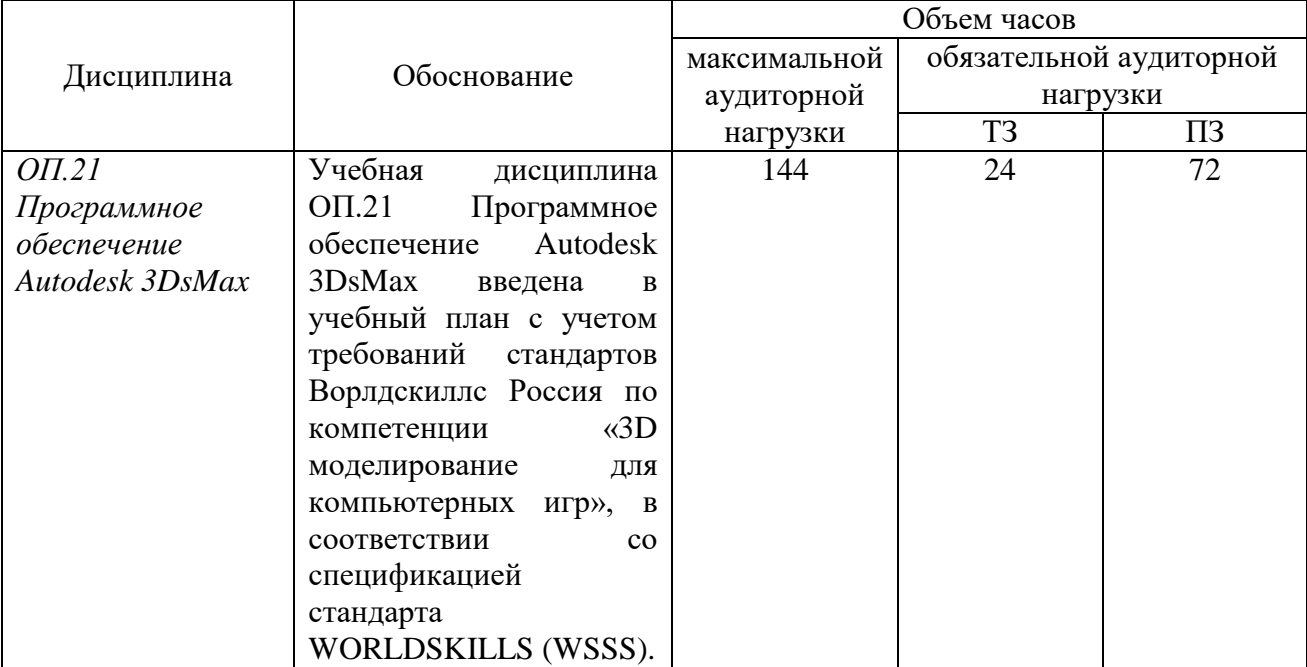

## 1.5. Использование часов вариативной части ОПОП

# 2. СТРУКТУРА И СОДЕРЖАНИЕ УЧЕБНОЙ ДИСЦИПЛИНЫ

## 2.1. Объем учебной дисциплины и виды учебной работы

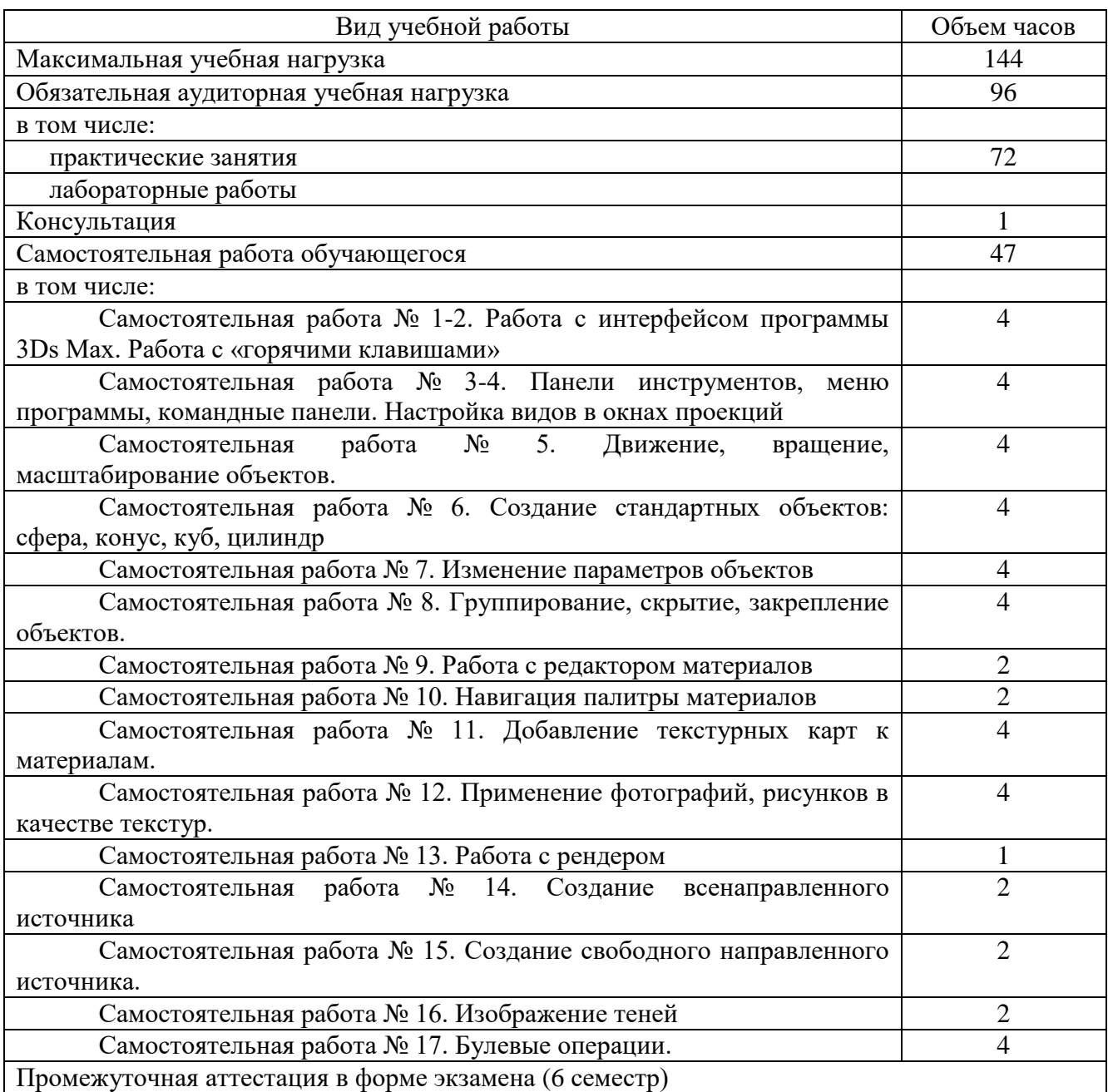

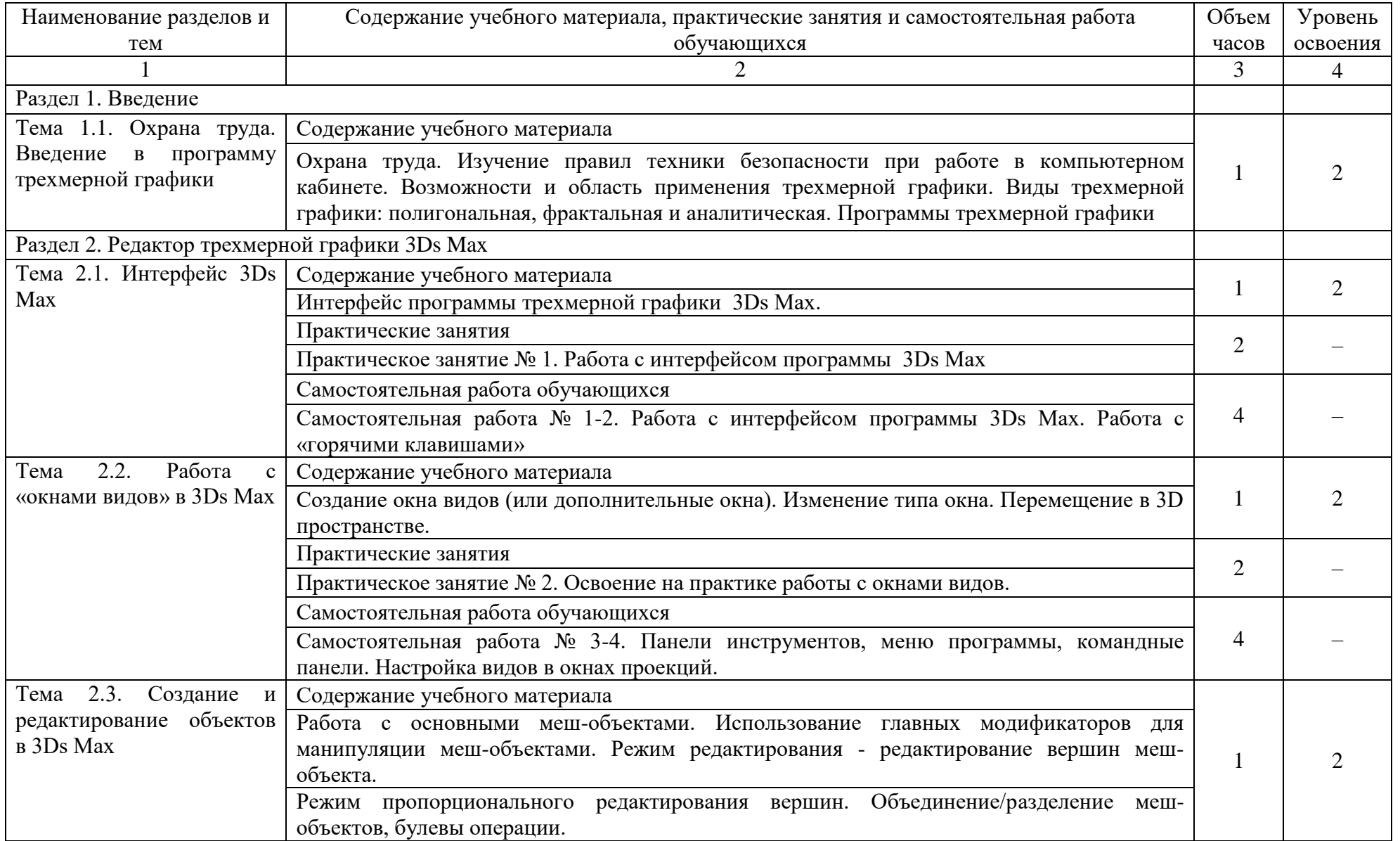

## 2.2. Тематический план и содержание учебной дисциплины ОП.21 Программное обеспечение Autodesk 3DsMax

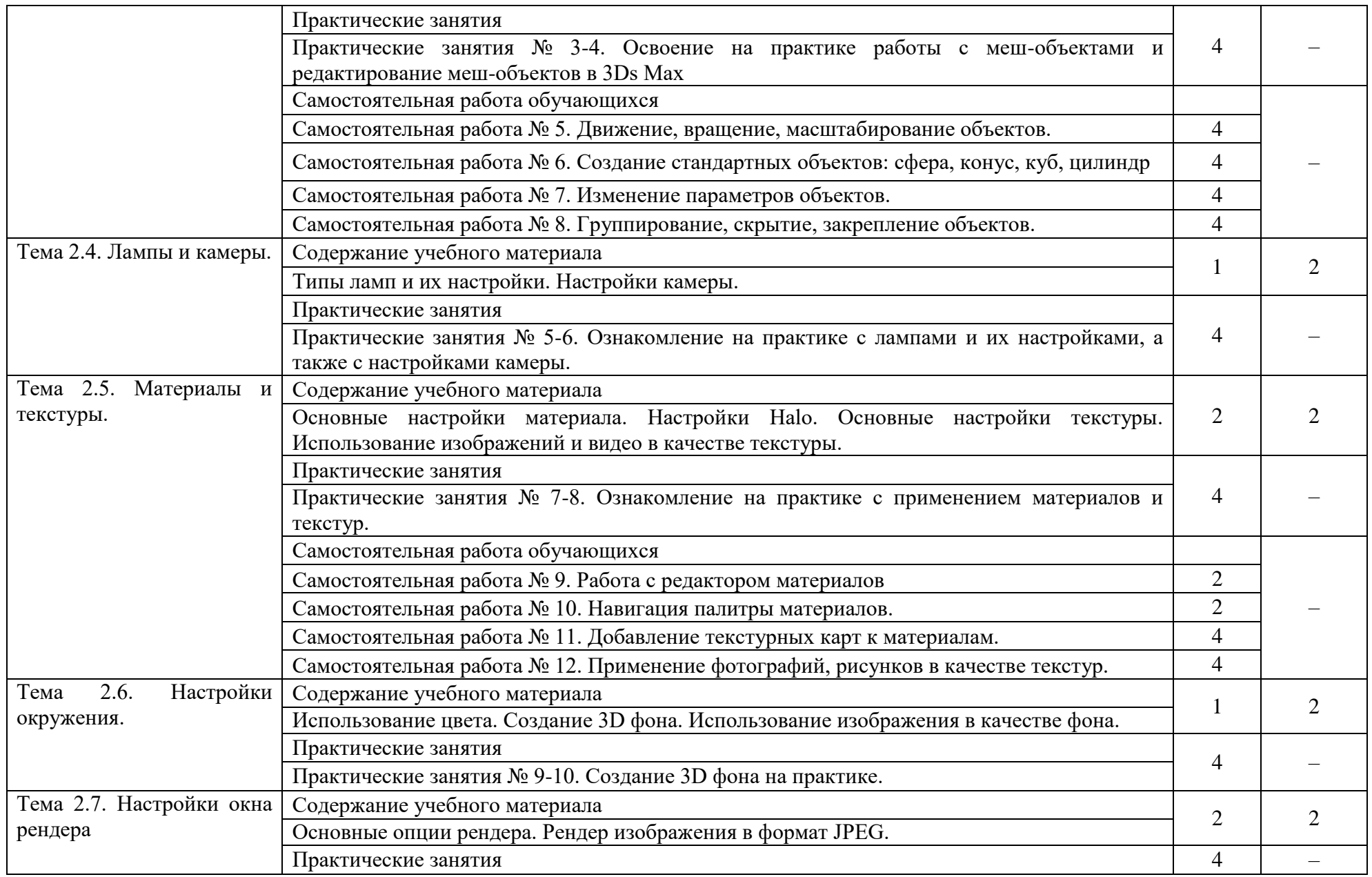

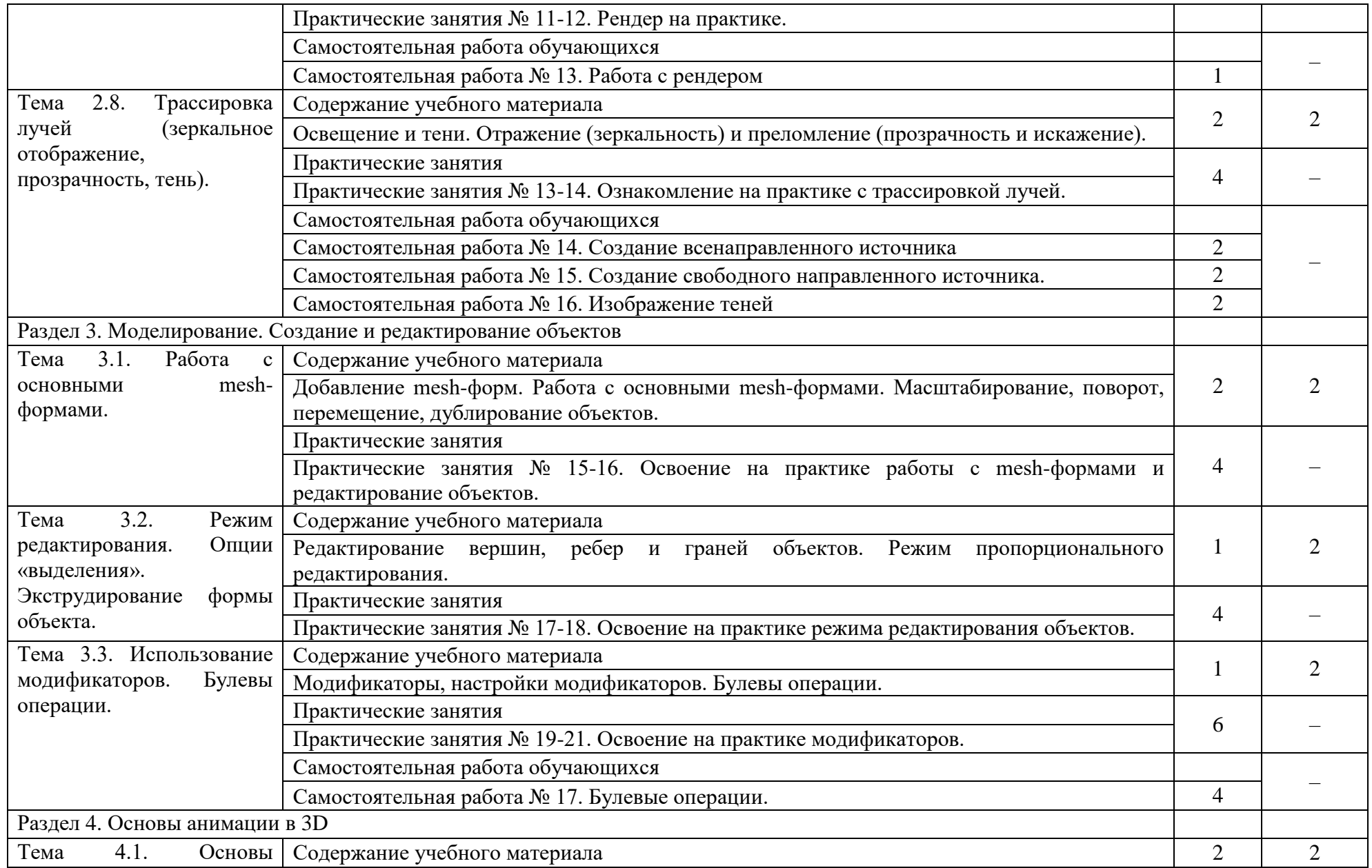

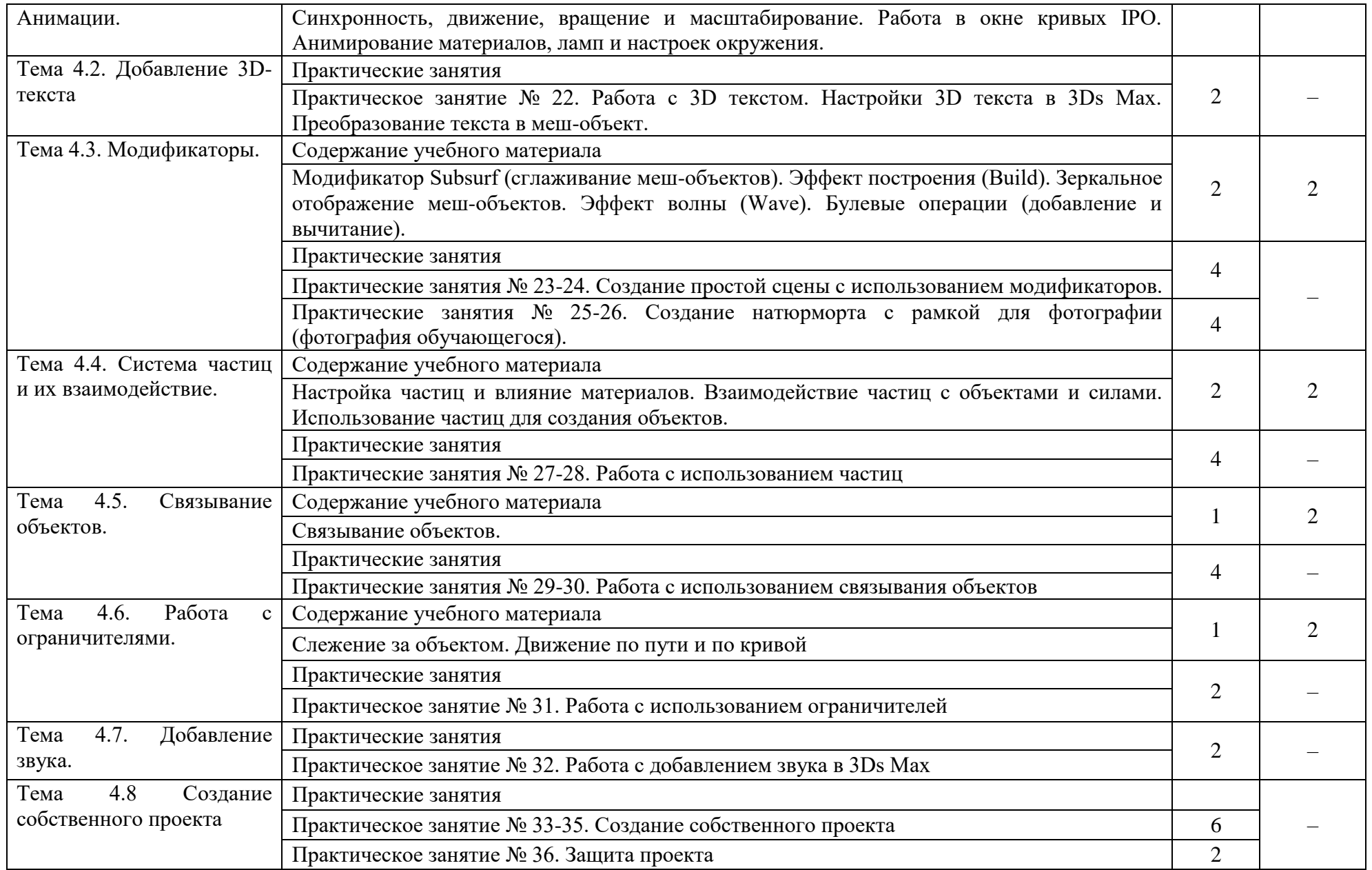

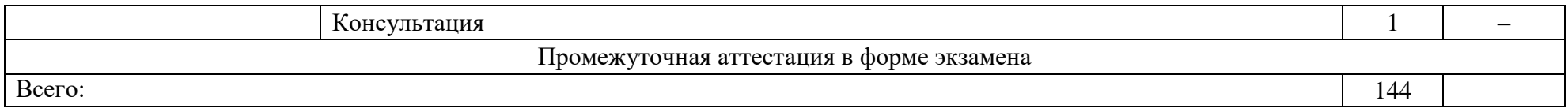

Для характеристики уровня освоения учебного материала используются следующие обозначения:

1. – ознакомительный (узнавание ранее изученных объектов, свойств);

2. – репродуктивный (выполнение деятельности по образцу, инструкции или под руководством)

3. – продуктивный (планирование и самостоятельное выполнение деятельности, решение проблемных задач)

### 3. УСЛОВИЯ РЕАЛИЗАЦИИ УЧЕБНОЙ ДИСЦИПЛИНЫ.

3.1 Требования к минимальному материально-техническому обеспечению

Реализация программы учебной дисциплины обеспечена наличием учебного кабинета, мастерской по компетенции «3D моделирование для компьютерных игр».

#### Оборудование рабочих мест учебного кабинета:

- доска учебная;
- рабочее место для каждого обучающегося;
- рабочее место преподавателя;
- комплект учебно-методической документации;

Оборудование мастерской по компетенции «3D моделирование для компьютерных игр»

 $-$  Системный блок (i7-3.6-4.2GHz\H110\DDR4

 $2x16Gb\1000Gb+SSD250Gb\NVGTX1660-6GB\DVD\pm RW\$  Audio8ch\Lan-Gbt\600W\Win10Pro)

- Процессор Intel Core i7-8700 S1151, 3.2-4.6GHz, 12MB, 6 core/12 thread, UHD 630, 65W Oem (SR3QS)
	- Монитор 24" Samsung S24D300H
	- Клавиатура Logitech Keyboard K120
	- Мышь Logitech B100

- МФУ Kyocera ECOSYS M2235dn (А4, 35стр, 600 x600 dpi, 512Mb, ADF, Duplex, USB 2.0 (Hi-Speed), USB Host, Gigabit Ethernet)

Программное обеспечение:

- Операционная система Windows 10 Pro Rus 64bit DVD 1pk DSP OEI (установочный комплект)

- Программное обеспечение Autodesk 3DsMax 2018

Технические средства обучения:

- компьютер с лицензионным программным обеспечением,
- проектор,
- экран.

3.2. Информационное обеспечение обучения

Основная литература:

1. Адриан [Шонесси.](http://www.ozon.ru/person/31288915/) Как стать дизайнером, не продав душу дьяволу / Питер, 2015. – 208 с.

2. Фил [Кливер.](http://www.ozon.ru/person/2308855/) Чему вас не научат в дизайн-школе / Рипол Классик, 2015. – 224 с.

Дополнительная литература:

1. Жанна [Лидтка,](http://www.ozon.ru/person/30061607/) Тим [Огилви.](http://www.ozon.ru/person/30061608/) Думай как дизайнер. Дизайн-мышление для менеджеров / Манн, Иванов и Фербер, 2015. – 240 с.

2. Майкл [Джанда.](http://www.ozon.ru/person/30848066/) Сожги своё портфолио! То, чему не учат в дизайнерских школах / Питер, 2015. – 350 с.

Интернет-ресурсы:

1. Горелик А.Г. Самоучитель 3ds Max [Электронный ресурс] – Режим доступа: [https://books.google.ru/books?id=wlFLDwAAQBAJ&printsec=frontcover&hl=ru#v=onepage&q&f](https://books.google.ru/books?id=wlFLDwAAQBAJ&printsec=frontcover&hl=ru#v=onepage&q&f=false)  $=$ false

2. Интернет-сайт о виртуальной реальности [Электронный ресурс] – Режим доступа: [http://bevirtual.ru.](http://bevirtual.ru/)

3. Портал о самых актуальных новостях виртуальной, дополненной и смешанной реальности [Электронный ресурс] – Режим доступа: [https://vrgeek.ru.](https://vrgeek.ru/)

4. Официальный сайт оператора международного некоммерческого движения WorldSkills International - Союз «Молодые профессионалы (Ворлдскиллс Россия)» [Электронный ресурс] – Режим доступа: [https://worldskills.ru;](https://worldskills.ru/)

5. Единая система актуальных требований Ворлдскиллс [Электронный ресурс] – Режим доступа: [https://esat.worldskills.ru.](https://esat.worldskills.ru/)

# 4. КОНТРОЛЬ И ОЦЕНКА РЕЗУЛЬТАТОВ ОСВОЕНИЯ УЧЕБНОЙ ДИСЦИПЛИНЫ

Контроль и оценка результатов освоения дисциплины осуществляется преподавателем в процессе проведения текущей и промежуточной аттестации.

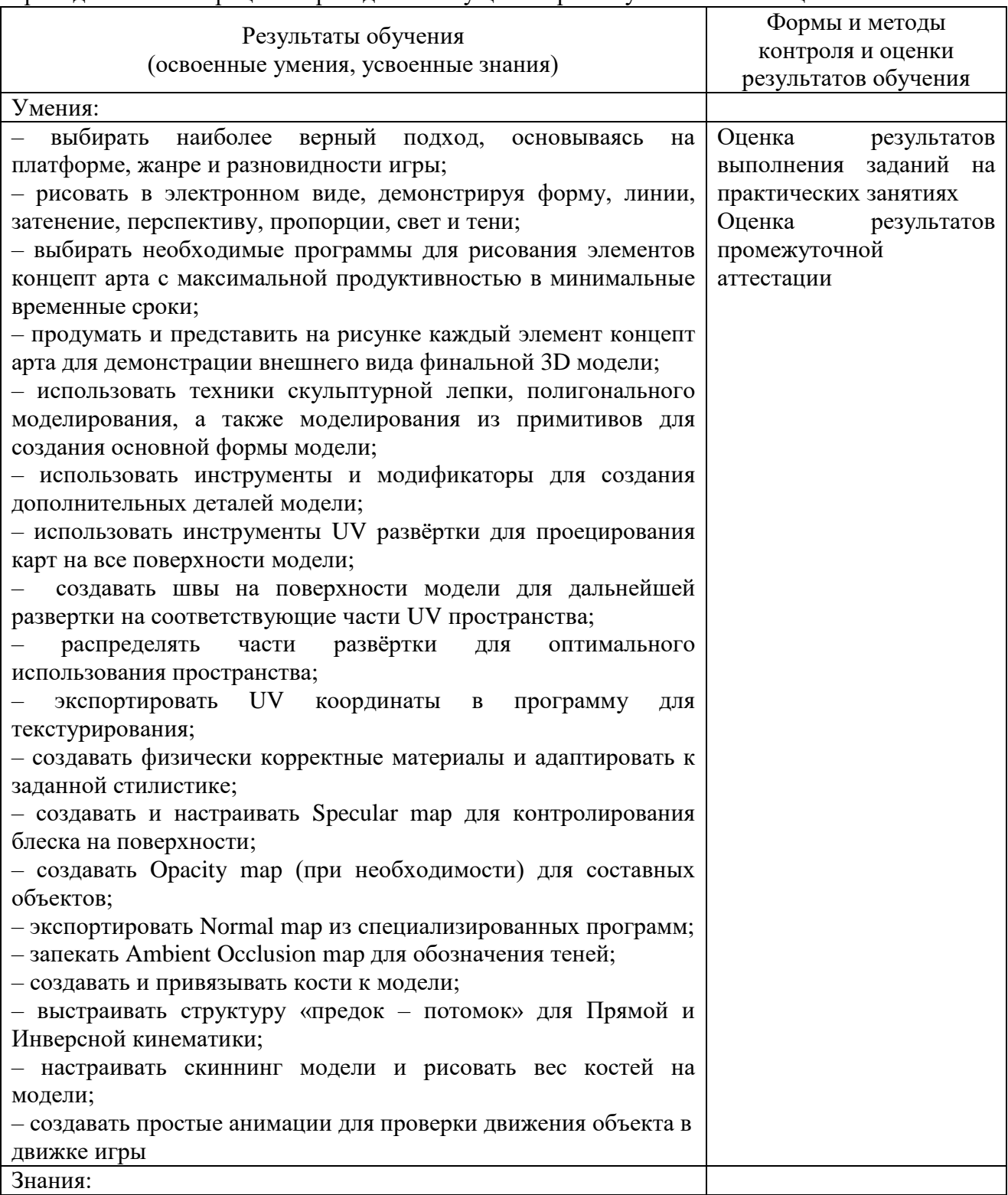

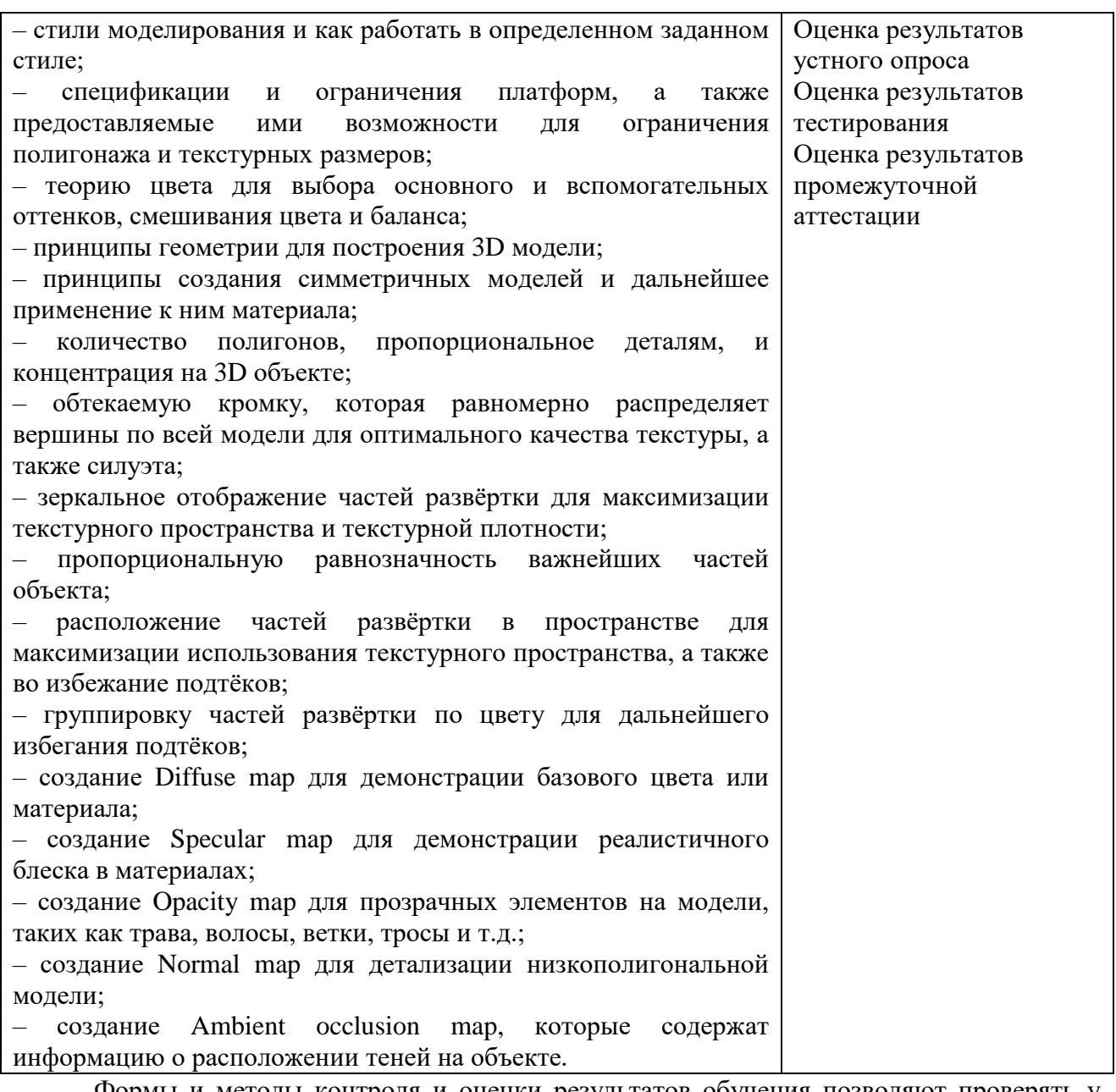

Формы и методы контроля и оценки результатов обучения позволяют проверять у обучающихся не только формирование профессиональных компетенций, но и развитие общих компетенций и обеспечивающих их умений:

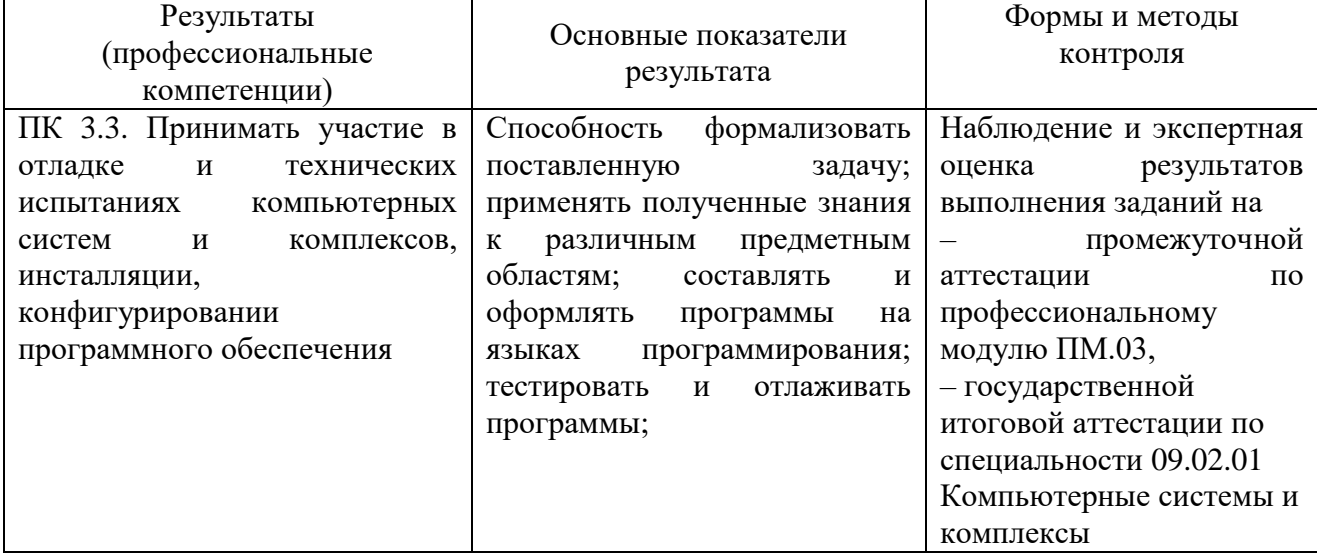

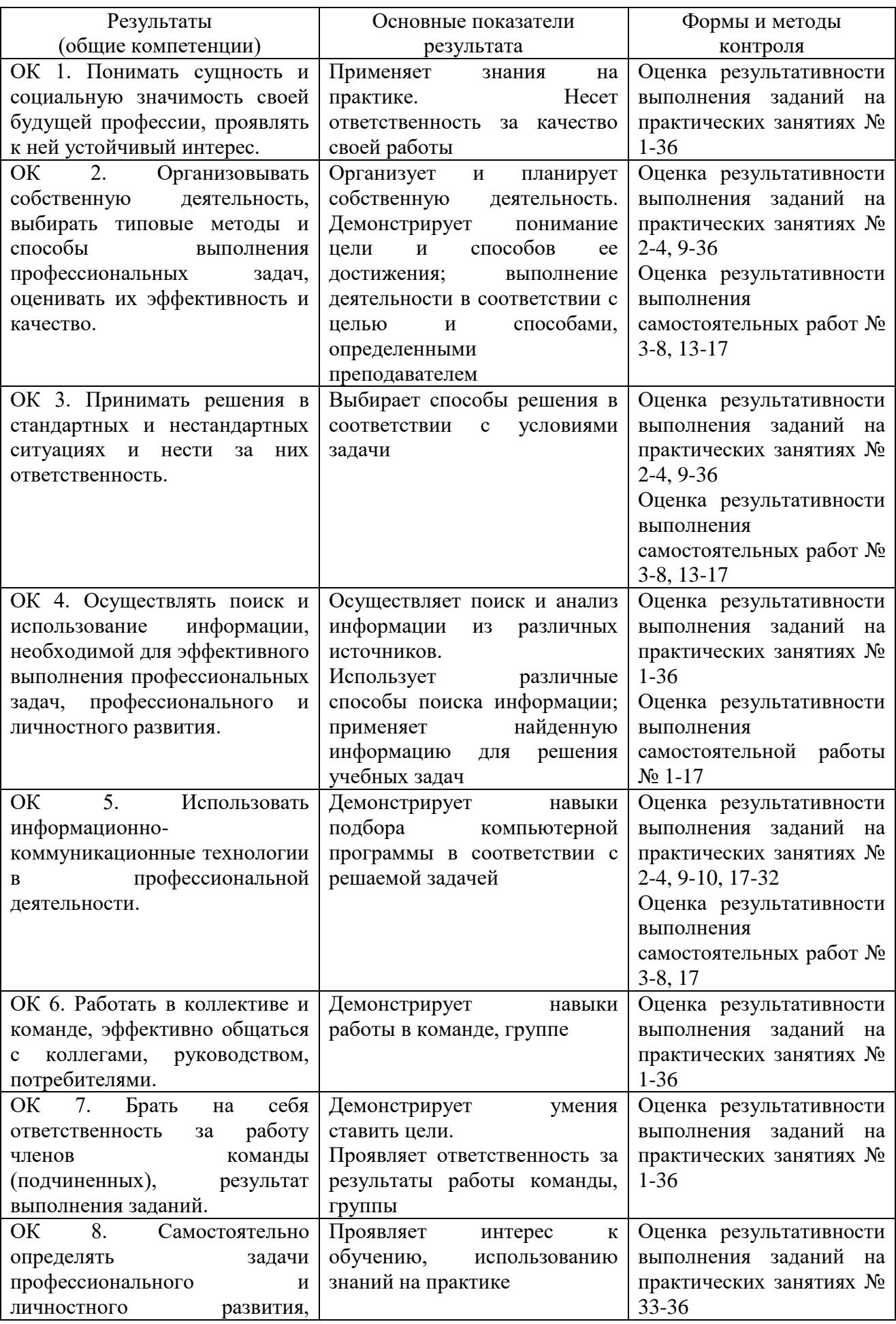

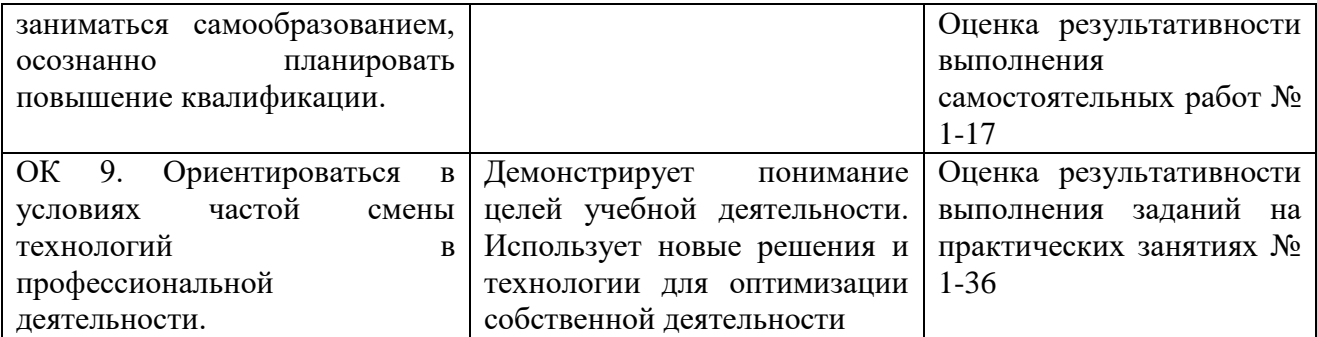

### ДЕПАРТАМЕНТ ОБРАЗОВАНИЯ И НАУКИ ТЮМЕНСКОЙ ОБЛАСТИ ГОСУДАРСТВЕННОЕ АВТОНОМНОЕ ПРОФЕССИОНАЛЬНОЕ ОБРАЗОВАТЕЛЬНОЕ УЧРЕЖДЕНИЕ ТЮМЕНСКОЙ ОБЛАСТИ «ТЮМЕНСКИЙ КОЛЛЕДЖ ПРОИЗВОДСТВЕННЫХ И СОЦИАЛЬНЫХ ТЕХНОЛОГИЙ» (ГАПОУ ТО «ТКПСТ»)

Приложение № 28.2

к ОПОПППССЗ по специальности 09.02.01 Компьютерные системы и комплексы

# РАБОЧАЯ ПРОГРАММА УЧЕБНОЙ ДИСЦИПЛИНЫ

*ОП.21 ПРОГРАММНОЕ ОБЕСПЕЧЕНИЕ AUTODESK MAYA 2018*

Рабочая программа учебной дисциплины разработана в соответствии с Федеральным государственным образовательным стандартом среднего профессионального образования по специальности 09.02.01 Компьютерные системы и комплексы, утвержденным приказом Министерства образования и науки Российской Федерации от 28.07.2014 г. № 849, с учетом требований стандартов Ворлдскиллс Россия по компетенции «3D моделирование для компьютерных игр», в соответствии со спецификацией стандарта WORLDSKILLS (WSSS).

Организация-разработчик:

Государственное автономное профессиональное образовательное учреждение Тюменской области «Тюменский колледж производственных и социальных технологий».

Разработчики:

Гарбар Ксения Михайловна, преподаватель государственного автономного профессионального образовательного учреждения Тюменской области «Тюменский колледж производственных и социальных технологий»

РАССМОТРЕНО и ОДОБРЕНО на заседании ПЦК гуманитарных, естественнонаучных и математических дисциплин Протокол № 10 от 26 июня 2020 г.

## СОДЕРЖАНИЕ

- 1. ПАСПОРТ РАБОЧЕЙ ПРОГРАММЫ УЧЕБНОЙ ДИСЦИПЛИНЫ
- 2. СТРУКТУРА И СОДЕРЖАНИЕ УЧЕБНОЙ ДИСЦИПЛИНЫ
- 3. УСЛОВИЯ РЕАЛИЗАЦИИ ПРОГРАММЫ УЧЕБНОЙ ДИСЦИПЛИНЫ
- 4. КОНТРОЛЬ И ОЦЕНКА РЕЗУЛЬТАТОВ ОСВОЕНИЯ УЧЕБНОЙ ДИСЦИПЛИНЫ

### 1. ПАСПОРТ РАБОЧЕЙ ПРОГРАММЫ УЧЕБНОЙ ДИСЦИПЛИНЫ

#### 1.1. Область применения программы

Рабочая программа учебной дисциплины является частью основной профессиональной образовательной программы (программы подготовки специалистов среднего звена) в соответствии с ФГОС по специальности 09.02.01 Компьютерные системы и комплексы.

1.2. Место учебной дисциплины в структуре основной профессиональной образовательной программы: дисциплина является общепрофессиональной дисциплиной и входит в состав профессионального цикла (вариативная часть).

1.3. Цели и задачи учебной дисциплины – требования к результатам освоения учебной дисциплины:

Изучение дисциплины направлено на освоение следующих общих (ОК) и профессиональных компетенций (ПК):

OK 1. Понимать сущность и социальную значимость своей будущей профессии, проявлять к ней устойчивый интерес.

ОК 2. Организовывать собственную деятельность, выбирать типовые методы и способы выполнения профессиональных задач, оценивать их эффективность и качество.

ОК 3. Принимать решения в стандартных и нестандартных ситуациях и нести за них ответственность.

ОК 4. Осуществлять поиск и использование информации, необходимой для эффективного выполнения профессиональных задач, профессионального и личностного развития.

ОК 5. Использовать информационно-коммуникационные технологии в профессиональной деятельности.

ОК 6. Работать в коллективе и команде, эффективно общаться с коллегами, руководством, потребителями.

ОК 7. Брать на себя ответственность за работу членов команды (подчиненных), результат выполнения заданий.

ОК 8. Самостоятельно определять задачи профессионального и личностного развития, заниматься самообразованием, осознанно планировать повышение квалификации.

ОК 9. Ориентироваться в условиях частой смены технологий в профессиональной деятельности.

ПК 3.3. Принимать участие в отладке и технических испытаниях компьютерных систем и комплексов, инсталляции, конфигурировании программного обеспечения.

В результате освоения учебной дисциплины обучающийся должен

уметь:

– выбирать наиболее верный подход, основываясь на платформе, жанре и разновидности игры;

– рисовать в электронном виде, демонстрируя форму, линии, затенение, перспективу, пропорции, свет и тени;

– выбирать необходимые программы для рисования элементов концепт арта с максимальной продуктивностью в минимальные временные сроки;

– продумать и представить на рисунке каждый элемент концепт арта для демонстрации внешнего вида финальной 3D модели;

– использовать техники скульптурной лепки, полигонального моделирования, а также моделирования из примитивов для создания основной формы модели;

– использовать инструменты и модификаторы для создания дополнительных деталей модели;

– использовать инструменты UV развёртки для проецирования карт на все поверхности модели;

– создавать швы на поверхности модели для дальнейшей развертки на соответствующие части UV пространства;

– распределять части развёртки для оптимального использования пространства;

– экспортировать UV координаты в программу для текстурирования;

– создавать физически корректные материалы и адаптировать к заданной стилистике;

– создавать и настраивать Specular map для контролирования блеска на поверхности;

– создавать Opacity map (при необходимости) для составных объектов;

– экспортировать Normal map из специализированных программ;

– запекать Ambient Occlusion map для обозначения теней;

– создавать и привязывать кости к модели;

– выстраивать структуру «предок – потомок» для Прямой и Инверсной кинематики;

– настраивать скиннинг модели и рисовать вес костей на модели;

– создавать простые анимации для проверки движения объекта в движке игры знать:

– стили моделирования и как работать в определенном заданном стиле;

– спецификации и ограничения платформ, а также предоставляемые ими возможности для ограничения полигонажа и текстурных размеров;

– теорию цвета для выбора основного и вспомогательных оттенков, смешивания цвета и баланса;

– принципы геометрии для построения 3D модели;

– принципы создания симметричных моделей и дальнейшее применение к ним материала;

– количество полигонов, пропорциональное деталям, и концентрация на 3D объекте;

– обтекаемую кромку, которая равномерно распределяет вершины по всей модели для оптимального качества текстуры, а также силуэта;

– зеркальное отображение частей развёртки для максимизации текстурного пространства и текстурной плотности;

– пропорциональную равнозначность важнейших частей объекта;

– расположение частей развёртки в пространстве для максимизации использования текстурного пространства, а также во избежание подтёков;

– группировку частей развёртки по цвету для дальнейшего избегания подтёков;

– создание Diffuse map для демонстрации базового цвета или материала;

– создание Specular map для демонстрации реалистичного блеска в материалах;

– создание Opacity map для прозрачных элементов на модели, таких как трава, волосы, ветки, тросы и т.д.;

– создание Normal map для детализации низкополигональной модели;

– создание Ambient occlusion map, которые содержат информацию о расположении теней на объекте.

1.4. Количество часов на освоение рабочей программы учебной дисциплины: максимальной учебной нагрузки обучающегося – 144 часа, в том числе: обязательной аудиторной учебной нагрузки обучающегося – 96 часов; консультация – 1 час;

самостоятельной работы обучающегося – 47 часов.

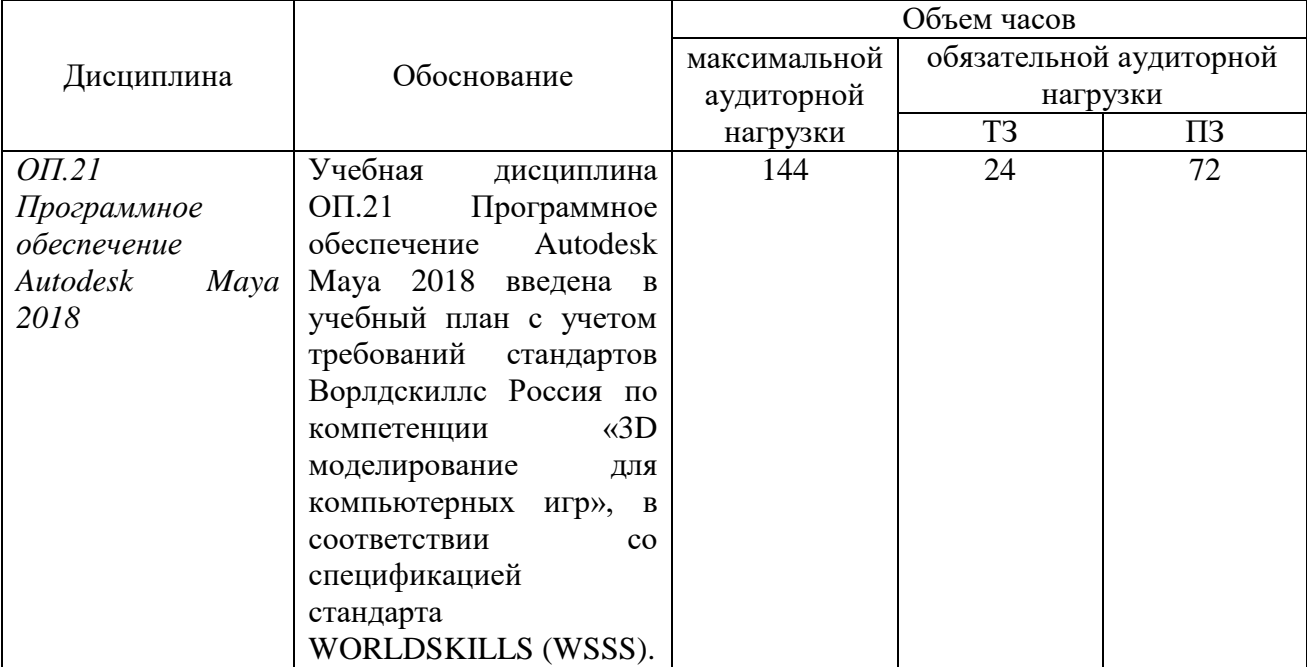

## 1.5. Использование часов вариативной части ОПОП

# 2. СТРУКТУРА И СОДЕРЖАНИЕ УЧЕБНОЙ ДИСЦИПЛИНЫ

## 2.1. Объем учебной дисциплины и виды учебной работы

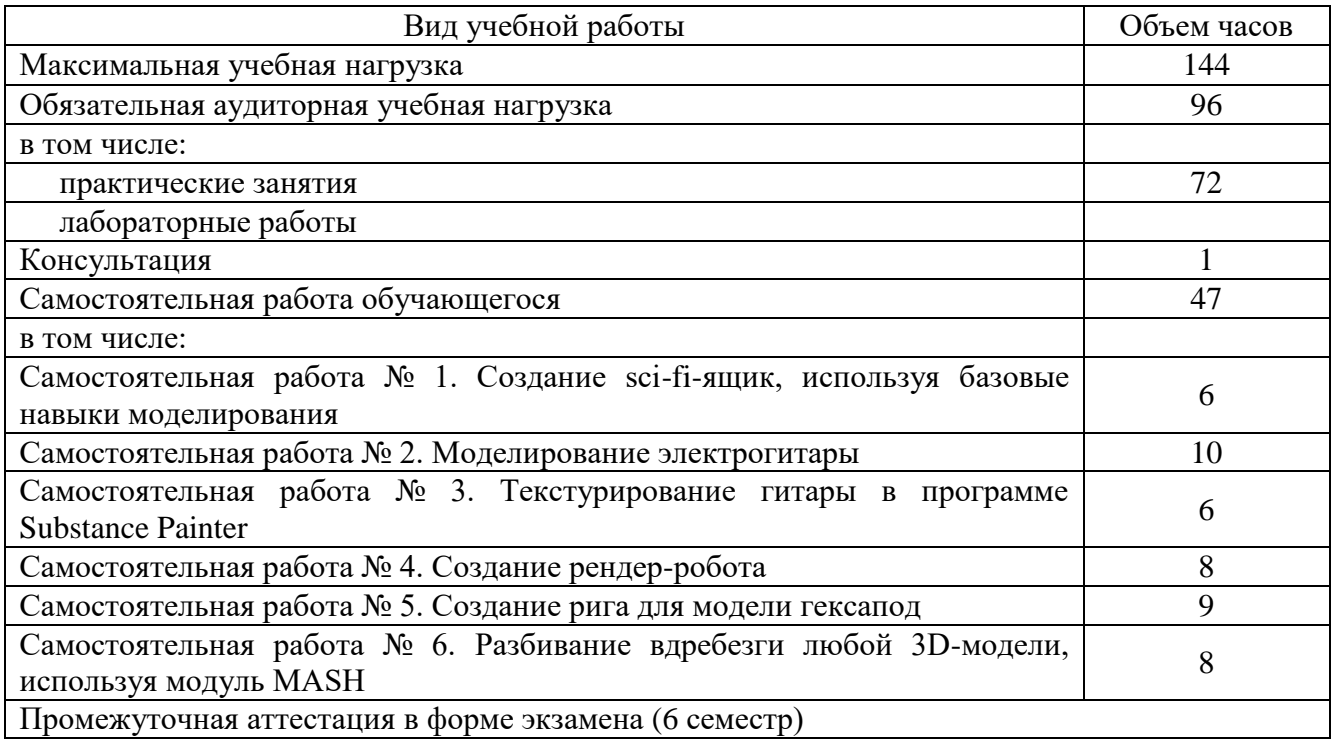

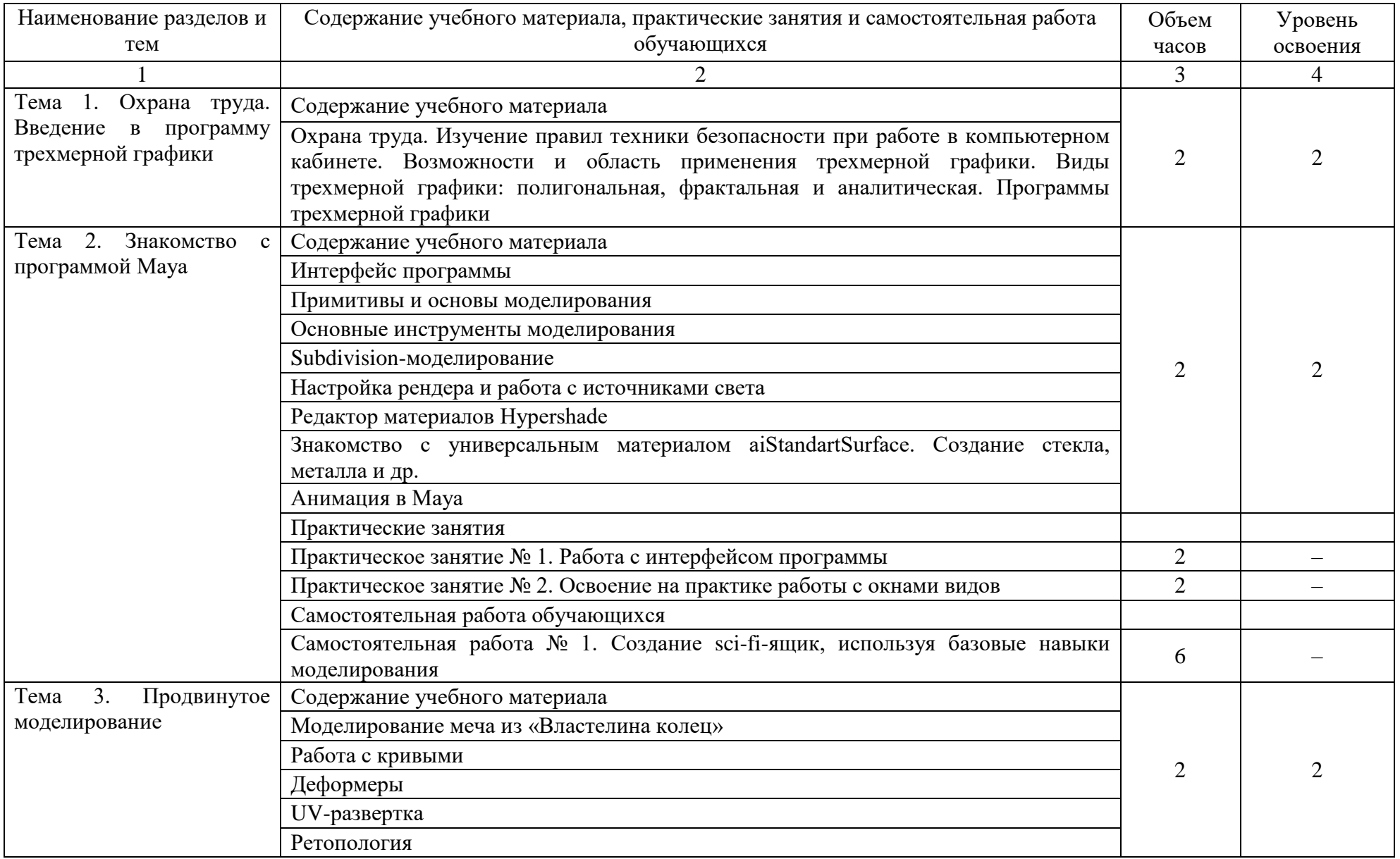

## 2.2. Тематический план и содержание учебной дисциплины ОП.21 Программное обеспечение Autodesk Maya 2018

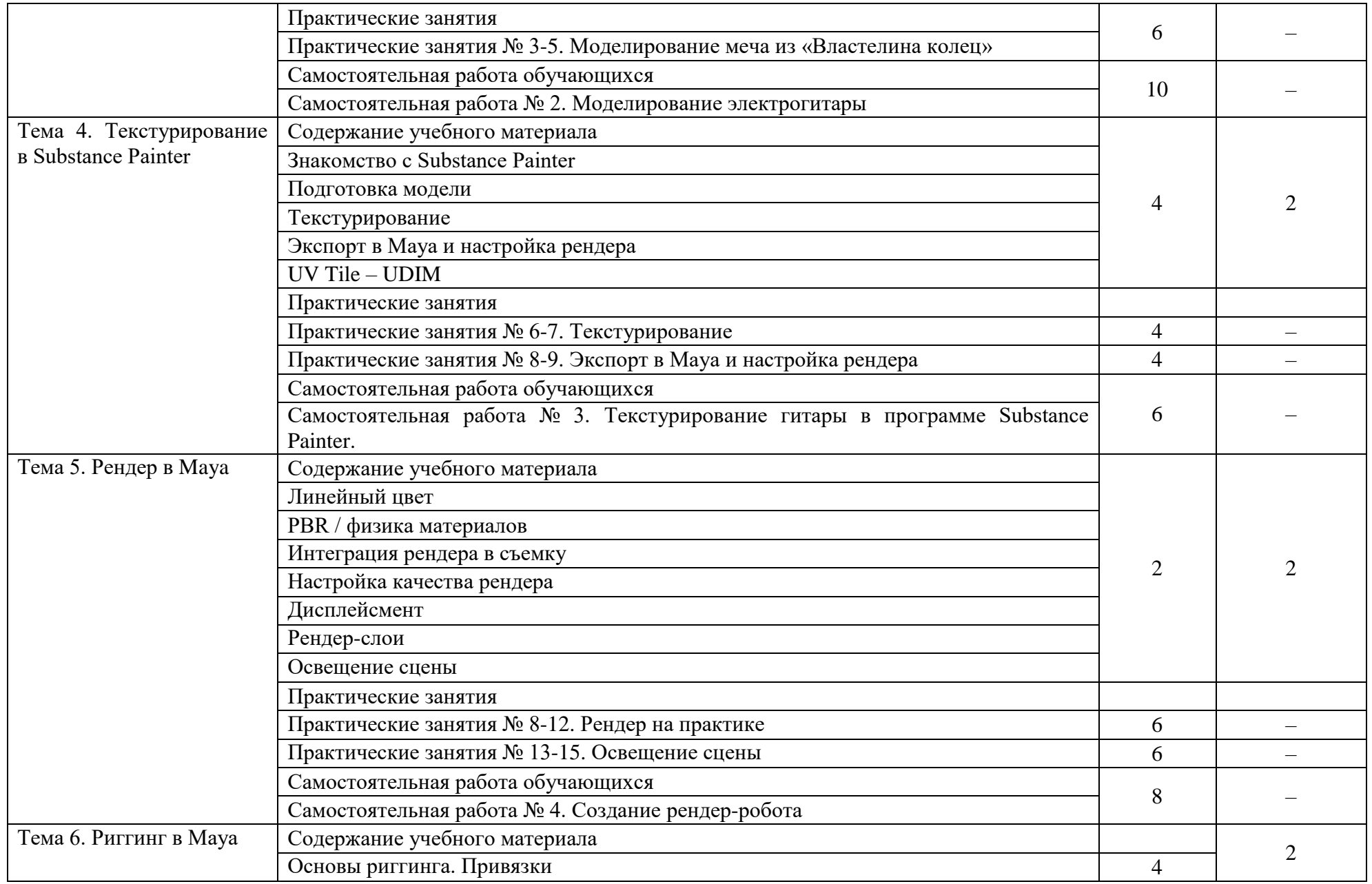

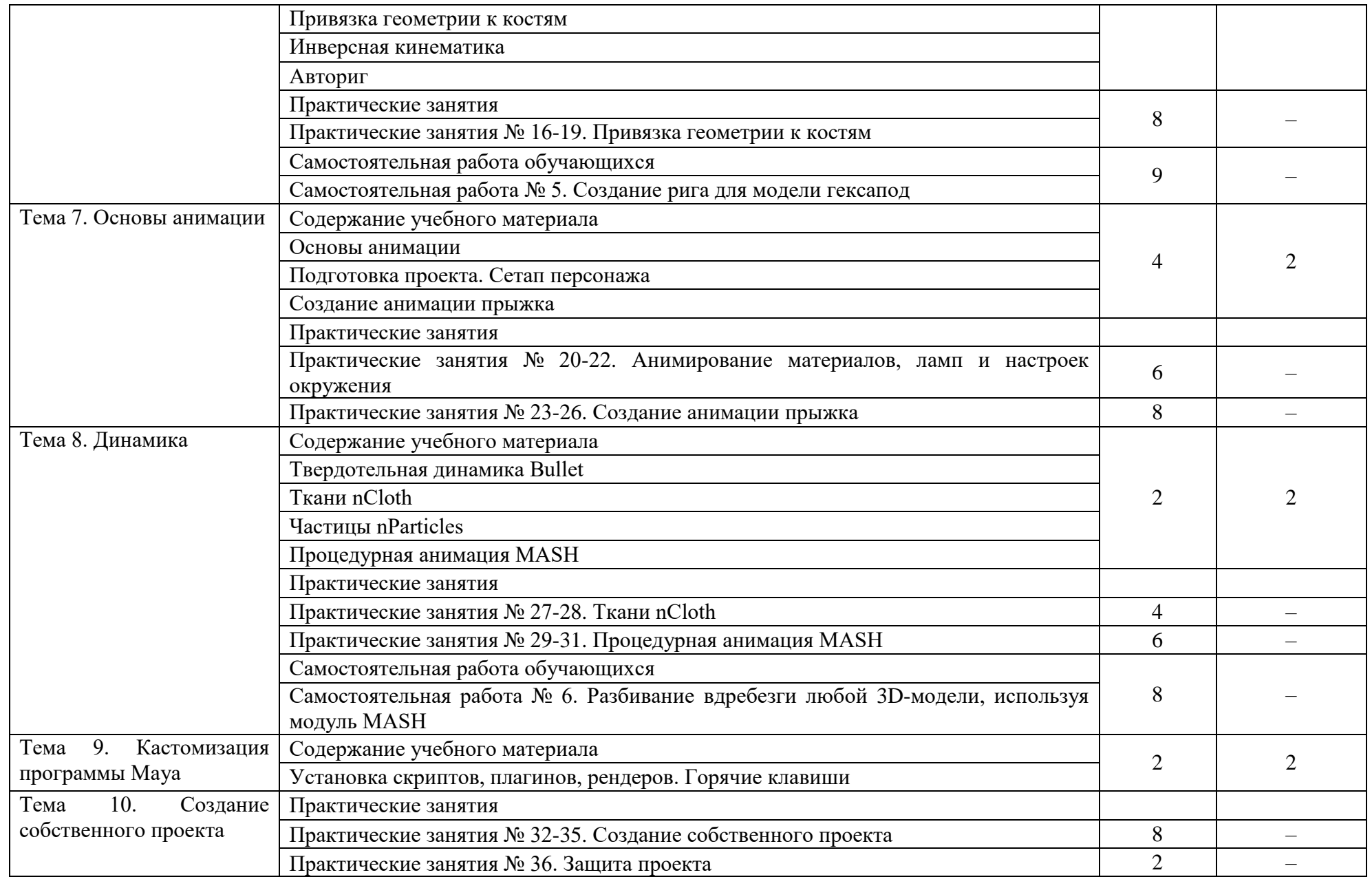

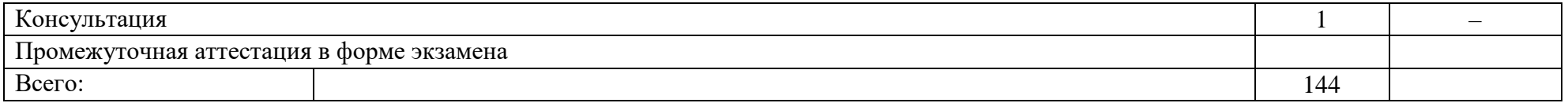

Для характеристики уровня освоения учебного материала используются следующие обозначения:

1. – ознакомительный (узнавание ранее изученных объектов, свойств);

2. – репродуктивный (выполнение деятельности по образцу, инструкции или под руководством)

3. – продуктивный (планирование и самостоятельное выполнение деятельности, решение проблемных задач)

### 3. УСЛОВИЯ РЕАЛИЗАЦИИ УЧЕБНОЙ ДИСЦИПЛИНЫ.

3.1 Требования к минимальному материально-техническому обеспечению

Реализация программы учебной дисциплины обеспечена наличием учебного кабинета, мастерской по компетенции «3D моделирование для компьютерных игр».

#### Оборудование рабочих мест учебного кабинета:

- доска учебная;
- рабочее место для каждого обучающегося;
- рабочее место преподавателя;
- комплект учебно-методической документации;

Оборудование мастерской по компетенции «3D моделирование для компьютерных игр»

 $-$  Системный блок (i7-3.6-4.2GHz\H110\DDR4

 $2x16Gb\1000Gb+SSD250Gb\NVGTX1660-6GB\DVD\pm RW\$  Audio8ch\Lan-Gbt\600W\Win10Pro)

- Процессор Intel Core i7-8700 S1151, 3.2-4.6GHz, 12MB, 6 core/12 thread, UHD 630, 65W Oem (SR3QS)
	- Монитор 24" Samsung S24D300H
	- Клавиатура Logitech Keyboard K120
	- Мышь Logitech B100

- МФУ Kyocera ECOSYS M2235dn (А4, 35стр, 600 x600 dpi, 512Mb, ADF, Duplex, USB 2.0 (Hi-Speed), USB Host, Gigabit Ethernet)

Программное обеспечение:

- Операционная система Windows 10 Pro Rus 64bit DVD 1pk DSP OEI (установочный комплект)

- Программное обеспечение AutodeskMaya 2018

#### Технические средства обучения:

- компьютер с лицензионным программным обеспечением,
- проектор,
- экран.

3.2. Информационное обеспечение обучения

Основная литература:

1. Адриан [Шонесси.](http://www.ozon.ru/person/31288915/) Как стать дизайнером, не продав душу дьяволу / Питер, 2015. – 208 с.

2. Фил [Кливер.](http://www.ozon.ru/person/2308855/) Чему вас не научат в дизайн-школе / Рипол Классик, 2015. – 224 с.

Дополнительная литература:

1. Жанна [Лидтка,](http://www.ozon.ru/person/30061607/) Тим [Огилви.](http://www.ozon.ru/person/30061608/) Думай как дизайнер. Дизайн-мышление для менеджеров / Манн, Иванов и Фербер, 2015. – 240 с.

2. Майкл [Джанда.](http://www.ozon.ru/person/30848066/) Сожги своё портфолио! То, чему не учат в дизайнерских школах / Питер, 2015. – 350 с.

Интернет-ресурсы:

1. Интернет-сайт о виртуальной реальности [Электронный ресурс] – Режим доступа: [http://bevirtual.ru.](http://bevirtual.ru/)

2. Портал о самых актуальных новостях виртуальной, дополненной и смешанной реальности [Электронный ресурс] – Режим доступа: [https://vrgeek.ru.](https://vrgeek.ru/)

3. Официальный сайт оператора международного некоммерческого движения WorldSkills International - Союз «Молодые профессионалы (Ворлдскиллс Россия)» [Электронный ресурс] – Режим доступа: [https://worldskills.ru;](https://worldskills.ru/)

5. Единая система актуальных требований Ворлдскиллс [Электронный ресурс] – Режим доступа: [https://esat.worldskills.ru.](https://esat.worldskills.ru/)

## 4. КОНТРОЛЬ И ОЦЕНКА РЕЗУЛЬТАТОВ ОСВОЕНИЯ УЧЕБНОЙ ДИСЦИПЛИНЫ

Контроль и оценка результатов освоения дисциплины осуществляется преподавателем в процессе проведения текущей и промежуточной аттестации.

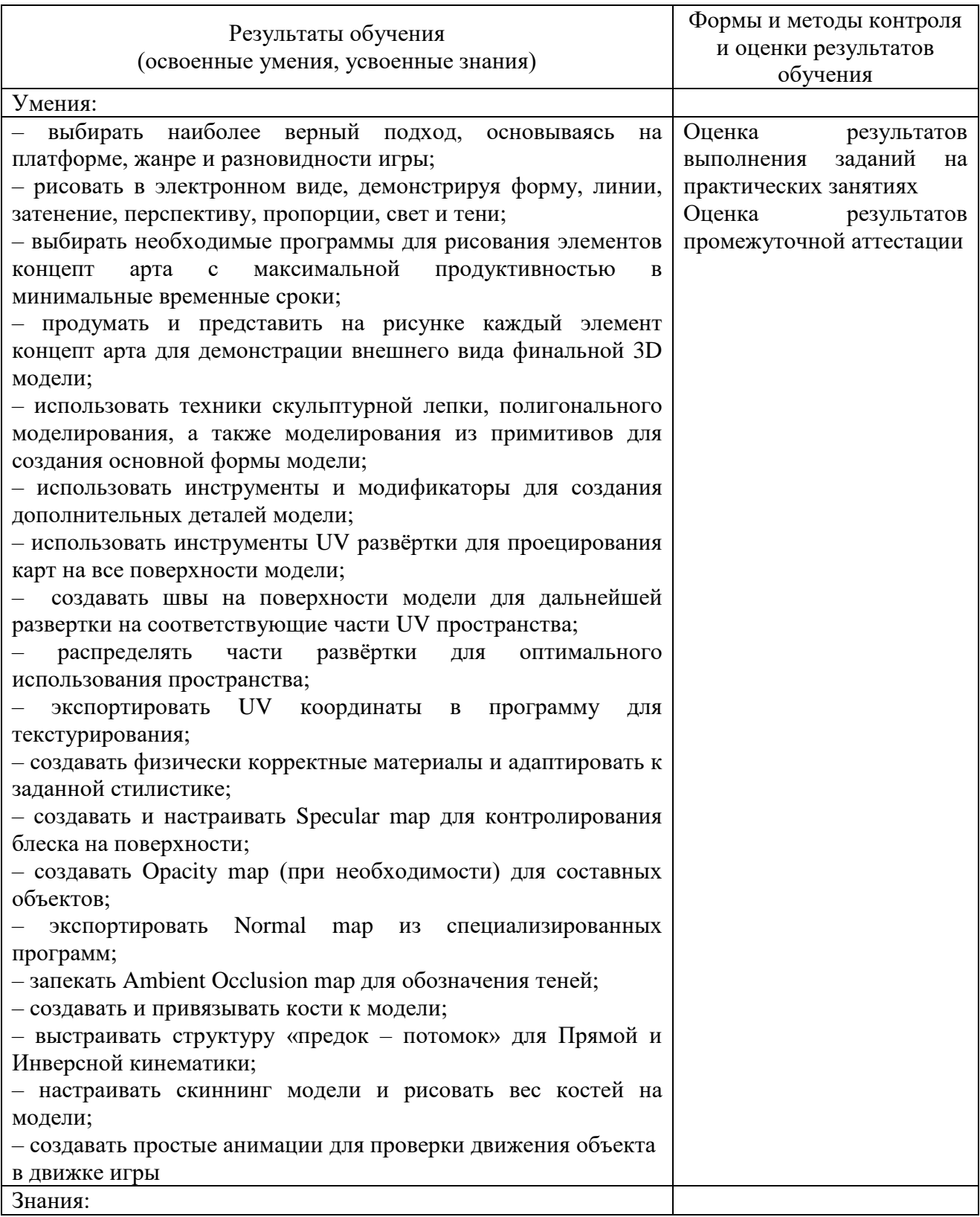

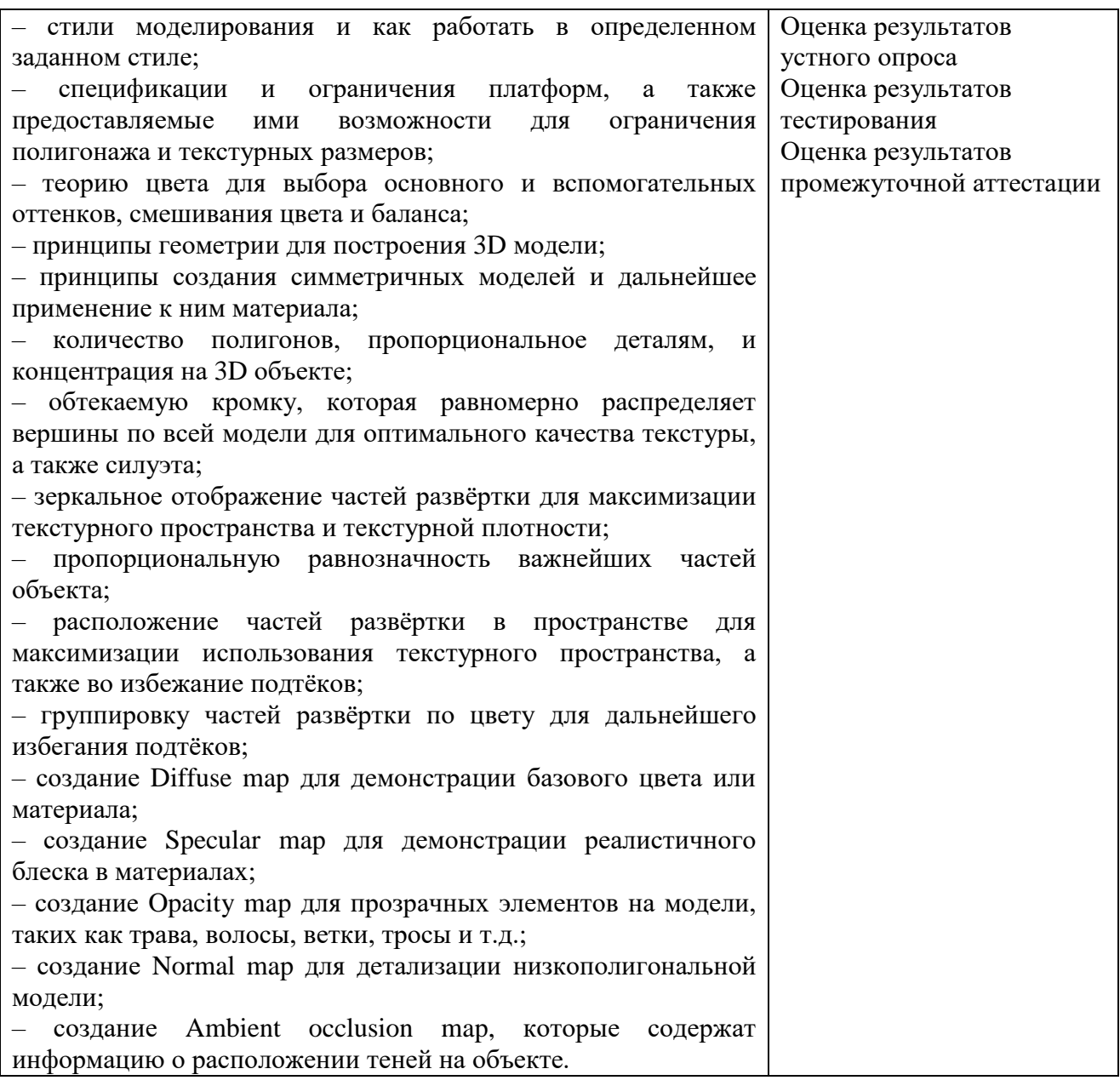

Формы и методы контроля и оценки результатов обучения позволяют проверять у обучающихся не только формирование профессиональных компетенций, но и развитие общих компетенций и обеспечивающих их умений:

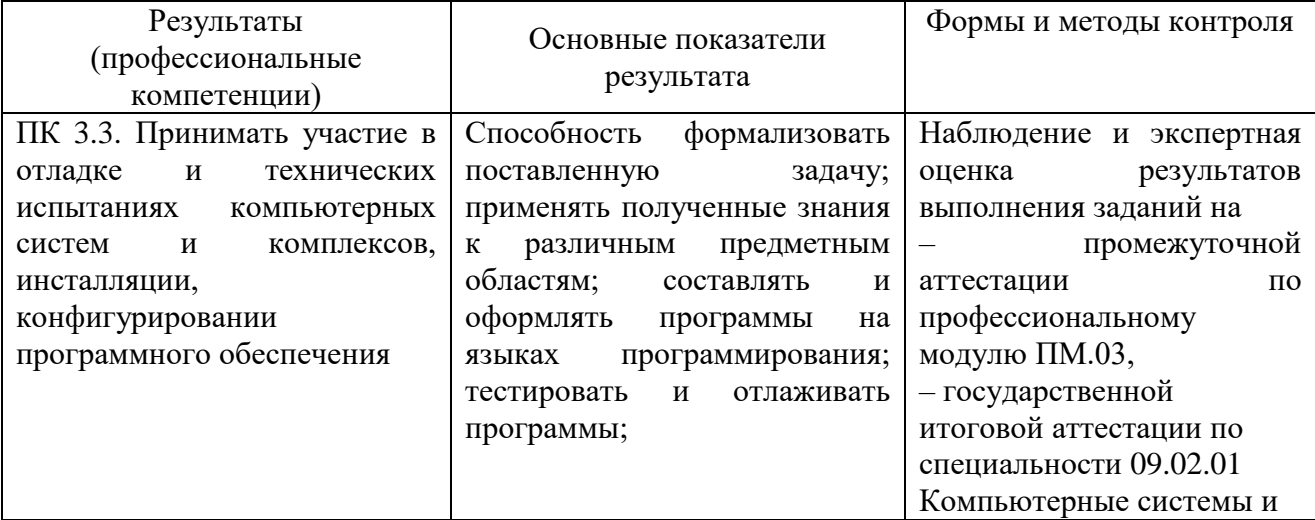

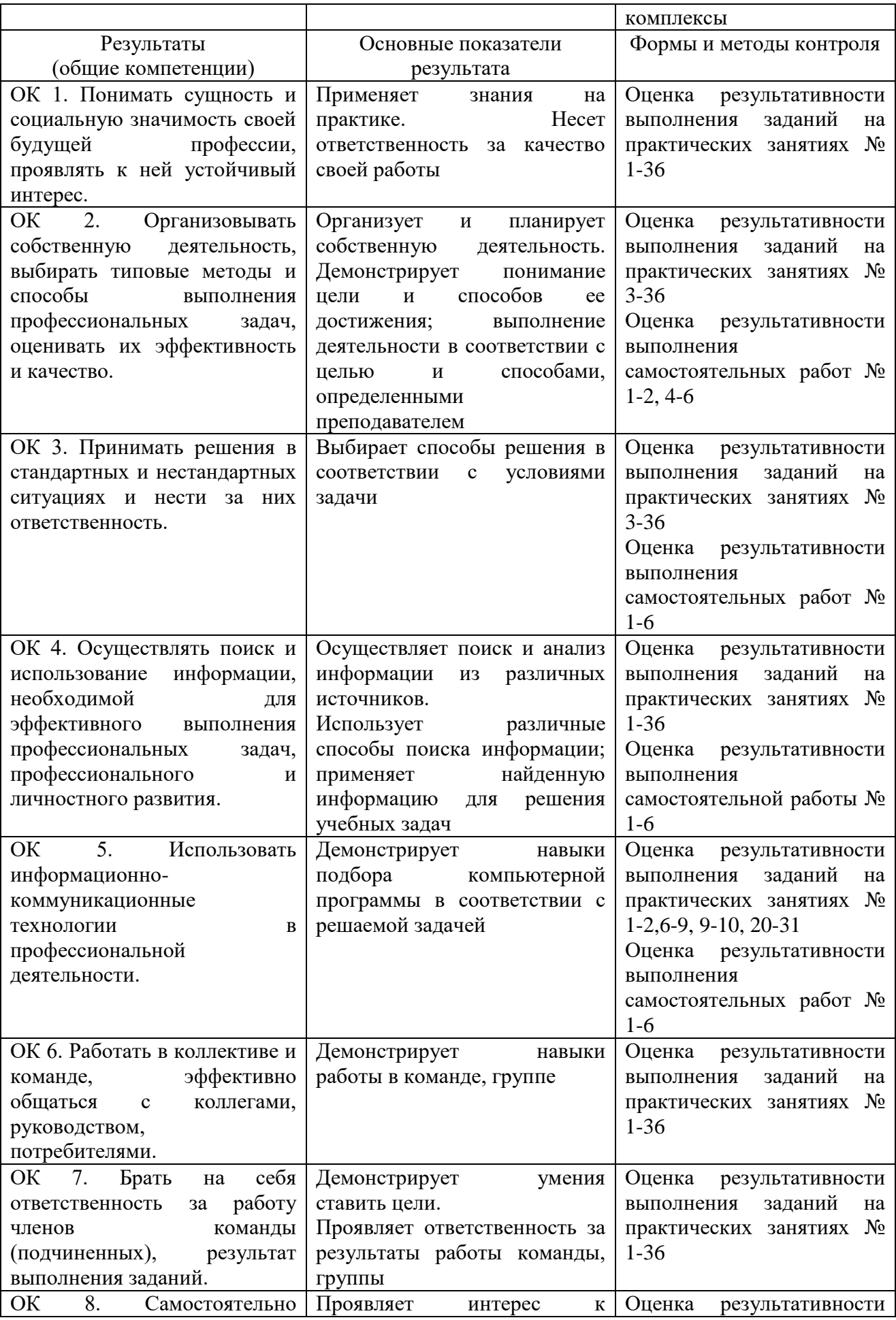

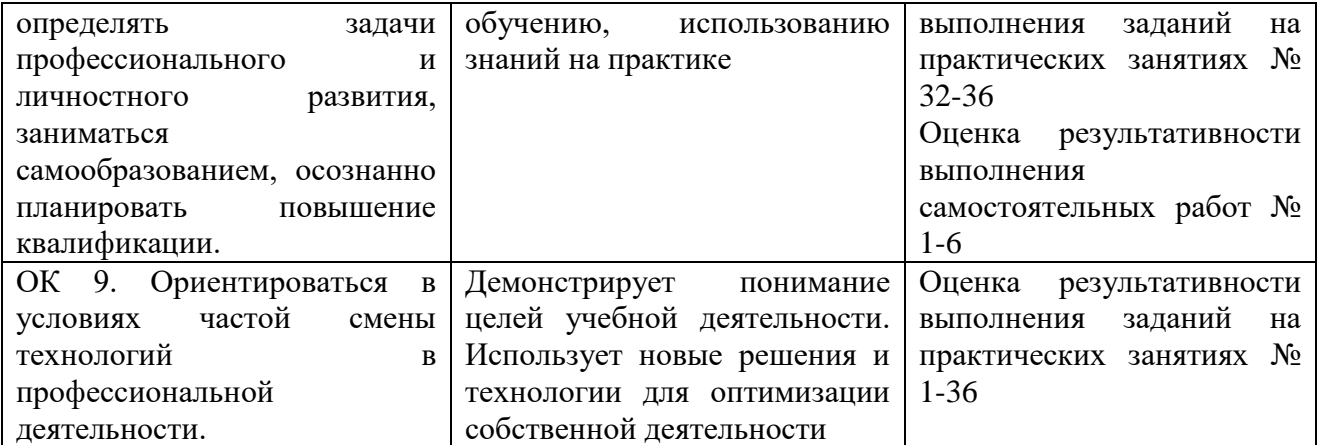

### ДЕПАРТАМЕНТ ОБРАЗОВАНИЯ И НАУКИ ТЮМЕНСКОЙ ОБЛАСТИ ГОСУДАРСТВЕННОЕ АВТОНОМНОЕ ПРОФЕССИОНАЛЬНОЕ ОБРАЗОВАТЕЛЬНОЕ УЧРЕЖДЕНИЕ ТЮМЕНСКОЙ ОБЛАСТИ «ТЮМЕНСКИЙ КОЛЛЕДЖ ПРОИЗВОДСТВЕННЫХ И СОЦИАЛЬНЫХ ТЕХНОЛОГИЙ» (ГАПОУ ТО «ТКПСТ»)

Приложение № 28.3

к ОПОПППССЗ по специальности 09.02.01 Компьютерные системы и комплексы

## РАБОЧАЯ ПРОГРАММА УЧЕБНОЙ ДИСЦИПЛИНЫ

*ОП.21 ПРОГРАММНОЕ ОБЕСПЕЧЕНИЕ ZbRush 2019*
Рабочая программа учебной дисциплины разработана в соответствии с Федеральным государственным образовательным стандартом среднего профессионального образования по специальности 09.02.01 Компьютерные системы и комплексы, утвержденным приказом Министерства образования и науки Российской Федерации от 28.07.2014 г. № 849, с учетом требований стандартов Ворлдскиллс Россия по компетенции «3D моделирование для компьютерных игр», в соответствии со спецификацией стандарта WORLDSKILLS (WSSS).

Организация-разработчик:

Государственное автономное профессиональное образовательное учреждение Тюменской области «Тюменский колледж производственных и социальных технологий».

Разработчики:

Гарбар Ксения Михайловна, преподаватель государственного автономного профессионального образовательного учреждения Тюменской области «Тюменский колледж производственных и социальных технологий»

РАССМОТРЕНО и ОДОБРЕНО на заседании ПЦК гуманитарных, естественнонаучных и математических дисциплин Протокол № 10 от 26 июня 2020 г.

### СОДЕРЖАНИЕ

- 1. ПАСПОРТ РАБОЧЕЙ ПРОГРАММЫ УЧЕБНОЙ ДИСЦИПЛИНЫ
- 2. СТРУКТУРА И СОДЕРЖАНИЕ УЧЕБНОЙ ДИСЦИПЛИНЫ
- 3. УСЛОВИЯ РЕАЛИЗАЦИИ ПРОГРАММЫ УЧЕБНОЙ ДИСЦИПЛИНЫ
- 4. КОНТРОЛЬ И ОЦЕНКА РЕЗУЛЬТАТОВ ОСВОЕНИЯ УЧЕБНОЙ ДИСЦИПЛИНЫ

### 1. ПАСПОРТ РАБОЧЕЙ ПРОГРАММЫ УЧЕБНОЙ ДИСЦИПЛИНЫ

#### 1.1. Область применения программы

Рабочая программа учебной дисциплины является частью основной профессиональной образовательной программы (программы подготовки специалистов среднего звена) в соответствии с ФГОС по специальности 09.02.01 Компьютерные системы и комплексы.

1.2. Место учебной дисциплины в структуре основной профессиональной образовательной программы: дисциплина является общепрофессиональной дисциплиной и входит в состав профессионального цикла (вариативная часть).

1.3. Цели и задачи учебной дисциплины – требования к результатам освоения учебной дисциплины:

Изучение дисциплины направлено на освоение следующих общих (ОК) и профессиональных компетенций (ПК):

OK 1. Понимать сущность и социальную значимость своей будущей профессии, проявлять к ней устойчивый интерес.

ОК 2. Организовывать собственную деятельность, выбирать типовые методы и способы выполнения профессиональных задач, оценивать их эффективность и качество.

ОК 3. Принимать решения в стандартных и нестандартных ситуациях и нести за них ответственность.

ОК 4. Осуществлять поиск и использование информации, необходимой для эффективного выполнения профессиональных задач, профессионального и личностного развития.

ОК 5. Использовать информационно-коммуникационные технологии в профессиональной деятельности.

ОК 6. Работать в коллективе и команде, эффективно общаться с коллегами, руководством, потребителями.

ОК 7. Брать на себя ответственность за работу членов команды (подчиненных), результат выполнения заданий.

ОК 8. Самостоятельно определять задачи профессионального и личностного развития, заниматься самообразованием, осознанно планировать повышение квалификации.

ОК 9. Ориентироваться в условиях частой смены технологий в профессиональной деятельности.

ПК 3.3. Принимать участие в отладке и технических испытаниях компьютерных систем и комплексов, инсталляции, конфигурировании программного обеспечения.

В результате освоения учебной дисциплины обучающийся должен

уметь:

– выбирать наиболее верный подход, основываясь на платформе, жанре и разновидности игры;

– рисовать в электронном виде, демонстрируя форму, линии, затенение, перспективу, пропорции, свет и тени;

– выбирать необходимые программы для рисования элементов концепт арта с максимальной продуктивностью в минимальные временные сроки;

– продумать и представить на рисунке каждый элемент концепт арта для демонстрации внешнего вида финальной 3D модели;

– использовать техники скульптурной лепки, полигонального моделирования, а также моделирования из примитивов для создания основной формы модели;

– использовать инструменты и модификаторы для создания дополнительных деталей модели;

– использовать инструменты UV развёртки для проецирования карт на все поверхности модели;

– создавать швы на поверхности модели для дальнейшей развертки на соответствующие части UV пространства;

– распределять части развёртки для оптимального использования пространства;

– экспортировать UV координаты в программу для текстурирования;

– создавать физически корректные материалы и адаптировать к заданной стилистике;

– создавать и настраивать Specular map для контролирования блеска на поверхности;

– создавать Opacity map (при необходимости) для составных объектов;

– экспортировать Normal map из специализированных программ;

– запекать Ambient Occlusion map для обозначения теней;

– создавать и привязывать кости к модели;

– выстраивать структуру «предок – потомок» для Прямой и Инверсной кинематики;

– настраивать скиннинг модели и рисовать вес костей на модели;

– создавать простые анимации для проверки движения объекта в движке игры знать:

– стили моделирования и как работать в определенном заданном стиле;

– спецификации и ограничения платформ, а также предоставляемые ими возможности для ограничения полигонажа и текстурных размеров;

– теорию цвета для выбора основного и вспомогательных оттенков, смешивания цвета и баланса;

– принципы геометрии для построения 3D модели;

– принципы создания симметричных моделей и дальнейшее применение к ним материала;

– количество полигонов, пропорциональное деталям, и концентрация на 3D объекте;

– обтекаемую кромку, которая равномерно распределяет вершины по всей модели для оптимального качества текстуры, а также силуэта;

– зеркальное отображение частей развёртки для максимизации текстурного пространства и текстурной плотности;

– пропорциональную равнозначность важнейших частей объекта;

– расположение частей развёртки в пространстве для максимизации использования текстурного пространства, а также во избежание подтёков;

– группировку частей развёртки по цвету для дальнейшего избегания подтёков;

– создание Diffuse map для демонстрации базового цвета или материала;

– создание Specular map для демонстрации реалистичного блеска в материалах;

– создание Opacity map для прозрачных элементов на модели, таких как трава, волосы, ветки, тросы и т.д.;

– создание Normal map для детализации низкополигональной модели;

– создание Ambient occlusion map, которые содержат информацию о расположении теней на объекте.

1.4. Количество часов на освоение рабочей программы учебной дисциплины: максимальной учебной нагрузки обучающегося – 144 часа, в том числе: обязательной аудиторной учебной нагрузки обучающегося – 96 часов; консультация – 1 час;

самостоятельной работы обучающегося – 47 часов.

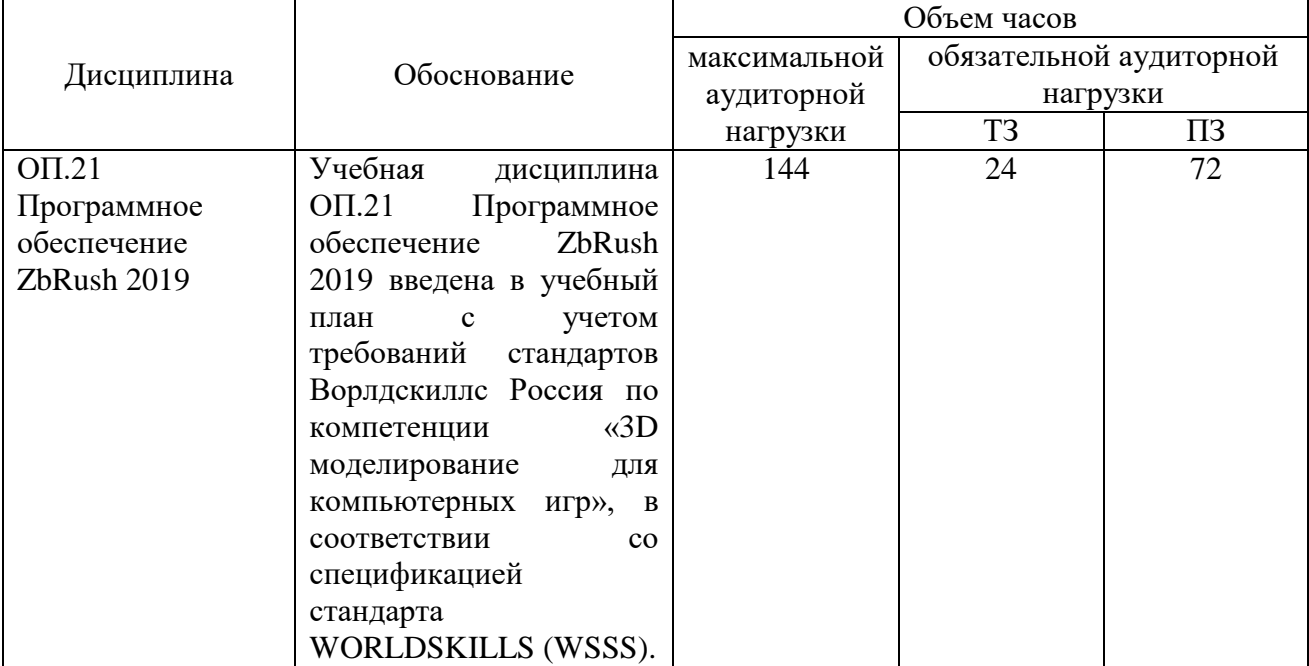

# 1.5. Использование часов вариативной части ОПОП

# 2. СТРУКТУРА И СОДЕРЖАНИЕ УЧЕБНОЙ ДИСЦИПЛИНЫ

## 2.1. Объем учебной дисциплины и виды учебной работы

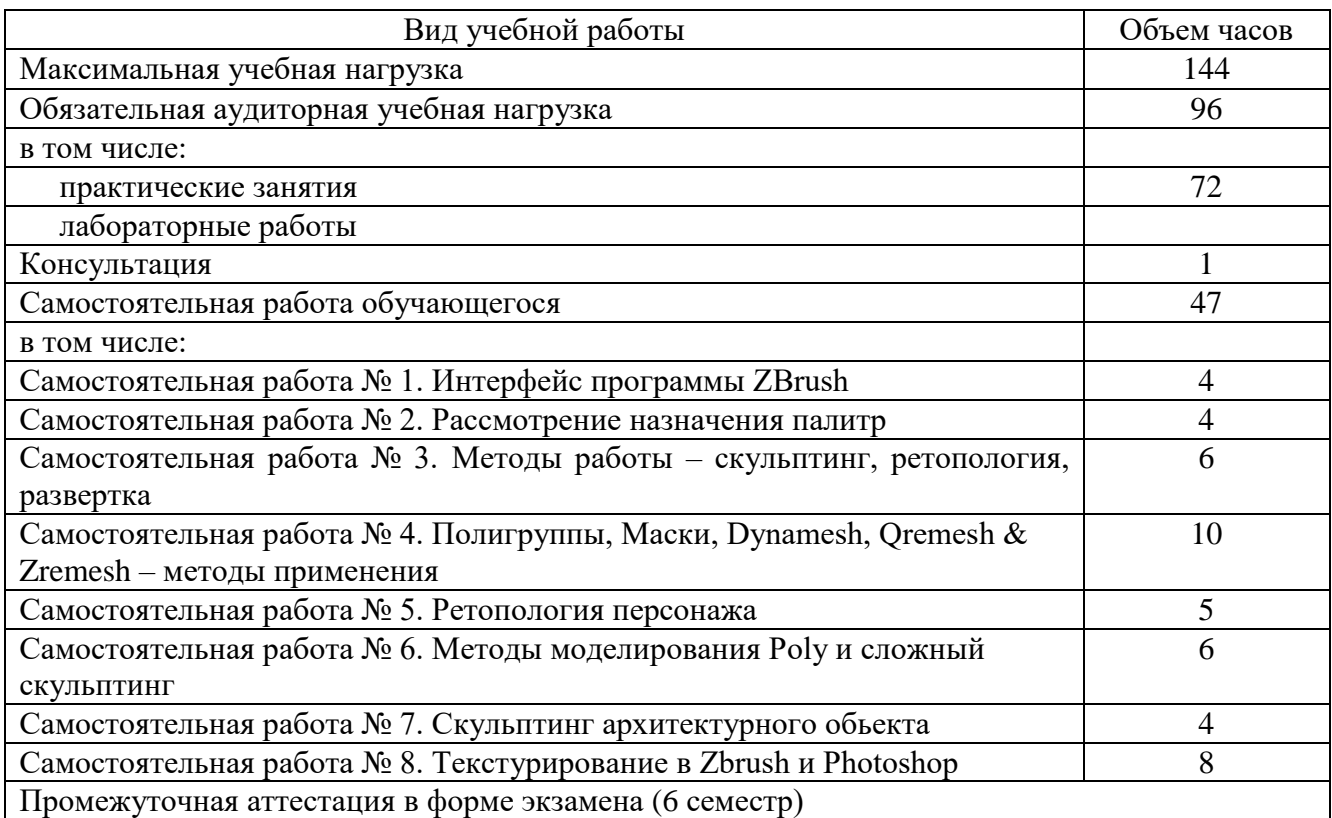

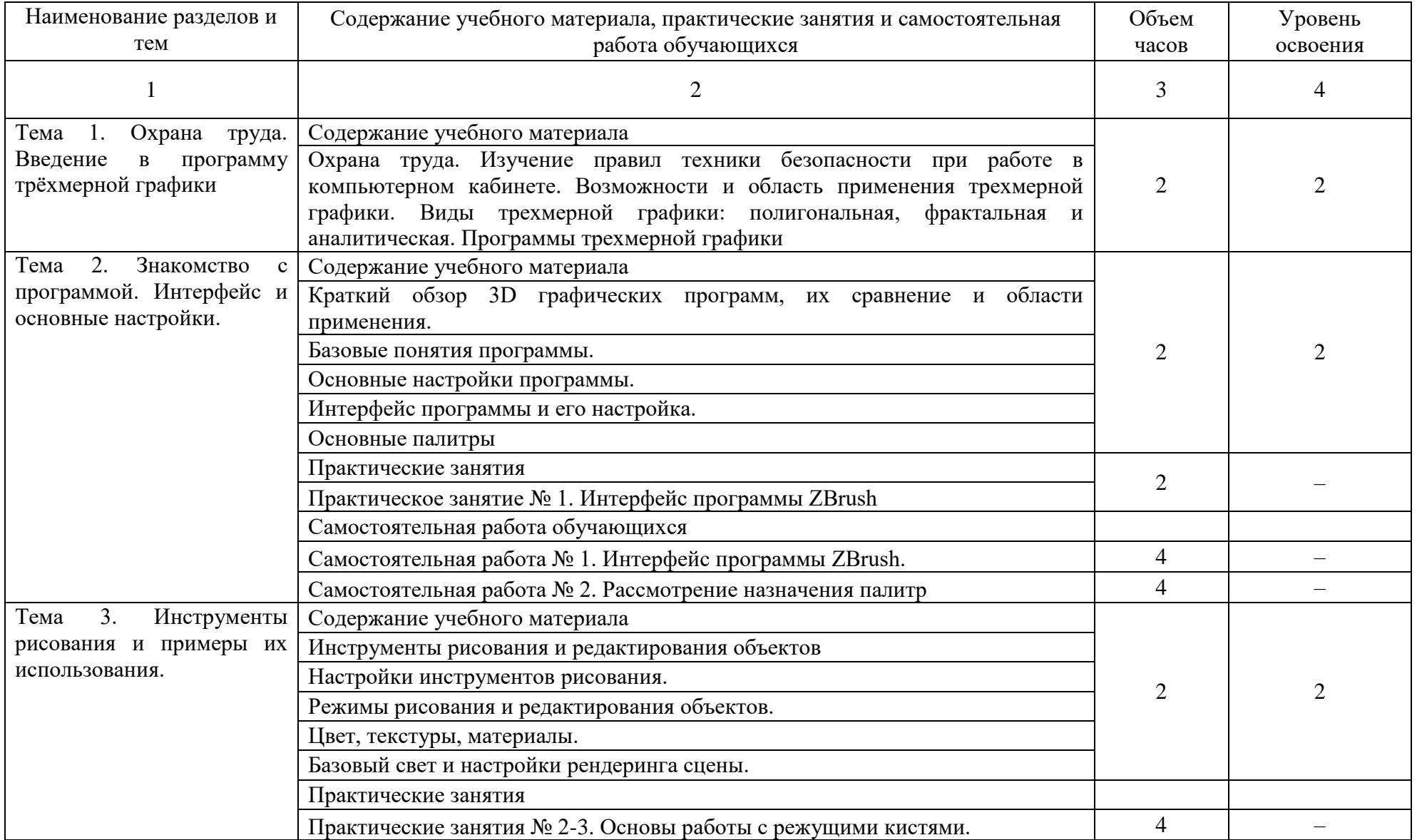

# 2.2. Тематический план и содержание учебной дисциплины ОП.21 Программное обеспечение ZbRush 2019

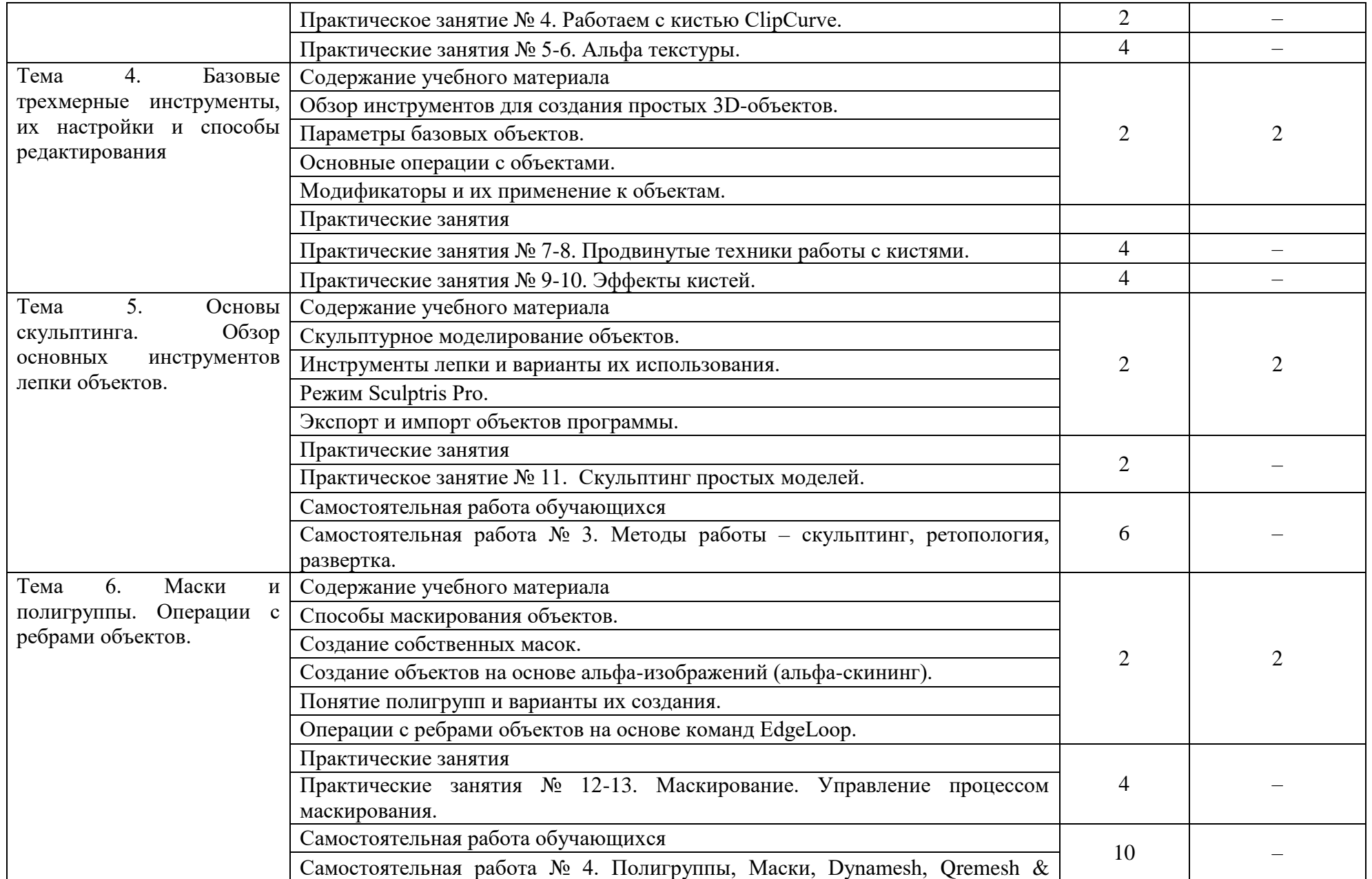

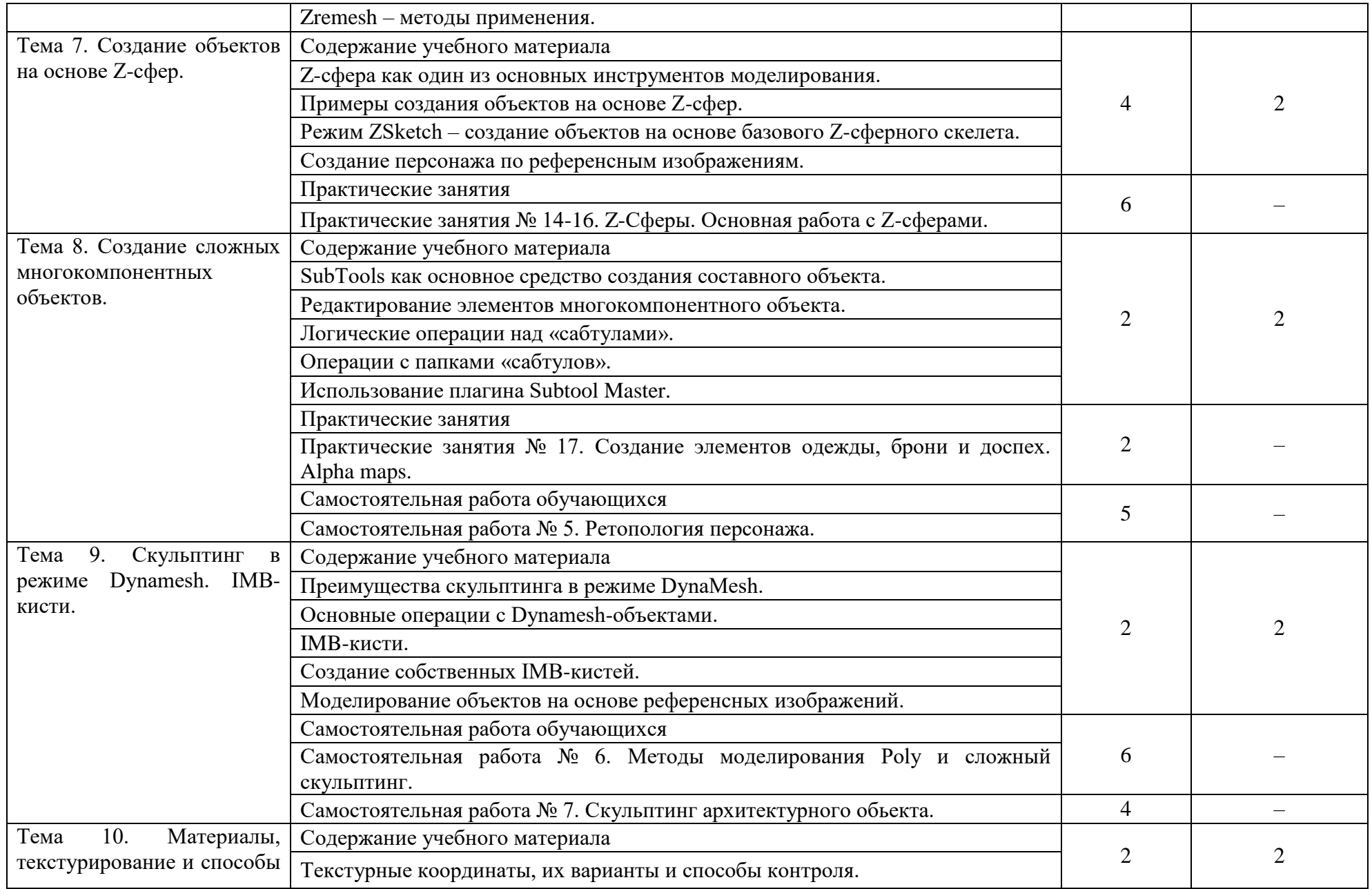

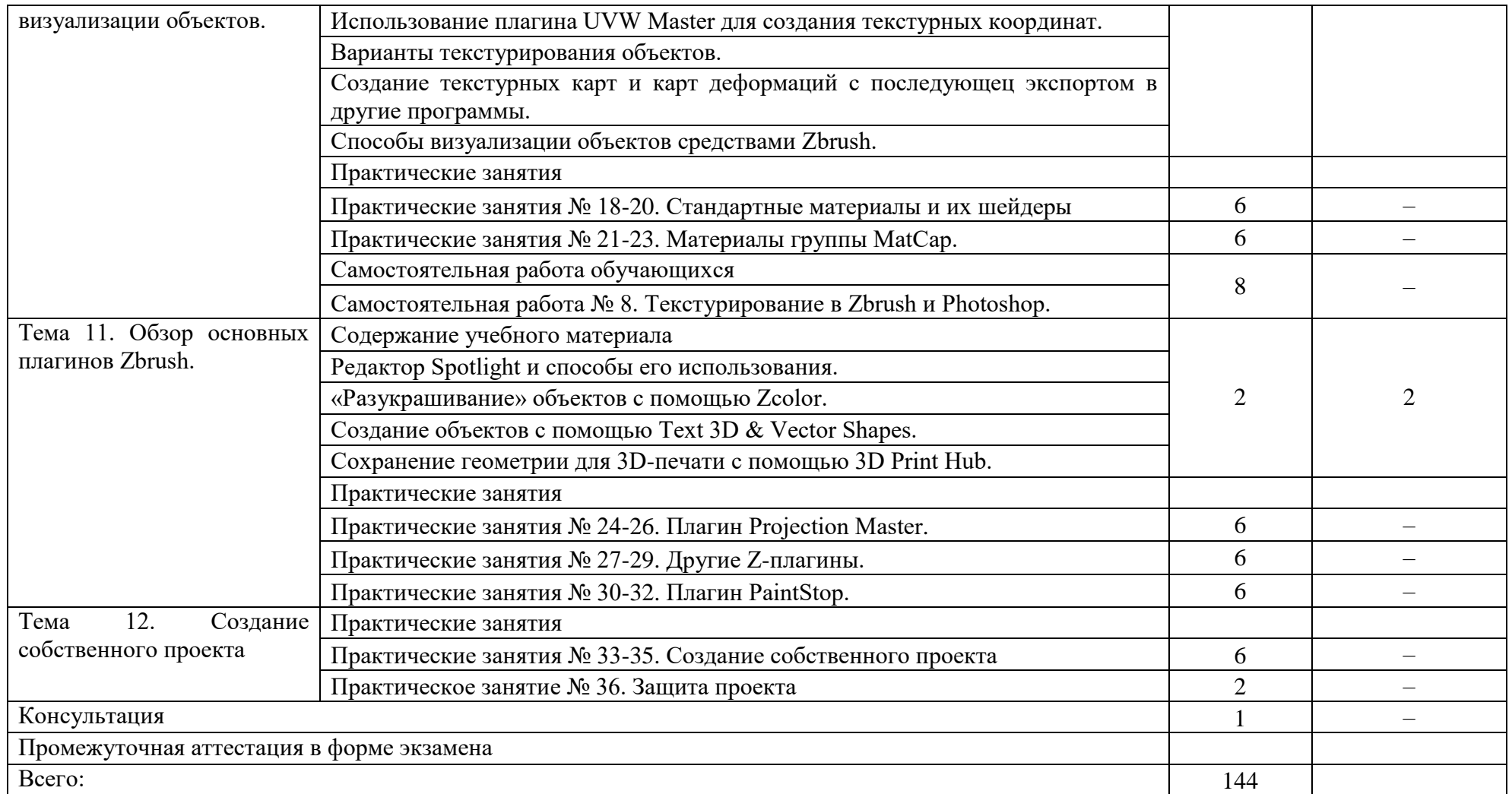

Для характеристики уровня освоения учебного материала используются следующие обозначения:

- 1. ознакомительный (узнавание ранее изученных объектов, свойств);
- 2. репродуктивный (выполнение деятельности по образцу, инструкции или под руководством)

3. – продуктивный (планирование и самостоятельное выполнение деятельности, решение проблемных задач)

#### 3. УСЛОВИЯ РЕАЛИЗАЦИИ УЧЕБНОЙ ДИСЦИПЛИНЫ.

3.1 Требования к минимальному материально-техническому обеспечению

Реализация программы учебной дисциплины обеспечена наличием учебного кабинета, мастерской по компетенции «3D моделирование для компьютерных игр».

#### Оборудование рабочих мест учебного кабинета:

- доска учебная;
- рабочее место для каждого обучающегося;
- рабочее место преподавателя;
- комплект учебно-методической документации;

Оборудование мастерской по компетенции «3D моделирование для компьютерных игр»

 $-$  Системный блок (i7-3.6-4.2GHz\H110\DDR4

 $2x16Gb\1000Gb+SSD250Gb\NVGTX1660-6GB\DVD\pm RW\$  Audio8ch\Lan-Gbt\600W\Win10Pro)

- Процессор Intel Core i7-8700 S1151, 3.2-4.6GHz, 12MB, 6 core/12 thread, UHD 630, 65W Oem (SR3QS)
	- Монитор 24" Samsung S24D300H
	- Клавиатура Logitech Keyboard K120
	- Мышь Logitech B100

- МФУ Kyocera ECOSYS M2235dn (А4, 35стр, 600 x600 dpi, 512Mb, ADF, Duplex, USB 2.0 (Hi-Speed), USB Host, Gigabit Ethernet)

Программное обеспечение:

- Операционная система Windows 10 Pro Rus 64bit DVD 1pk DSP OEI (установочный комплект)

- Программное обеспечение ZBrush 2019

#### Технические средства обучения:

- компьютер с лицензионным программным обеспечением,
- проектор,
- экран.

3.2. Информационное обеспечение обучения

Основная литература:

1. Адриан [Шонесси.](http://www.ozon.ru/person/31288915/) Как стать дизайнером, не продав душу дьяволу / Питер, 2015. – 208 с.

2. Фил [Кливер.](http://www.ozon.ru/person/2308855/) Чему вас не научат в дизайн-школе / Рипол Классик, 2015. – 224 с.

Дополнительная литература:

1. Жанна [Лидтка,](http://www.ozon.ru/person/30061607/) Тим [Огилви.](http://www.ozon.ru/person/30061608/) Думай как дизайнер. Дизайн-мышление для менеджеров / Манн, Иванов и Фербер, 2015. – 240 с.

2. Майкл [Джанда.](http://www.ozon.ru/person/30848066/) Сожги своё портфолио! То, чему не учат в дизайнерских школах / Питер, 2015. – 350 с.

Интернет-ресурсы:

1. Интернет-сайт о виртуальной реальности [Электронный ресурс] – Режим доступа: [http://bevirtual.ru.](http://bevirtual.ru/)

2. Портал о самых актуальных новостях виртуальной, дополненной и смешанной реальности [Электронный ресурс] – Режим доступа: [https://vrgeek.ru.](https://vrgeek.ru/)

3. Официальный сайт оператора международного некоммерческого движения WorldSkills International - Союз «Молодые профессионалы (Ворлдскиллс Россия)» [Электронный ресурс] – Режим доступа: [https://worldskills.ru;](https://worldskills.ru/)

5. Единая система актуальных требований Ворлдскиллс [Электронный ресурс] – Режим доступа: [https://esat.worldskills.ru.](https://esat.worldskills.ru/)

# 4. КОНТРОЛЬ И ОЦЕНКА РЕЗУЛЬТАТОВ ОСВОЕНИЯ УЧЕБНОЙ ДИСЦИПЛИНЫ

Контроль и оценка результатов освоения дисциплины осуществляется преподавателем в процессе проведения текущей и промежуточной аттестации.

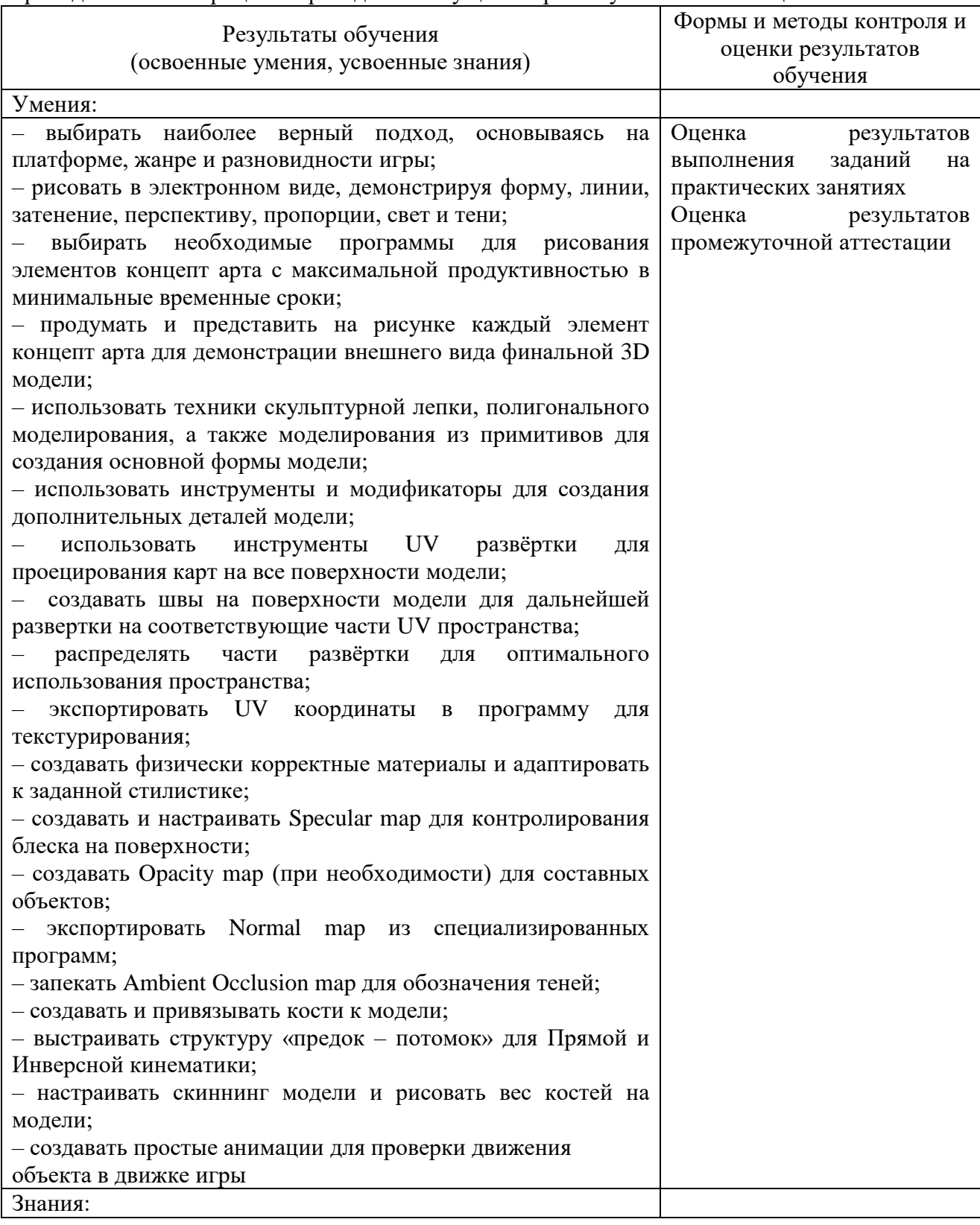

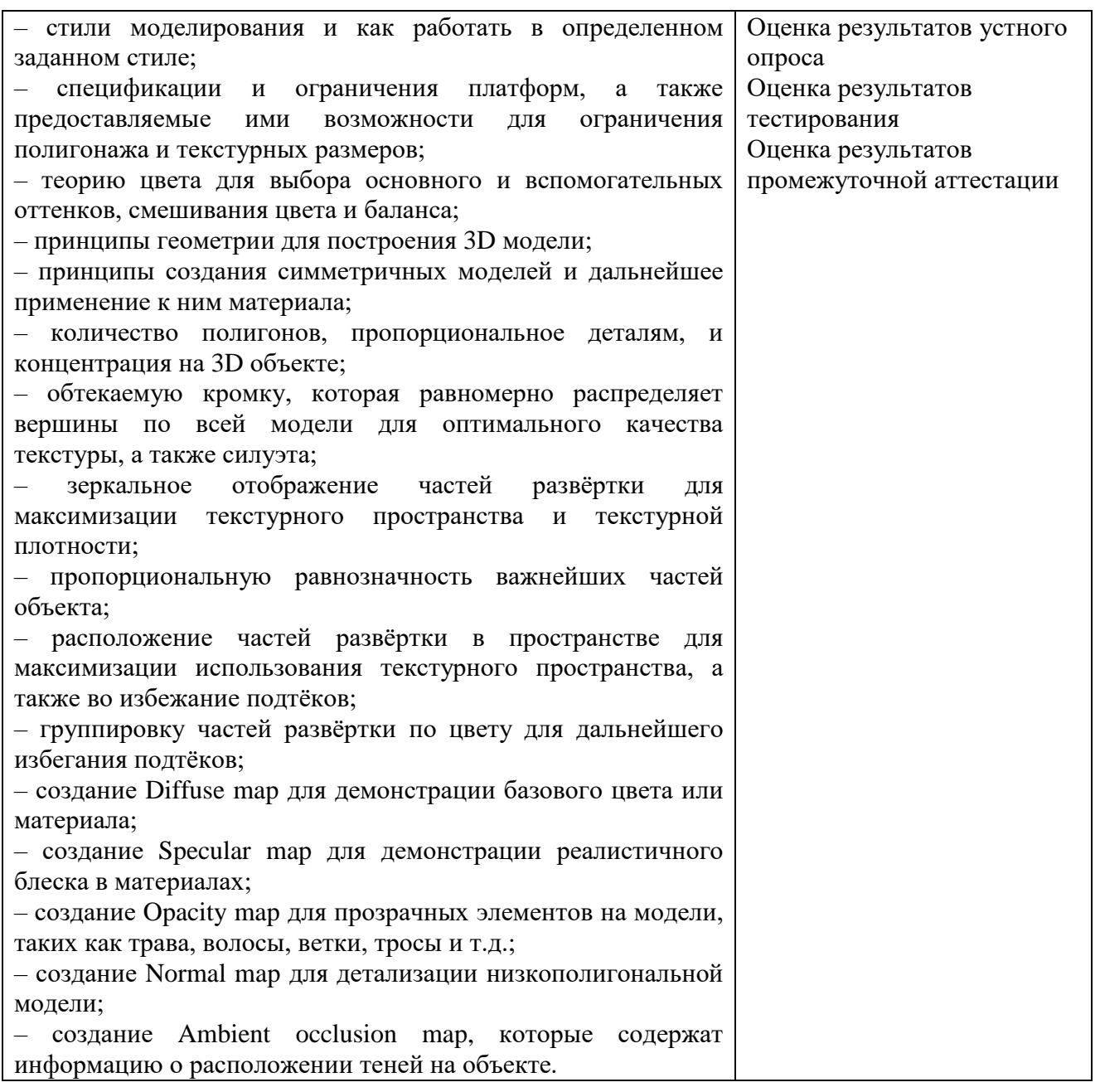

Формы и методы контроля и оценки результатов обучения позволяют проверять у обучающихся не только формирование профессиональных компетенций, но и развитие общих компетенций и обеспечивающих их умений:

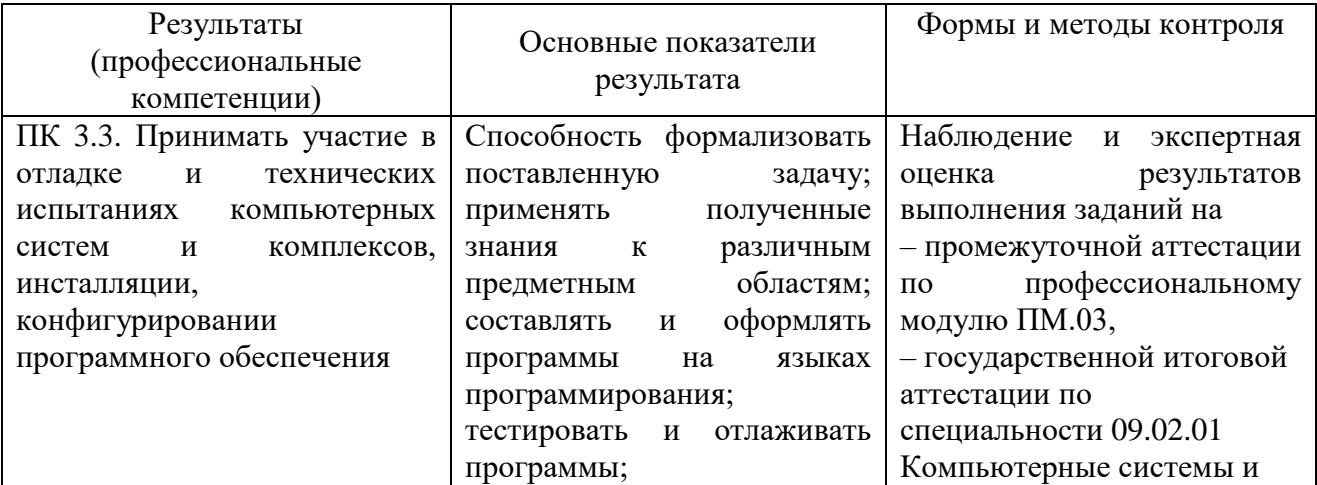

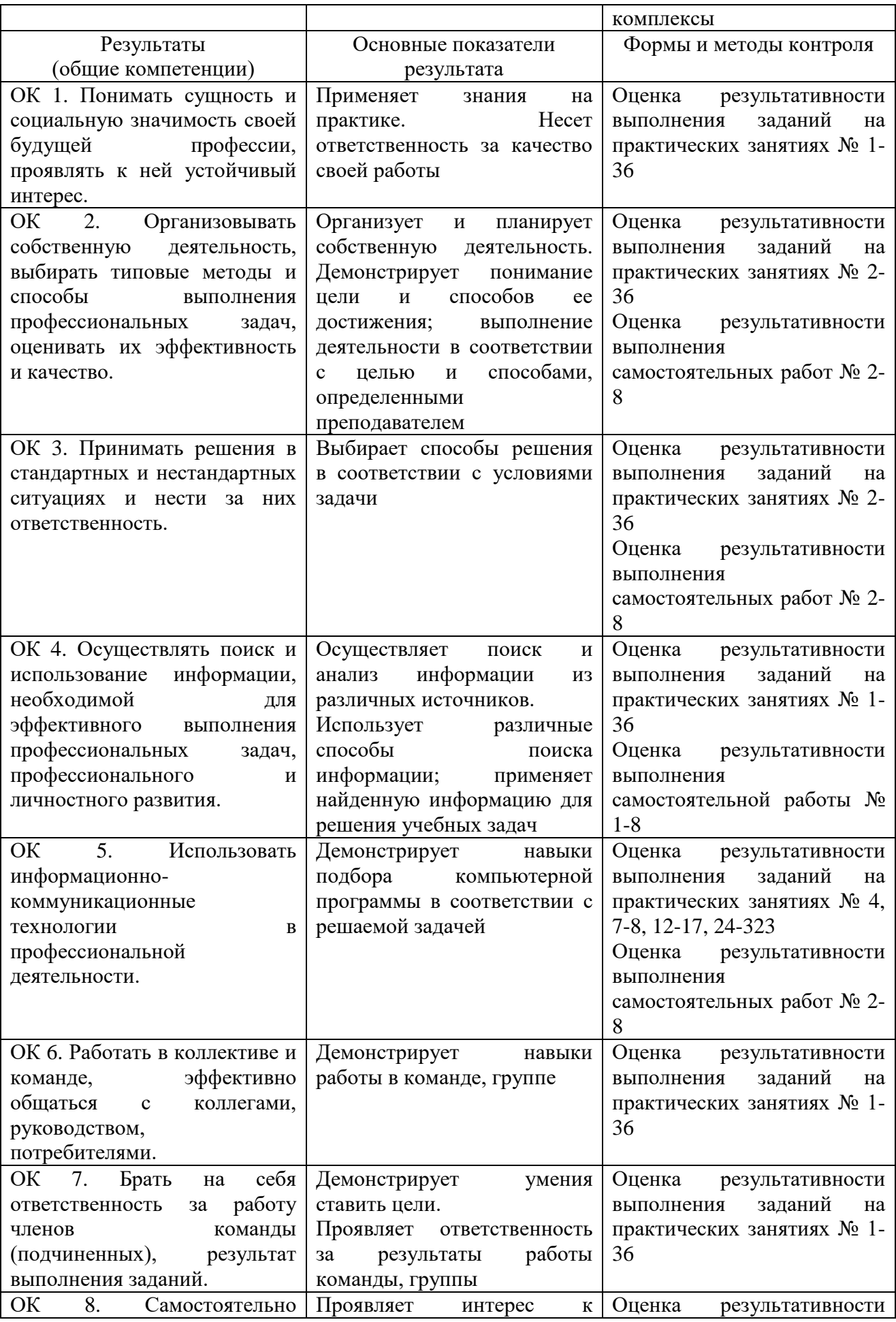

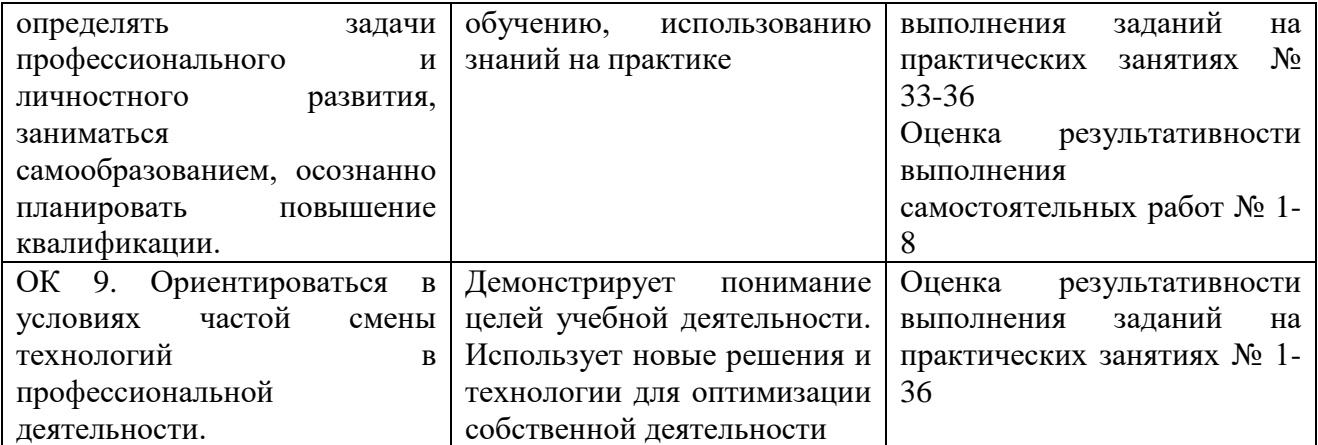